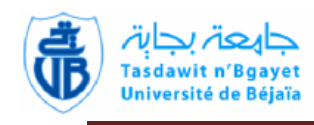

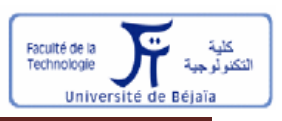

#### **MINISTERE DE L'ENSEIGNEMENT SUPERIEUR ET DE LA RECHERCHE SCIENTIFIQUE UNIVERSITE ABDERRAHMANE MIRA – BEJAÏA FACULTE DE TECHNOLOGIE DEPARTEMENT DE GENIE ELECTRIQUE**

## **Mémoire de fin de cycle** En vue de l'obtention du diplôme de Master en Électrotechnique

**Option :** Commande des systèmes électriques

## **Thème**

## **Application de la logique floue pour la commande d'un aérogénérateur à base de la GADA**

Réalisé par : Encadré par :

**Mr. YAYA Salim Mr. AOUZELLAG.Dj**

**Mr.TEKFA Hilal Mr. BABOURI.R**

Jury

**Mme. ARAR .N Mme. BELAID.S**

**Promotion 2013**

## *REMERCIEMENTS*

*Avant tout, nous remercions DIEU le Tout-puissant de nous avoir donné le courage, la volonté, la patience et la santé durant toutes ces années d'étude et que grâce à lui ce travail a pu être réalisé.*

*Si nous en sommes ici aujourd'hui, c'est grâce au soutien et aux encouragements de nos parents, nous exprimons nos plus vifs remerciements.*

*Nous remercions également notre promoteur Monsieur D<sup>r</sup> D. AOUZELLAG et notre copromoteur M r R. BABOURI pour leurs soutien moral, leurs conseils et encouragements qu'ils nous ont prodigué le long de ce travail.*

 *Nous tenons ainsi à remercier les personnes qui ont accepté de faire partie du Jury pour l'honneur qu'ils nous ont fait en acceptant de juger notre travail.*

*Enfin, nous remerciements vont à tous ceux qui nous ont soutenus ou qui, d'une manière ou d'une autre, ont contribué à l'élaboration de ce travail.*

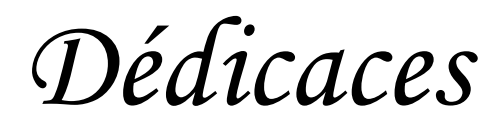

*Je dédie ce modeste travail:*

 *A la mémoire de mon <sup>g</sup> rand-père.*

 *A ma très chère grand-mère.*

 *A ma très chère mère.*

 *A mon père.*

 *A mes frères et mes sœurs.*

 *A toute ma famille.*

 *A tous mes amis.*

 *A mon binôme ainsi sa famille.*

 *A la promotion Electrotechnique2013.*

 *Hilal*

 *A qui puis-je dédier ce travail si ce n'est à mes très chers parents, dont le sacrifice, la tendresse, l'amour, la patience, le soutien, l'aide et les encouragements sont le secret de ma réussite. Sans eux, je ne serais pas ce que je suis aujourd'hui.*

*Je dédie ce modeste travail également:*

*A mes chers frères et sœurs*

 *A mes grandes mères et grand père et toute ma famille.*

 *A tous mes amis*

 *A mon binôme et sa famille*

 *A tous ceux qui m'aiment et que j'aime.*

 *A vous.*

*Salim* 

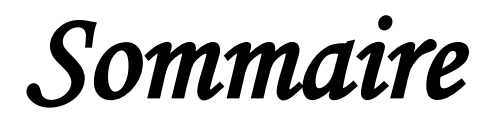

#### **SOMMAIRE**

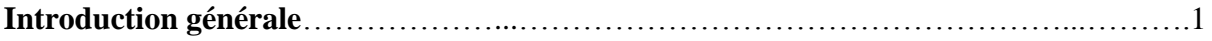

### **Chapitre I :Etat de l'art sur les aérogénérateurs**

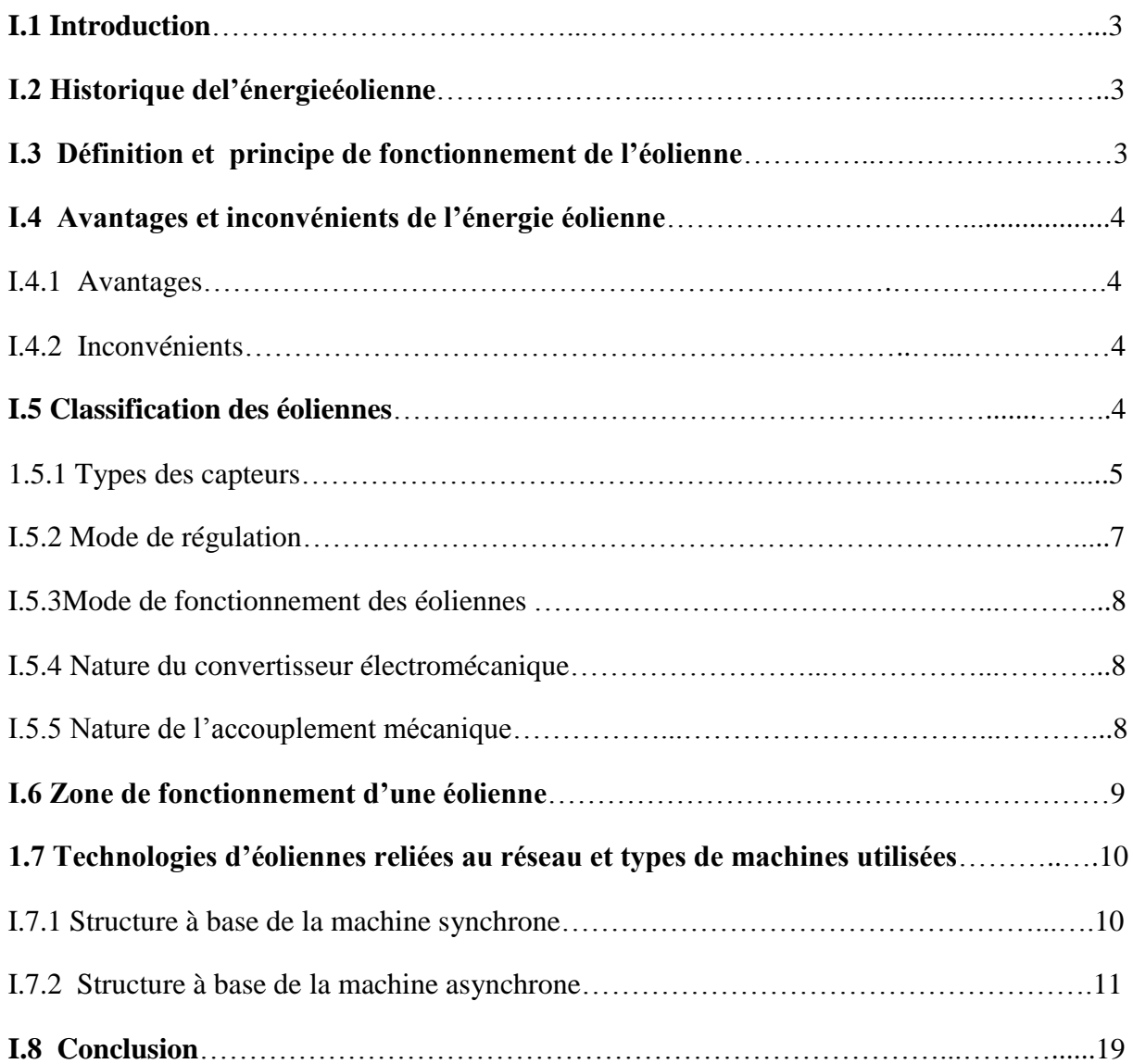

### **Chapitre II : Modélisation des différentes parties de l'aérogénérateur**

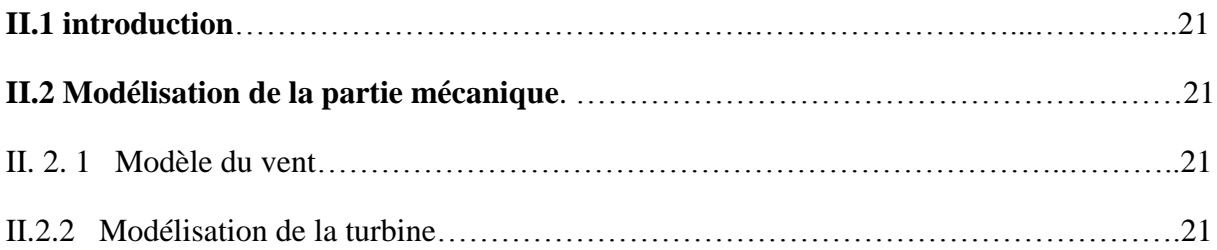

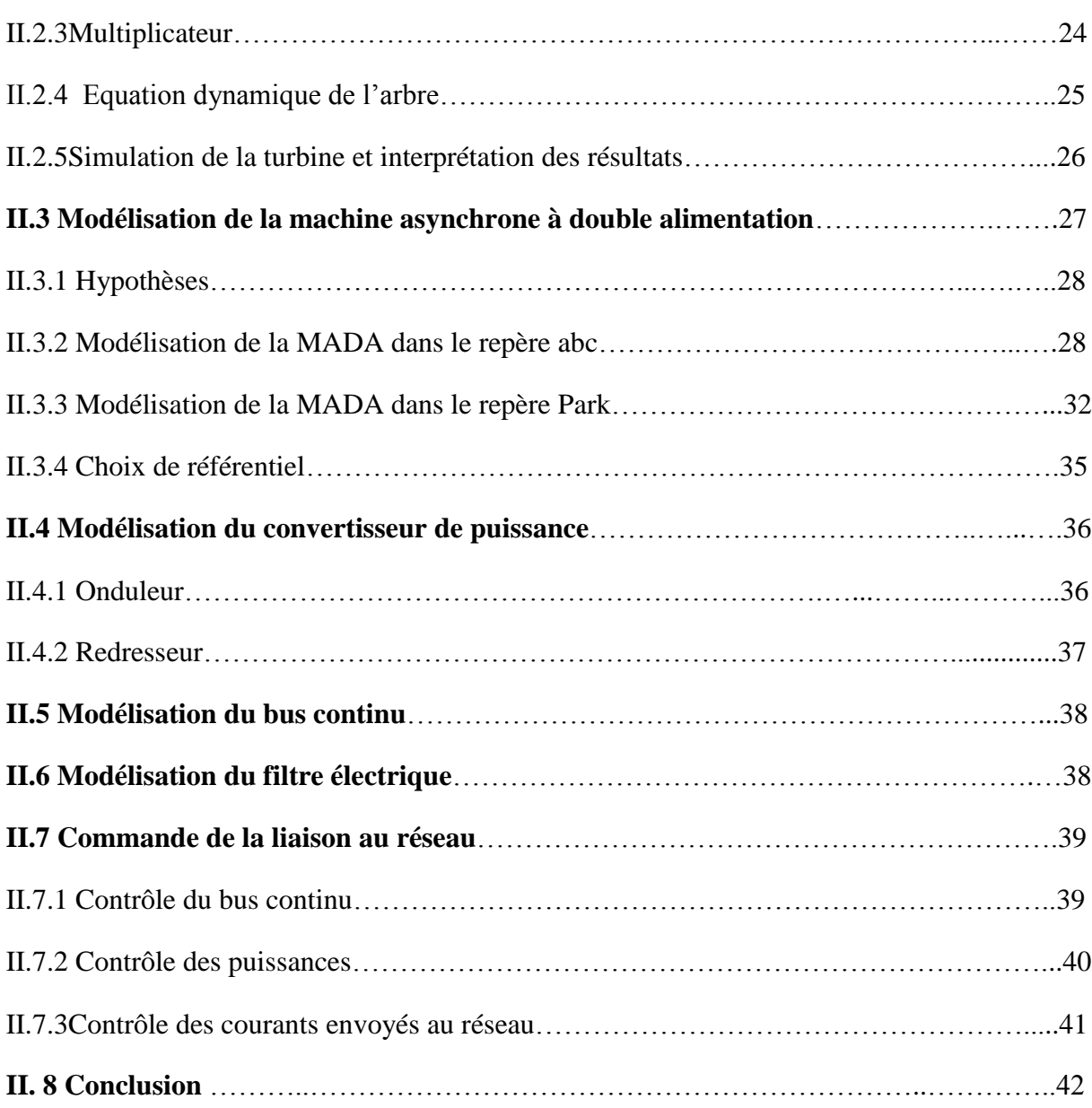

## **Chapitre III : Commande de l'aérogénérateur par la logique floue**

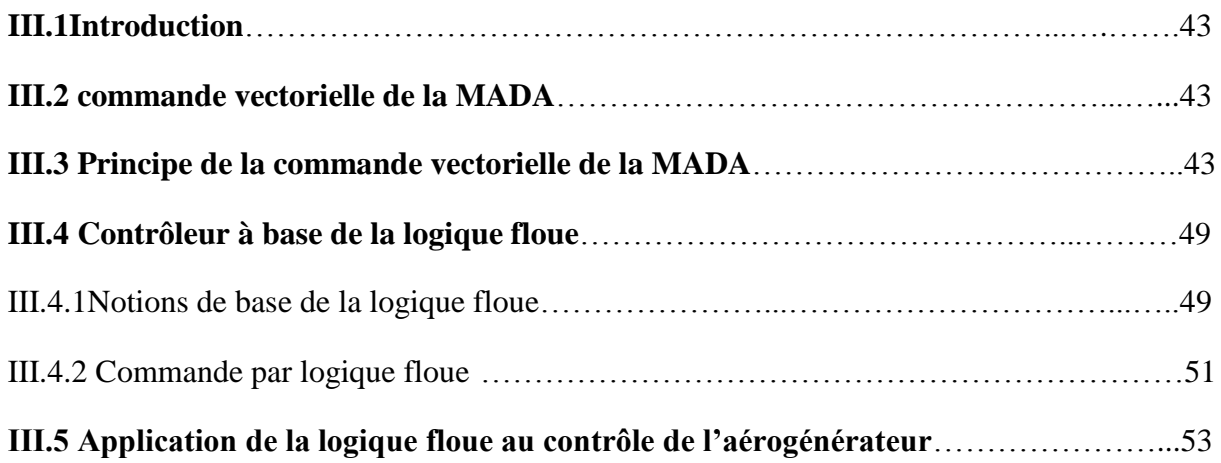

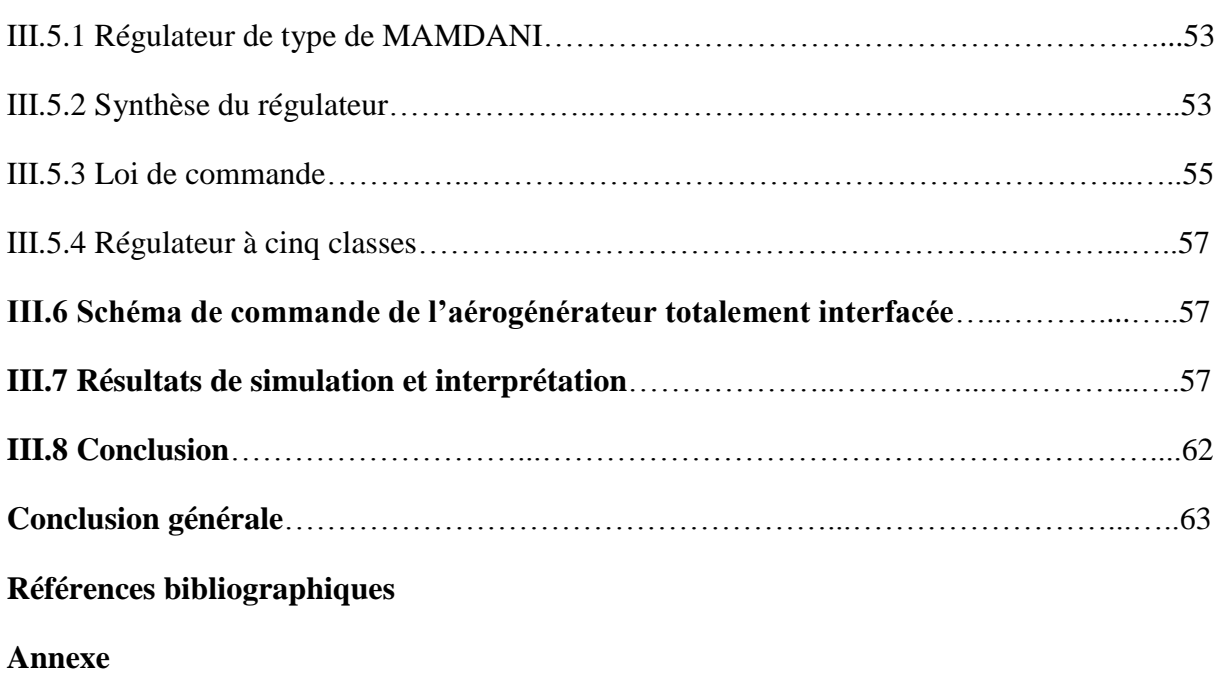

## **Liste des figures**

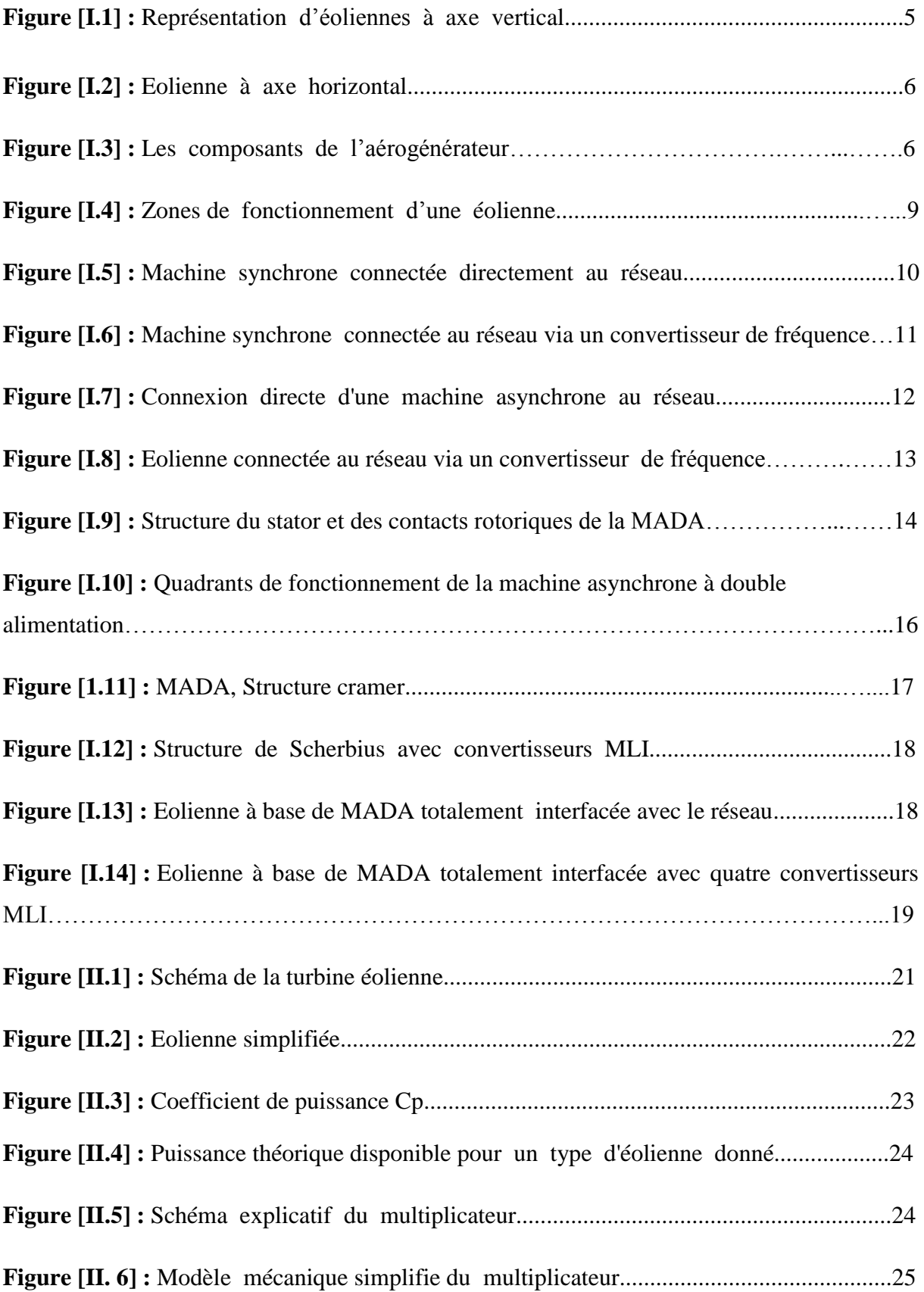

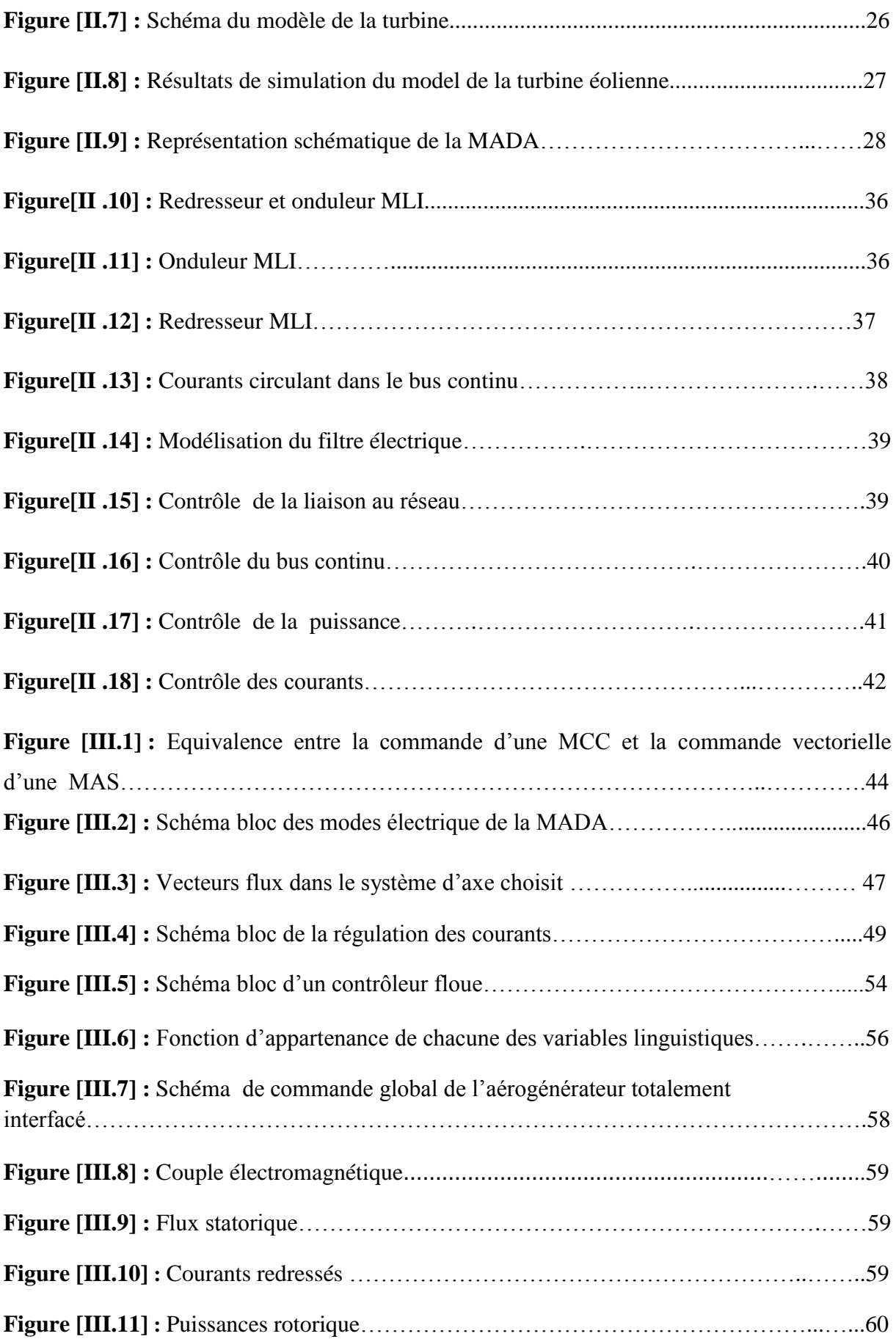

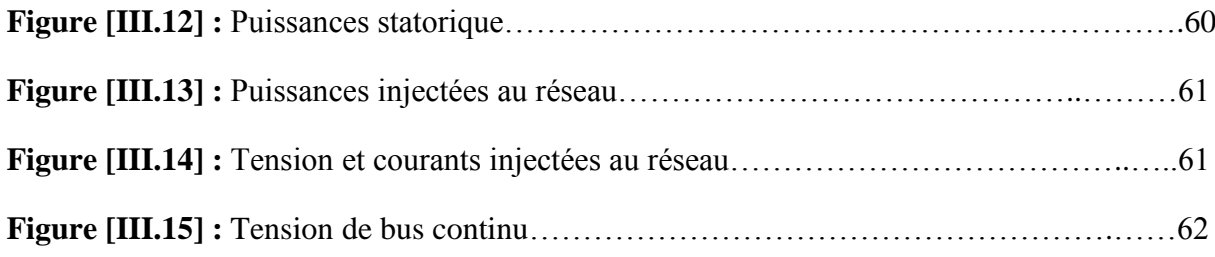

## **Liste des tableaux**

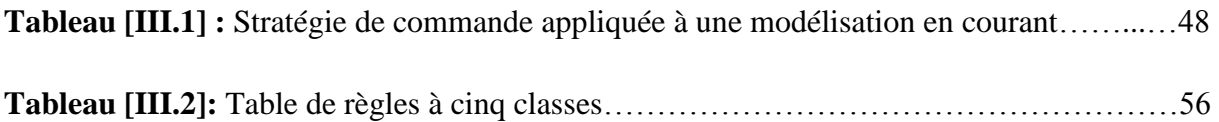

## *Liste des symboles*

V : Vitesse de vent (m/s).

 $\rho$  : Densité de l air (kg/m<sup>2</sup>).

S: Surface des pales  $(m^2)$ .

Cp: Coefficient de puissance.

ܩ: Gain de multiplicateur.

f: Coefficient de frottements visqueux.

 $P_{aer}$ : Puissance aérodynamique(kW).

β: Angle de déviation de la pale (degré °)

λ: Ratio de vitesse de la turbine

 $\Omega_{tur}$ : vitesse de la turbine (rad/s)

 $C_g$ : Couple de la génératrice (N.m)

 $C_{aer}$ : Couple aérodynamique (N.m)

 $\Omega_{mec}$ : Vitesse mécanique (rad/s)

 $C_{vis}$ : Couple des frottements visqueux (N.m)

*Cem*: couple électromagnétique (N.m)

*Cmec*: couple mécanique (N.m)

*J g* : Inertie de la génératrice (kg.m<sup>2</sup>).

 $J_{Turbine}$ : Inertie de la turbine (kg.m<sup>2</sup>).

 $R_s$ : Résistance d'une phase statorique ( $\Omega$ ).

 $R_r$ : Résistance d'une phase rotorique ( $\Omega$ ).

 $l_s$ : Inductance propre d'une phase statorique (H).

 $l_r$ : Inductance propre d'une phase rotorique (H).

 $M<sub>s</sub>$ : Inductance mutuelle entre deux phases du stator (H).

 $M_r$ : Inductance mutuelle entre deux phases du rotor (H).

 $M_{sr}$ : Inductance mutuelle entre une bobine statorique et une bobine rotorique (H).

 $M$  : Valeur maximale de l'inductance mutuelle entre une bobine statorique et une bobine rotorique (H).

 $L<sub>s</sub>$ : Inductance cyclique statorique (H).

 $L<sub>s</sub>$ : Inductance cyclique rotorique (H).

 $L_{os}$ : Inductance homopolaire statorique (H).

 $L_{or}$ : Inductance homopolaire rotorique (H).

 $i_{sd}$ ,  $i_{sq}$ : Courants statoriques dans l'axe direct et en quadrature respectivement (A).

 $i_{rd}$ ,  $i_{rq}$ : Courants rotoriques dans l'axe direct et en quadrature respectivement (A).

 $V_{sd}$ ,  $V_{sd}$ : Tensions statoriques dans l'axe direct et en quadrature respectivement (V).

 $V_{rd}$ ,  $V_{rq}$  : Tensions rotoriques dans l'axe direct et en quadrature respectivement.

 $i_{sa}$ ,  $i_{sb}$ ,  $i_{sc}$ : Courants statoriques dans les axes a,b,c respectivement (A)

 $i_{ra}$ ,  $i_{rb}$ ,  $i_{rc}$ : Courants rotoriques dans les axes a,b,c respectivement (A).

 $V_{sa}$ ,  $V_{sb}$ ,  $V_{sc}$ : Tensions statoriques dans les axe a,b,c respectivement(V).

 $V_{ra}$ ,  $V_{rb}$ ,  $V_{rc}$ : Tensions rotoriques dans les axes a,b,c respectivement (V).

 $V_{tsd}$ ,  $V_{tsd}$ : Tensions intermédiaires statorique dans l'axe direct et en quadrature respectivement (V).

 $V_{trd}$ ,  $V_{trq}$ : Tensions intermédiaires rotorique dans l'axe direct et en quadrature respectivement (V).

 $P_{1d}$ ,  $P_{1g}$ ,  $P_{2d}$ ,  $P_{2g}$ : Termes de couplage.

݅ ∗ : Courant de référence (A).

V<sup>\*</sup> : Tension de référence (V).

 $\varphi_{sd}$ ,  $\varphi_{sq}$ : Flux statoriques dans l'axe direct et en quadrature respectivement (Wb).

 $\varphi_{rd}, \varphi_{rq}$ : Flux rotoriques dans l'axe direct et en quadrature respectivement (Wb).

 $\varphi_{sa}, \varphi_{sb}, \varphi_{sc}$ : Flux statoriques dans les axes a, b, c respectivement (Wb).

 $\varphi_{ra}, \varphi_{rb}, \varphi_{rc}$ : Flux rotoriques dans les axes a, b, c respectivement (Wb).

 $P_s$ ,  $P_r$ : Puissances actives statorique et rotorique respectivement (kW).

 $Q_s, Q_r$ : Puissances réactives statorique et rotorique respectivement (kVAR).

 $g$ : Glissement.

: Nombre de paire de pôles.

 $\Omega_s$ : Vitesse angulaire des courants statorique (rd/s).

 $\Omega_r$ : Vitesse angulaire des courants du rotor (rd/s).

ܰ : Vitesse mécanique (tr/mn).

*Nref* : Vitesse de référence (tr/mn).

 $C_{em}$ : Couple électromagnétique (N.m).

 $Cem_{ref}$ : Couple de référence (N.m).

s : Opérateur de Laplace

Pa: Puissance active électrique fournie au réseau(kW).

 $Q_{\text{rea}}$ : Puissance réactive(VAr).

Pem : Puissance électromagnétique(kW).

 $v_a$ ,  $v_b$ ,  $v_c$ : Tensions de référence (V).

 $i_a$ ,  $i_b$ ,  $i_c$ : Courants de référence (A).

 $i_{dc}$ :Courant modulé par le redresseur (A).

S<sub>a</sub>, S<sub>b</sub>, S<sub>c</sub>: Fonctions logiques correspondantes à l'état de l'interrupteur de redresseur

- $V_{dc}$ : Tension du bus continu (V).
- $i<sub>c</sub>$ : Courant capacitif (A).
- C : Capacité du bus continu (F).

 $V_{on1}$ ,  $V_{on2}$ ,  $V_{on3}$ : Tensions à la sortie de l'onduleur (V).

- $i_{on1}$ ,  $i_{on2}$ ,  $i_{on3}$ : Courants alternatifs de l'onduleur (A).
- $i_{\text{on}}$ : Courant modulé par l'onduleur (A).
- $S_a$ ',  $S_b$ ',  $S_c$ ': Fonctions logiques correspondantes à l'état de l'interrupteur de l'onduleur.
- σ : Coefficient de dispersion.
- T r : constante de temps rotorique (s)
- $E_1$ ,  $E_2$ ,  $E_3$ : Tensions du réseau (V).
- $i_{res1}$ ,  $i_{res2}$ ,  $i_{res3}$ : Courants du réseau (A).
- R<sub>res</sub>: Résistance du filtre réseau (Ohm).
- $L_{res}$ : Inductance du filtre réseau (H).

# *Introduction générale*

#### **Introduction générale**

 Une alternative, consiste à exploiter les énergies renouvelables, qui offrent la possibilité de produire de l'électricité proprement et surtout dans une moindre dépendance des ressources fossiles, à condition d'accepter leurs fluctuations naturelles et parfois aléatoires. Aujourd'hui, après l'hydraulique, l'éolien devient compétitif en termes de coûts de production. Il est en train de contribuer à la réduction des rejets de gaz à effet de serre **[Abd 07].**

Les éoliennes de dernière génération fonctionnent à vitesse variable. Ce type de fonctionnement permet d'augmenter le rendement énergétique, de baisser les charges mécaniques et d'améliorer la qualité de l'énergie électrique produite, par rapport aux éoliennes à vitesse fixe **[Cam 03].**

Afin d'obtenir avec la machine asynchrone à double alimentation des performances semblables à celles de la MCC, il est nécessaire de séparer le contrôle de flux et celui du courant générant le couple électromagnétique **[Cha 05]**.Commander un processus par des méthodes classiques (à action proportionnelle, intégrale et dérivée par exemple) implique la connaissance des différents paramètres qui peuvent influer sur celui-ci et agir en conséquence afin de contraindre le système à atteindre l'objectif fixé. Seulement, cette connaissance est souvent entachée d'erreurs et d'imprécisions qui accompagnent toute modélisation de processus. De plus, le couplage existant entre les variables du système, rend le contrôle plus difficile. Il est possible de résoudre ce problème en utilisant des méthodes non linéaire comme la logique floue. Cette dernière est considérée l'une des approches les plus simple pour la commande des systèmes non linéaire et les systèmes ayant un modèle imprécis **[Den 04]**.

Ce présent travail fera l'objet d'une étude de la commande d'un système éolien de production d'énergie électrique basé sur une machine asynchrone à double alimentation entièrement interfacée avec le réseau.

Dans le premier chapitre, on présentera un bref aperçu sur la production d'énergie électrique par éolienne et les différents systèmes de conversion d'énergie associés, et on soulève l'intérêt de la vitesse variable de la génératrice asynchrone à double alimentation pour maximiser l'énergie capturée du vent.

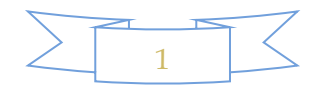

 Le deuxième chapitre sera consacré à la modélisation de chaque élément constituant le système global à commandé.

Le troisième chapitre sera dédié à la commande vectorielle de la machine asynchrone à double alimentation (MADA), et l'application de la commande par la logique floue pour le réglage de la vitesse de l'aérogénérateur.

 Finalement une conclusion générale résumera les résultats obtenus dans ce présent mémoire.

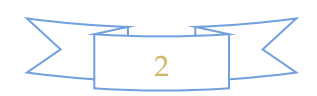

# *Chapitre I Etat de l'art sur les aérogénérateurs*

#### **I.1 Introduction**

Ce chapitre permet de présenter le contexte dans lequel s'insère notre étude qui est principalement devisée en deux grandes parties. La première partie étalera sur les notions élémentaires du fonctionnement d'un système éolien. La seconde présentera les dispositifs électromécaniques permettant de transformer l'énergie mécanique présentée sur l'arbre de l'éolienne en énergie électrique. De nombreux dispositifs existent et, pour la plupart, ils utilisent des machines synchrones et asynchrones, les stratégies de commande de ces machines et leurs éventuelles interfaces de connexion au réseau doivent permettre de capter un maximum d'énergie sur une large plage de variation de vitesse du vent possible, ceci dans le but d'améliorer la rentabilité des installations éoliennes.

#### **I.2 Historique de l'énergie éolien**

Parmi toutes les énergies renouvelables, à part l'énergie du bois, l'énergie du vent est la première énergie exploitée par l'homme. Depuis l'antiquité, elle fut utilisée pour la propulsion des navires et ensuite les moulins à blé et les systèmes de pompage d'eau. L'arrivée de l'électricité donne l'idée à Danois Poul la Cour en 1891 d'associer à une turbine éolienne une génératrice électrique. Ainsi, l'énergie en provenance du vent a pu être « redécouverte » et de nouveau utilisée (dans les années 40 au Danemark 1300 éoliennes). Au début du siècle dernier, les aérogénérateurs ont fait une apparition massive (6 millions de pièces fabriquées) aux Etats-Unis où ils étaient le seul moyen d'obtenir de l'énergie électrique dans les campagnes isolées. Dans les années 60, fonctionnait dans le monde environ 1 million d'aérogénérateurs. La crise pétrolière de 1973 a relancé de nouveau la recherche et les réalisations éoliennes dans le monde **[Mir 05]**.

#### **I.3 Définition et principe de fonctionnement de l'éolienne**

Un aérogénérateur, plus communément appelé éolienne, est un dispositif qui transforme une partie de l'énergie cinétique du vent (fluide en mouvement) en énergie mécanique disponible sur un arbre de transmission puis en énergie électrique par l'intermédiaire d'une génératrice **[Has 10] [Mok 09]**.

Le principe électrique de fonctionnement de l'éolienne se résume donc en un système qui, à partir d'une énergie extrêmement variable (le vent), devra produire une énergie électrique présentant des caractéristiques constantes.

Tout en profitant de l'énergie gratuite du vent qui fait tourner des pales qui sont solidaires à un rotor d'un générateur électrique qui a comme rôle de convertir cette énergie cinétique du vent en énergie électrique prête à utiliser **[Che 10].**

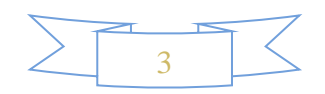

#### **I.4 Avantages et inconvénients de l'énergie éolienne**

Le fait que l'énergie éolienne soit attrayante et de plus en plus utilisée comme alternative revient sans aucun doute au fait qu'elle ait des avantages. Cependant, elle en possède aussi des inconvénients qu'il faut étudier, afin que ceux – ci ne deviennent pas un frein à son développement.

#### **I.4.1 Avantages**

- $\triangleright$  Aucune rejection de CO<sub>2</sub> ni d'aucun autre gaz polluant ou toxique ;
- Renouvelable et abondante, elle constitue l'une des énergies du futur, lorsque les réserves mondiales en énergies fossiles seront épuisées ;
- Contrairement au nucléaire, l'exploitation de l'énergie éolienne ne présente pas de risque ;
- C'est une source d'énergie locale qui peut répondre aux besoins locaux des zones éloignés ;
- $\triangleright$  En termes de coût de revient, elle est la moins chère parmi toutes les énergies renouvelables après l'énergie hydraulique **[Gou 06] [Ket 10]** .

#### **I.4.2 Inconvénients**

- Le bruit, certes il est nuisible, mais il a fortement diminué du fait des progrès réalisés au niveau du multiplicateur mécanique ;
- La qualité de l'énergie électrique n'est toujours pas bonne, en effet c'est le caractère aléatoire qui en est à l'origine;
- $\triangleright$  L'impact visuel, ça reste néanmoins un thème subjectif :
- L'impact sur les oiseaux: certaines études montrent que ceux-ci évitent les aérogénérateurs. D'autres études disent que les sites éoliens ne doivent pas être implantés sur les parcours migratoires des oiseaux, afin que ceux-ci ne se fassent pas attraper par les aéroturbines ;
- Lorsque la production dépasse la consommation, le stockage est encore onéreux, mais en cas de raccordement de l'éolienne au réseau électrique, le stockage n'est pas nécessaire **[Gou 06] [Ket 10]** .

#### **I.5 Classification des éoliennes**

On peut classer les générateurs éoliens selon différentes catégories. Ces derniers peuvent alors être classés selon **: [Idj 05] [Poi 03] [Ket 10]**

- Le type du capteur (à axe horizontal ou vertical) ;
- Le mode de régulation (Pitch ou Stall) ;
- Le mode de fonctionnement (vitesse fixe ou variable) ;

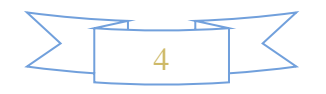

- La nature du convertisseur électromécanique (machine asynchrone, synchrone, etc.) ;
- La nature de l'accouplement mécanique (présence de multiplicateur de vitesse ou attaque directe).

#### **1.5.1 Types des capteurs**

Selon la disposition géométrique de l'arbre sur lequel est montée l'hélice, on classe les éoliennes en deux types **[Has 10]**.

#### **I.5.1.1 Eoliennes à axe vertical**

Pour ces capteurs, l'axe de rotation est vertical et perpendiculaire à la direction du vent, elles sont les premières structures développées. Elles possèdent l'avantage d'avoir les organes de commande et le générateur au niveau du sol, donc elles sont facilement accessibles. Elles sont adaptées à tous les vents et ne nécessitent pas de dispositif d'orientation **[Ham 08] [Abd 07].**

Deux d'entre elles sont particulièrement remarquables : Savonius et Darrieus

- L'éolienne Savonius comporte principalement deux demi-cylindres dont les axes sont décalés l'un par rapport à l'autre. Comme les machines à aubes, elle utilise essentiellement la traînée pour tourner. Elle présente deux avantages la simplicité de fabrication ainsi qu'elle démarre avec des vitesses de l'ordre de 2 m/s ;
- L'éolienne inventée par le Français Darrieus est un rotor dont la forme la plus courante rappelle vaguement un fouet à battre les œufs. Cette machine est bien adaptée à fournir des puissances plus élevées, son inconvénient majore, c'est de ne pas pouvoir démarré seule.

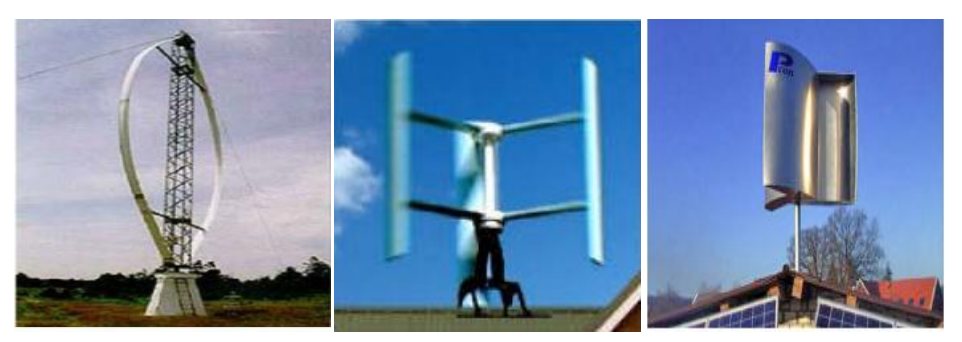

**Figure [I.1] :** Représentation d'éoliennes à axe vertical

#### **I.5.1.2 Eoliennes à axe horizontal**

Ce sont les éoliennes les plus répandues actuellement du fait de leur rendement qui est supérieur à celui d'autres éoliennes. Elles sont appelées éoliennes à axe horizontal car l'axe de rotation du rotor est horizontal, parallèle à la direction du vent. Elles comportent généralement des hélices à deux ou trois pales **[Dra 09]**.

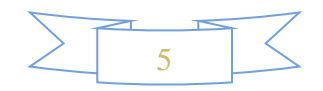

Elles ont un rendement élevé ;

Les éoliennes à axe horizontal (ou à hélice) sont de conception simple.

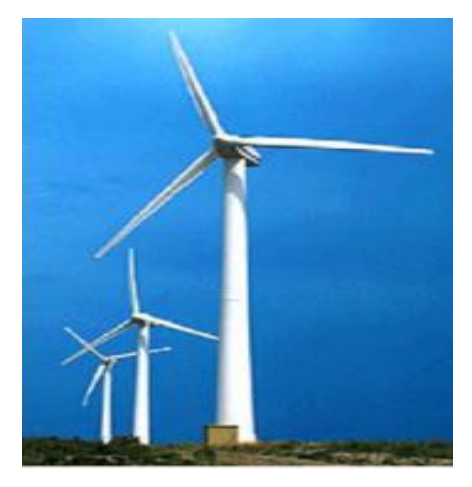

**Figure [I.2] :** Eolienne à axe horizontal

#### **Principaux composants d'une éolienne à axe horizontal**

L'aérogénérateur utilise l'énergie cinétique du vent pour entraîner l'arbre de son rotor, cette énergie cinétique est convertie en énergie mécanique qui est elle-même transformée en énergie électrique par une génératrice électromagnétique solidaire au rotor. L'électricité peut être envoyée dans le réseau de distribution, stockée ou utilisée par des charges isolées **[Has 10] [Mok 09]**.

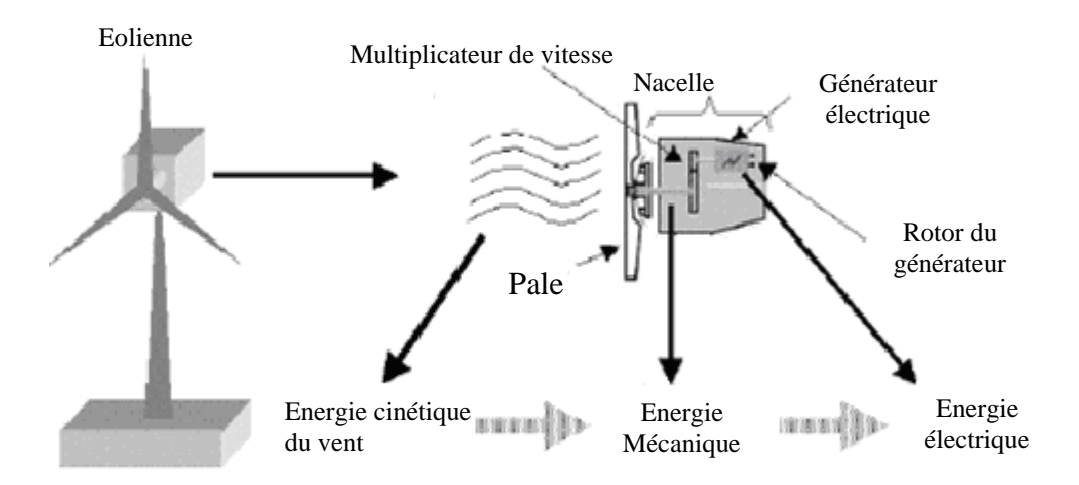

**Figure [I.3]:** Composants de l'aérogénérateur

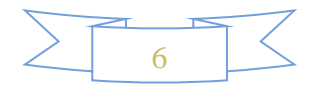

1. **Les pales** : sont les capteurs de l'énergie cinétique du vent qui transmettent l'énergie au rotor ;

2. **Le moyeu** : il est pourvu d'un système qui permet d'orienter les pales pour réguler la vitesse de rotation ;

3. **L'arbre primaire(ou arbre lent)** : relie les pales au multiplicateur ;

4. **Le multiplicateur** : il permet de réduire le couple et d'augmenter la vitesse. C'est l'intermédiaire entre l'arbre primaire et l'arbre secondaire ;

5. **L'arbre secondaire** : il transmet l'énergie mécanique à la génératrice électrique. Il est équipé d'un frein à disque mécanique qui limite la vitesse de l'arbre en cas de vents violents ;

6**. Le générateur électrique** : il assure la production de l'énergie électrique. Il peut - être une dynamo (produit du courant continu) ou un alternateur (produit du courant alternatif) ; L'alternateur est le plus utilisé pour des raisons de coût et de rendement ;

7**. Le mât** : c'est un tube en acier, pilier de toute l'infrastructure. Sa hauteur est importante : plus elle augmente, plus la vitesse du vent augmente mais en même temps le coût de la structure augmente. En général, le mat à une taille légèrement supérieure au diamètre des pales ;

8. **Le système d'orientation de la nacelle** : c'est une couronne dentée équipée d'un moteur qui permet d'orienter l'éolienne et de la verrouiller dans l'axe du vent grâce à un frein ;

9. **Le système de refroidissement** : il est à air, à eau ou à l'huile et destiné au multiplicateur et à la génératrice électrique ;

10. **Les outils de mesure du vent** : girouette pour la direction et anémomètres pour la vitesse ;

11. **Le système de contrôle électronique** : il gère le fonctionnement général de l'éolienne et de son mécanisme d'orientation ;

12. Au pied du mât se trouve un transformateur ;

#### **I.5.2 Mode de régulation**

La vitesse du vent est variable dans le temps, au-delà d'une certaine valeur, la puissance captée par le système dépasse sa valeur limite d'où la nécessite de réduire la vitesse de la turbine. Deux types de régulation le permettent **[Mok 09]**.

#### **I.5.2.1 Régulation 'STALL'**

Ce système de limitation de vitesse est lié à la forme de la pale dit « STALL ». Il utilise le phénomène de décrochage aérodynamique. Lorsque la vitesse du vent dépasse sa valeur nominale, l'aspiration créée par le profil de la pale n'est plus optimale ce qui entraîne des turbulences à la surface de la pale.

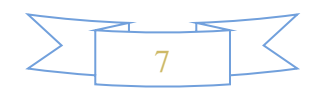

#### **I.5.2.2 Régulation 'PITCH'**

Ce type de régulateur consiste à incliner la surface des pales d'un angle (β) de façon à dégrader le coefficient de puissance  $C_p$  donc pour un β minimale on peut avoir un  $C_p$  optimal.

#### **I.5.3 Mode de fonctionnement des éoliennes**

La configuration électrique d'un aérogénérateur a une grande influence sur son fonctionnement. Le fait qu'une éolienne fonctionne à vitesse fixe ou à vitesse variable dépend par exemple de cette configuration. Les principaux critères des deux types de fonctionnement sont les suivants **[Gou 06] [ket 10]**.

#### **I.5.3.1 Fonctionnement à vitesse fixe**

- Système électrique plus simple ;
- Plus grande fiabilité ;
- Peu de probabilité d'excitation des fréquences de résonance des éléments de l'éolienne ;
- Pas besoin de système électronique de commande ;
- Moins cher.

#### **I.5.3.2 Fonctionnement à vitesse variable**

- Augmentation du rendement énergétique ;
- Réduction des oscillations du couple dans le train de puissance ;
- Réduction des efforts subits par le train de puissance ;
- Génération d'une puissance électrique d'une meilleure qualité.

#### **I.5.4 Nature du convertisseur électromécanique**

Les deux types de machines électriques les plus utilisés dans l'industrie éolienne sont les machines synchrones et asynchrones sous leurs diverses variantes. On donne par la suite les principales caractéristiques de chacun de ces types de machines **[Poi 03]**.

#### **I.5.5 Nature de l'accouplement mécanique**

 La nature de l'accouplement mécanique est due au type de machine à utiliser, comme par exemple les machines asynchrones sont toute équipées d'un multiplicateur de vitesse contrairement aux machines synchrones à rotor bobinée, ces dernières sont à attaque directe, et pour les machines à aimants permanents si elles sont multipolaire elles permettent de supprimer ou de réduire le multiplicateur de vitesse, mais les machines synchrones avec un nombre réduit de paires de pôles donc moins volumineuses munies d'un multiplicateur de vitesse.

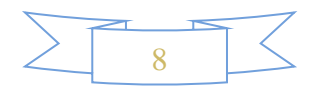

#### **I.6 Zone de fonctionnement d'une éolienne**

Les objectifs de la régulation de l'éolienne sont d'assurer sa sécurité pour les vents forts et de limiter sa puissance.

Une turbine éolienne est dimensionnée pour développer sur son arbre une puissance nominale qui est obtenue à partir d'une vitesse du vent. Lorsque la vitesse du vent atteint sa valeur limite qui vaut 25m/s pour la grande majorité des éoliennes, un système de freinage se met en marche afin d'éviter la destruction mécanique, de sorte que sa vitesse de rotation reste pratiquement constante.

La figure (I.4) illustre les différentes zones de fonctionnement de l'éolienne :

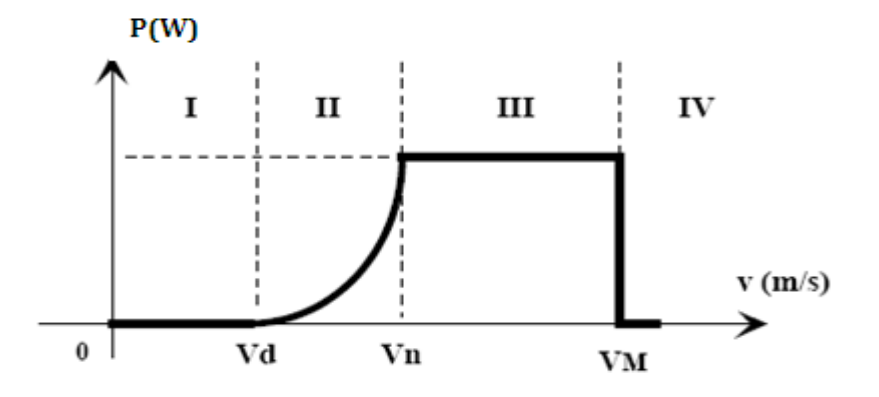

**Figure [I.4] :** Zones de fonctionnement d'une éolienne

Avec :

- $V_{d}$ : vitesse de démarrage, à partir de laquelle l'éolienne commence à fournir de la puissance.
- $V_n$ : la vitesse nominale à partir de laquelle l'éolienne est en pleine production.
- $\bullet$  V<sub>m:</sub> la vitesse maximale du vent, pour laquelle la turbine doit s'arrêter, pour des raisons de sécurité.

Les vitesses  $V_d$ ,  $V_n$ ,  $V_m$ ; définissent quatre zones sur le diagramme de la puissance utile en fonction de la vitesse du vent :

- **Zone I :** la puissance est nulle (la turbine ne fonctionne pas) ;
- **Zone II :** dans laquelle la puissance fournie sur l'arbre dépend de la vitesse du vent V ;
- $\triangleright$  **Zone III :** la puissance fournie maintenue constante (reste égale à P<sub>n</sub>) et la vitesse de rotation varie ;
- **Zone IV :** dans laquelle le système de sûreté de fonctionnement arrête le transfert de l'énergie **[Iva 04]**.

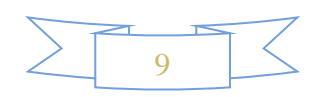

#### **1.7 Technologies d**'**éoliennes reliées au réseau et types de machines utilisées**

 Le choix technologique des éoliennes actuellement implantées est dominé par l'existante de trois grandes familles de structures : une à vitesse fixe et deux à vitesse variable **[Jea 06].** Dans cette section, nous présentons brièvement ces structures, en soulignant leurs capacités de réglage des puissances générées.

#### **I.7.1 Structure à base de la machine synchrone**

 C'est le type de machine qui est utilisé dans la plupart des procédés traditionnels de production d'électricité, notamment dans ceux de très grandes puissances (centrales thermiques, ou nucléaires). Les générateurs synchrones de 500 kW à 2 MW utilisés dans le domaine éolien, sont bien plus chers que les générateurs à induction de la même taille **[Mir 05]**.

De plus, lorsque ce type de machine est directement connecté au réseau figure (I.5), sa vitesse de rotation est fixe et proportionnelle à la fréquence du réseau. En conséquence de cette grande rigidité de la connexion génératrice - réseau, les fluctuations du couple capté par l'aéroturbine se propagent sur tout le train de puissance, jusqu'à la puissance électrique produite. C'est pourquoi les machines synchrones ne sont pas utilisées dans les aérogénérateurs directement connectés au réseau ; elles sont par contre utilisées lorsqu'elles sont connectées au réseau par l'intermédiaire de convertisseurs de puissance figure (I.6).

Dans cette configuration, la fréquence du réseau et la vitesse de rotation de la machine sont découplés. Cette vitesse peut par conséquent varier de sorte à optimiser le rendement aérodynamique de l'éolienne et amortir les fluctuations du couple dans le train de puissance.

Certaines variantes de machines synchrones peuvent fonctionner à des faibles vitesses de rotation et donc être directement couplées à l'aéroturbine. Elles permettent ainsi de s'en passer du multiplicateur ; élément présent sur la plupart des aérogénérateurs et demandant un important travail de maintenance **[Poi 03]**.

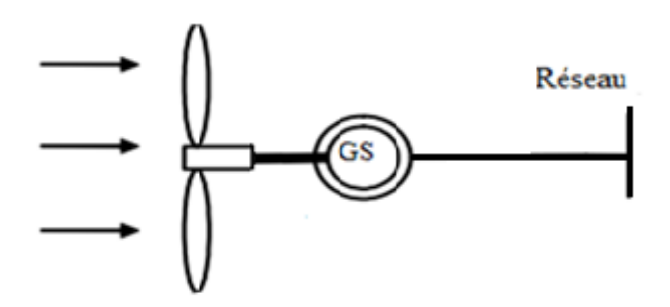

**Figure [I.5]**: Machine synchrone connectée directement au réseau **[Lop 06]**

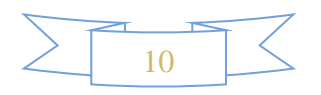

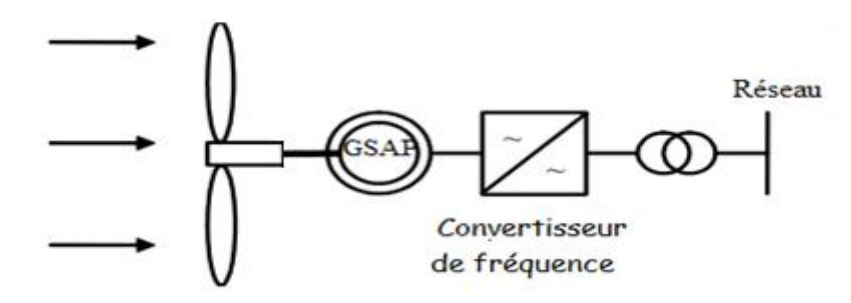

 **Figure [I.6]:** Machine synchrone connectée au réseau via un convertisseur de fréquence **[Lop 06]**

#### **I.7**.**2 Structure à base de la machine asynchrone**

La connexion directe au réseau de ce type de machine est bien plus douce grâce à la variation du glissement se produisant entre le flux du stator et la vitesse de rotation du rotor.

 Ceci explique, pourquoi pratiquement toutes les éoliennes à vitesse fixe utilisent des machines à induction **[Ham 08]**.

 Il existe deux catégories de machine asynchrone: les machines asynchrones à cage d'écureuil et les machines asynchrones à rotor bobiné.

#### **I.7.2.1 Machine asynchrone à cage d'écureuil**

 Contrairement aux autres moyens traditionnels de production d'énergie électrique où l'alternateur synchrone est largement utilisé, c'est la génératrice asynchrone à cage d'écureuil qui équipe actuellement une grande partie des éoliennes à vitesse fixe installées dans le monde.

 Ainsi pour les aérogénérateurs de dimensions conséquentes (grande puissance et rayon de pales important), la vitesse de rotation est peu élevée. Or, il n'est pas envisageable de concevoir une génératrice asynchrone lente avec un rendement correct.

 Il est donc nécessaire d'insérer entre la turbine et la machine asynchrone un multiplicateur mécanique de vitesse.

 La plupart des applications utilisant la machine asynchrone sont destinées à un fonctionnement en moteur (cela représente d'ailleurs un tiers de la consommation mondiale d'électricité) **[Ham 08]**, mais cette machine est tout à fait réversible et ses qualités de robustesse et de faible coût ainsi que l'absence de balais et collecteur ou de contacts glissants sur des bagues, la rendent tout à fait appropriée pour l'utilisation dans les conditions parfois extrêmes que présente l'énergie éolienne.

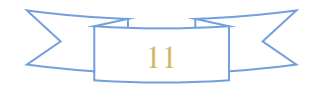

 Le dispositif, le plus simple et le plus couramment utilisé, consiste à coupler mécaniquement le rotor de la machine asynchrone à l'arbre de transmission de l'aérogénérateur par l'intermédiaire d'un multiplicateur de vitesse et à connecter directement le stator de la machine au réseau.

 La machine à un nombre de paire de pôles fixe, elle doit donc fonctionner sur une plage de vitesse très limitée (glissement inférieur à 2%). La fréquence étant imposée par le réseau ; si le glissement devient trop important, les courants statoriques de la machine augmentent et peuvent devenir destructeurs.

 La simplicité de la configuration de ce système (aucune interface entre le stator et le réseau et pas de contacts glissants) permet de limiter la maintenance de la machine.

 Ce type de convertisseur électromécanique est toutefois consommateur d'énergie réactive nécessaire à la magnétisation du rotor de la machine, ce qui détériore le facteur de puissance global du réseau, celui–ci peut être toutefois amélioré par l'adjonction de capacités représentées sur la figure (I.7), qui deviennent la seule source de puissance réactive dans le cas d'un fonctionnement autonome de l'éolienne.

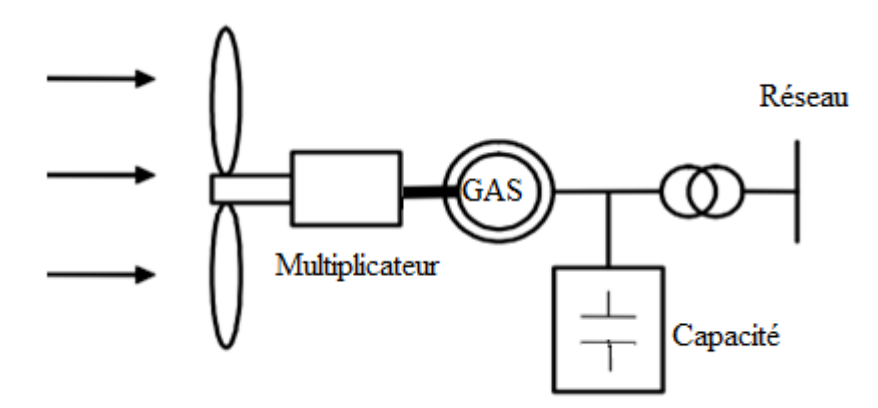

 **Figure [I.7] :** Connexion directe d'une machine asynchrone au réseau **[Lop 06]**

 Une autre solution consiste à utiliser la génératrice asynchrone connectée aux réseaux par l'intermédiaire d'un dispositif d'électronique de puissance figure (I.8).

 L'éolienne fonctionne à vitesse variable, le générateur produit un courant alternatif de fréquence variable. L'emploi de deux convertisseurs de puissance permet de découpler la fréquence du réseau de la fréquence variable des courants de la machine par création d'un bus continu intermédiaire.

 Avec une telle structure, les fluctuations rapides de la puissance générée peuvent être filtrées par le condensateur en autorisant une variation de la tension du bus continu sur une plage donnée.

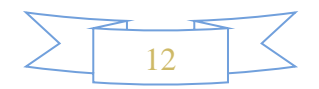

 Les différents inconvénients de ce système sont le coût, la fiabilité de l'électronique de puissance et les pertes dans les convertisseurs de puissance. Ces convertisseurs sont dimensionnés à 100% de la puissance nominale de la génératrice, ceci augmente significativement le coût de l'installation et les pertes. Une étude économique approfondie est nécessaire avant d'adopter ce type d'installation.

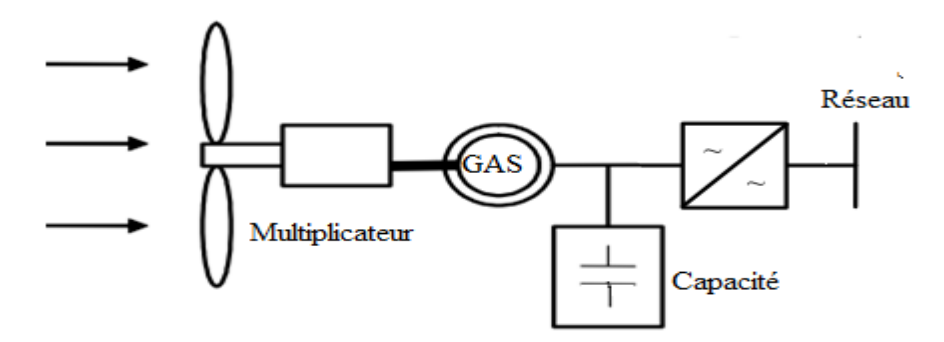

 **Figure [I.8]**:Eolienne connectée au réseau via un convertisseur de fréquence **[Abd 07]**

Malgré sa simplicité et ses qualités de robustesse ainsi que son coût, la machine asynchrone à cage est utilisée dans un système éolien lorsqu'elle est directement connectée au réseau, la vitesse de rotation doit rester pratiquement constante de façon à ce que la vitesse de la machine reste proche du synchronisme. Cette restriction entraîne une efficacité réduite de l'éolienne aux vitesses de vent élevées.

 Partant de ce constat, nous pouvons utiliser la machine asynchrone à double alimentation (MADA) comme alternative à la machine à cage **[Che 10]**.

#### **I.7.2.2 Machine asynchrone à double alimentation**

 Grace à sa double alimentation la MADA offre plusieurs possibilités de reconfiguration du mode de fonctionnement de la machine.

#### **I.7.2.2 .1 Fonctionnement de la machine asynchrone à double alimentation**

#### **a. Topologie et emploi des machines asynchrones à double alimentation**

La machine asynchrone à double alimentation présente un stator analogue à celui des machines triphasées classiques (asynchrone à cage ou synchrone). L'originalité de cette machine provient du fait que le rotor n'est plus une cage d'écureuil coulée dans les encoches d'un empilement de tôles ferromagnétique mais il est constitué de trois bobinages connectés en étoile dont les extrémités sont reliées à des bagues conductrices sur lesquelles viennent frotter des balais lorsque la machine tourne figure (I.9).

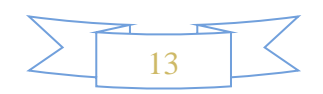

En fonctionnement moteur, le premier intérêt de la machine asynchrone à rotor bobiné a été de pouvoir modifier les caractéristiques du bobinage rotorique de la machine, notamment en y connectant des rhéostats afin de limiter le courant et d'augmenter le couple durant le démarrage, ainsi que de pouvoir augmenter la plage de variation de la vitesse. Plutôt que de dissiper l'énergie rotorique dans des résistances, l'adjonction d'un convertisseur entre le bobinage rotorique et le réseau permet de renvoyer cette énergie sur le réseau (énergie qui est normalement dissipée par effet Joule dans les barres si la machine est à cage). Le rendement de la machine est ainsi amélioré. C'est le principe de la cascade hypo synchrone**.**

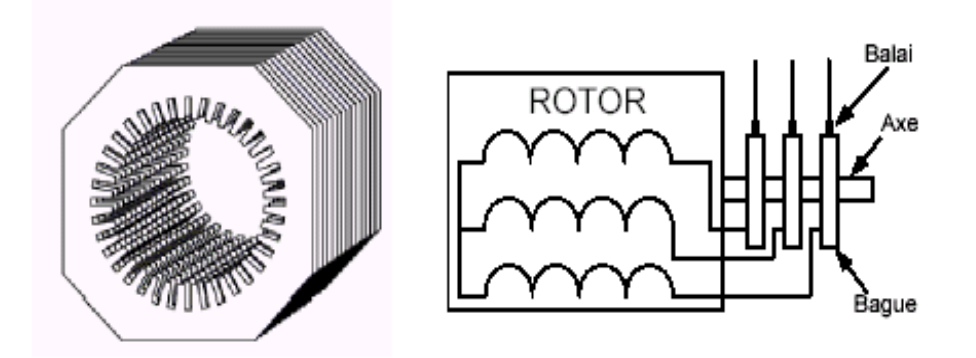

**Figure [I.9]:** Structure du stator et des contacts rotoriques de la MADA

#### **b***.* **Régime de fonctionnement de la MADA**

 Dans le moteur à double alimentation, l'enroulement rotorique est couplé à une source de tension de fréquence variable. En fonction du type de régulation de fréquence, on distingue deux régimes de fonctionnement : synchrone et asynchrone

#### .**b***.***1 Régime de fonctionnement synchrone**

 Dans ce régime de fonctionnement la fréquence du glissement est donnée indépendamment de la vitesse angulaire. Alors à chaque signal de commande correspondant une fréquence déterminée  $f<sub>r</sub>$  et une vitesse de fonctionnement  $\omega<sub>r</sub>$  qui ne dépend pas de la charge.

#### **b***.***2 Régime de fonctionnement asynchrone**

La fréquence de la tension du réseau appliquée à l'enroulement rotorique de la machine à travers le système de régulation est égale à la fréquence du glissement  $(f_r = gf_s)$ . Pour cela, on ne régule que la valeur et la phase de la tension du réseau.

#### **c***.* **Fonctionnement dans les quatre quadrants**

Comme la machine asynchrone classique, la MADA permet de fonctionner en mode moteur ou en générateur mais la grande différence réside dans le fait que pour la MADA, ce

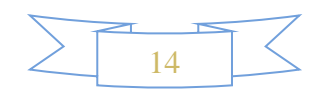

n'est plus la vitesse de rotation qui impose le mode de fonctionnement moteur ou générateur. Effectivement, une machine à cage doit tourner en dessous de sa vitesse de synchronisme pour être moteur en au-dessus pour être générateur. Ici, c'est la commande des tensions rotoriques qui permet de gérer le champ magnétique à l'intérieur de la machine, offrant ainsi la possibilité de fonctionner en hyper ou en hypo synchronisme aussi bien en mode moteur qu'en mode générateur **[Boy 06]**.

#### **c***.***1 Fonctionnement en moteur hypo synchrone**

 La puissance du stator est constante et la puissance du glissement transite par le rotor pour être réinjectée au réseau. On a donc un fonctionnement moteur en dessous de la vitesse de synchronisme. La machine asynchrone à cage classique peut fonctionner ainsi mais la puissance de glissement est alors dissipée en pertes Joule dans le rotor. Ici la fréquence de glissement dans le rotor crée un champ tournant dans le même sens que celui du stator et la vitesse du rotor  $\omega_r = \omega_s - \omega_g$ 

#### **c.2 Fonctionnement en moteur hyper synchrone**

 Le glissement devient négatif lorsqu'on augmente la vitesse, la puissance est fournie par le réseau au stator et également fournie par le réseau au rotor. Pour réaliser ce mode, on inverse l'ordre de phase de sorte que le champ tournant induit par la fréquence du glissement soit en opposition de phase avec celui du stator.

#### **c.3 Fonctionnement en génératrice hypo synchrone**

Lors d'un freinage, le rotor reste entraîné par la charge et l'énergie mécanique est convertie en énergie électrique. Le stator fournira de l'énergie électrique au réseau dans la gamme hypo synchrone de vitesse, le rotor absorbe la puissance du glissement et la direction du champ magnétique est identique à celle du champ du stator. On a donc un fonctionnement générateur en dessous de la vitesse de synchronisme.

#### **c.4 Fonctionnement en génératrice hyper synchrone**

La puissance est fournie au réseau par le stator et la puissance de glissement est récupérée via le rotor pour être injectée au réseau. On a donc un fonctionnement générateur au-dessus de la vitesse de synchronisme.

La figure (I.10) représente les quatre fonctionnements de la MADA :

- $\triangleright$  Moteur hypo-synchrone
- $\triangleright$  Moteur hyper-synchrone
- $\triangleright$  Génératrice hypo-synchrone
- Génératrice hyper-synchrone

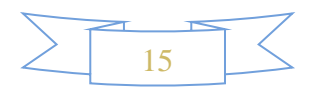

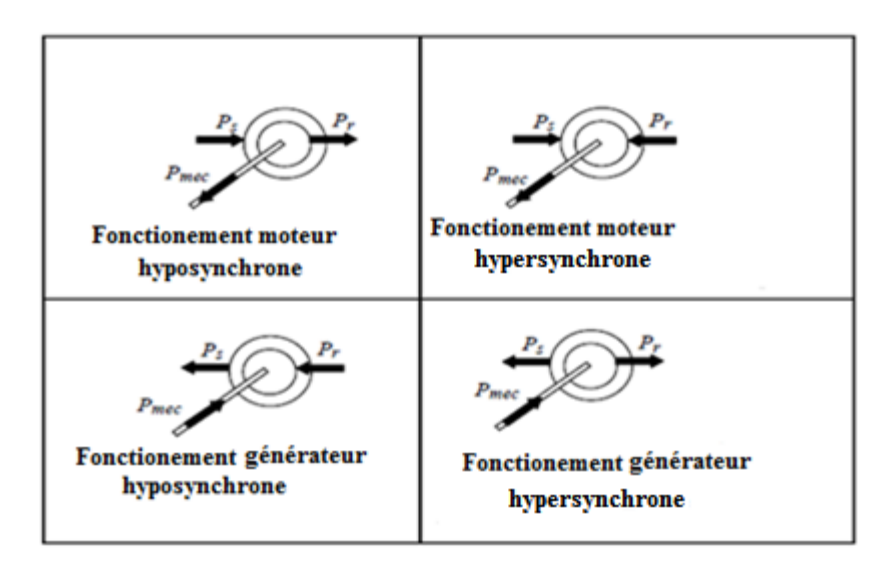

**Figure [I.10]:** Quadrants de fonctionnement de la MADA

#### **d***.* **Avantages et inconvénients de la MADA**

Après l'étude faite sur la MADA nous pouvons tirer les principaux avantages et inconvénients de cette dernière.

#### **d.1 Avantages de la MADA**

- L'accessibilité au rotor et au stator rend la mesure des courants possible, ce qui offre une grande flexibilité et précision au contrôle de flux et de couple électromagnétique ;
- Elle offre plusieurs possibilités de reconfiguration ce qui permet un large domaine d'application ;
- Fonctionnement possible à couple constant au-delà de la vitesse de nominale.

#### **d.2 Inconvénients de la MADA**

- Machine plus volumineuse que celle à cage, généralement elle est plus longue à causes des bagues et balais;
- Le coût total de la machine asservie est plus important que celui de la machine à cage **[Zad 11]**.

#### **I.7.2.2.2 Différentes configurations de la MADA**

#### **a. Machine asynchrone à double alimentation partiellement interfacée**

 Dans ce cas-là, le stator de la génératrice est directement couplé au réseau alors que l'enroulement rotorique est connecté à ce même réseau par l'intermédiaire d'une interface d'électronique de puissance, constituée de deux convertisseurs à MLI, et généralement d'un

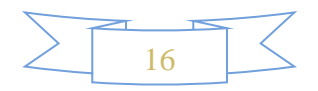

transformateur selon la plage de vitesses souhaitées. Cette structure est actuellement en fort développements chez plusieurs constructeurs d'éoliennes de grandes puissances.

#### **Machine asynchrone à double alimentation – structure de Kramer**

 Cette structure nous permet de récupérer la puissance extraite du circuit rotorique et la renvoyer sur le réseau électrique.

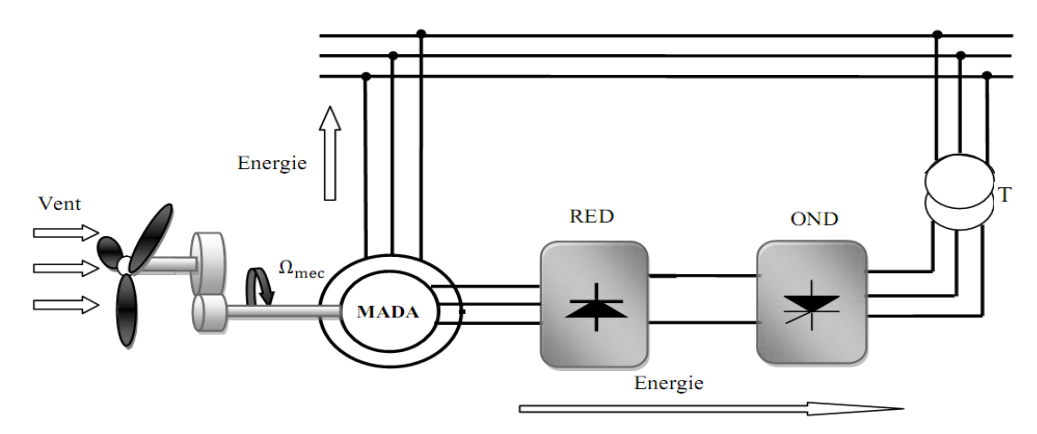

#### **Figure [I.11]:** MADA, structure Kramer

L'avantage est que l'ensemble redresseur-onduleur est alors dimensionné pour une fraction de la puissance nominale de la machine, ajoutant qu'il s'agit d'un onduleur non autonome dont les commutations sont assurées par le réseau. L'inconvénient est que le redresseur est unidirectionnel (transfert d'énergie uniquement du rotor de la machine vers le réseau), donc le système doit fonctionner à des vitesses de rotation supérieures au synchronisme (fonctionnement hyper synchrone) pour produire l'énergie, et l'utilisation de l'onduleur injecte des courant harmoniques basses fréquences d'amplitudes importantes. De plus, elle ne permet pas de contrôler la puissance réactive rotorique **[Poi 03] [Ela 04]**.

## **Machine asynchrone à double alimentation – structure de Scherbius avec convertisseurs MLI**

L'utilisation de ce type de convertisseur permet de fonctionner en hyper et hypo synchrones et le contrôle du facteur de puissance côté réseau, et d'obtenir une variation de la vitesse de rotation d'environ 30% autour de la vitesse nominale, le dimensionnement de la chaîne rotor se limite à 25% de la puissance nominale du stator de la machine électrique, ce qui suffit à assurer une variation sur 30% de la plage de vitesse. Tandis que son inconvénient majeur est lié aux interactions avec le réseau, en particulier les surintensités engendrées par des creux de tension du réseau et la présence de contacts glissants qui doivent être entretenus et remplacés périodiquement **[Poi 03] [Mer O5]**.

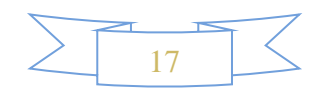
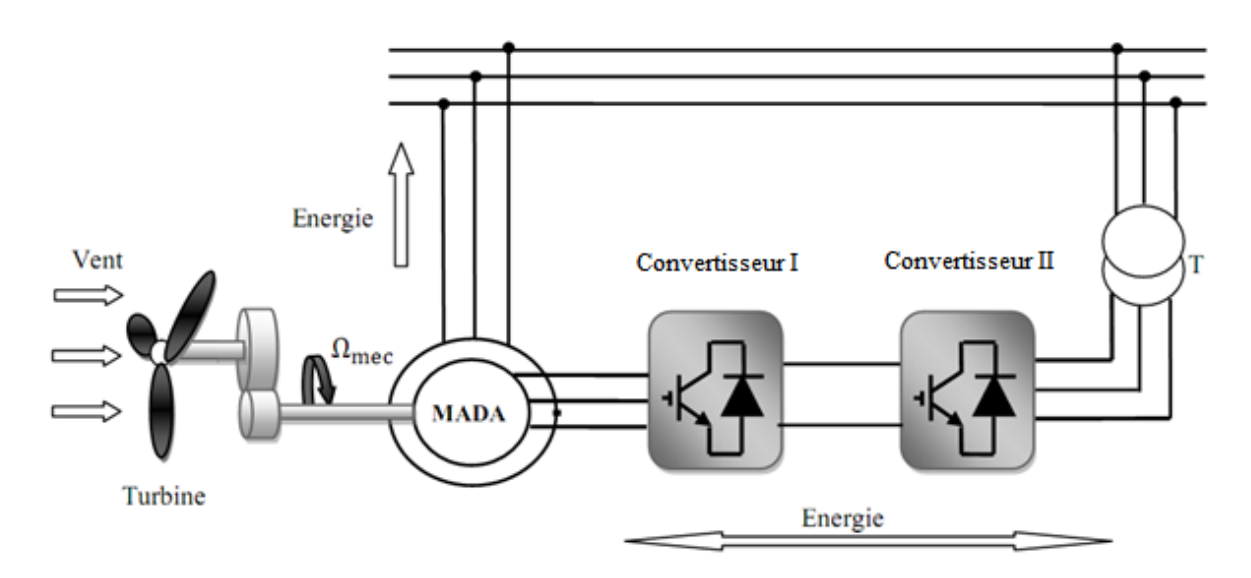

 **Figure [I.12]:** Structure de Scherbius avec convertisseurs MLI

## **b. Machine asynchrone à double alimentation entièrement interfacée**

Autres structures d'alimentation à également sont envisagées. Elles consistent en une MADA dont les deux côtés, stator et rotor, sont alimentés par des convertisseurs triphasés commandables par MLI. Il n'existe donc aucun lien entre la génératrice et le réseau. La structure d'alimentation peut prendre deux configurations très similaires **[Kho 06] [Vid 04]**.

 La configuration montrée sur la figure (I.13) utilise un seul convertisseur côté réseau, cette dernière elle est alors couplée par un bus continu commun avec ceux de la MADA et c'elle de la figure (I.14) utilise deux convertisseurs côté réseau, couplés à la MADA par deux bus continu. Toutefois, il faut noter que cette configuration exige que les deux côtés de la machine soient dimensionnés de façons identiques en termes de tenue en tension. C'est à dire que le rapport de transformation de la machine doit être très proche de un.

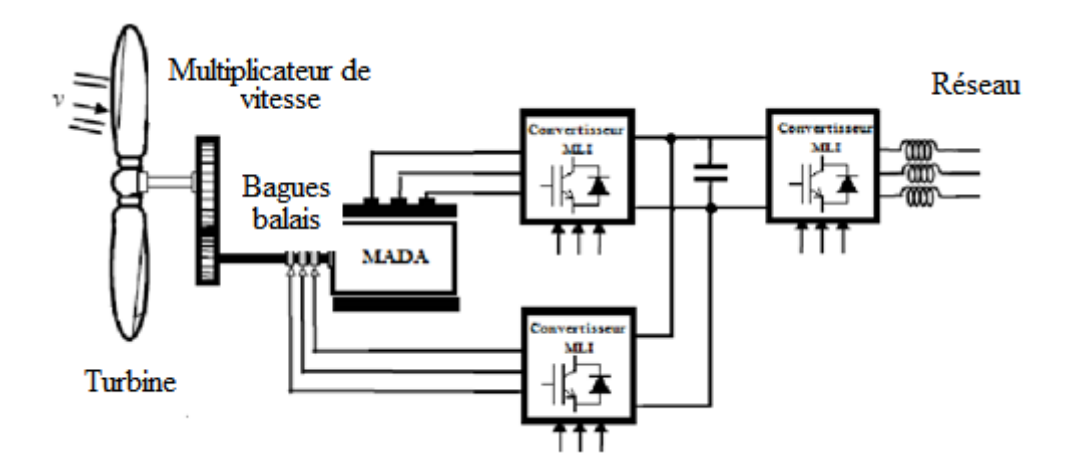

**Figure [I.13]:** Eolienne à base de MADA totalement interfacée avec le réseau

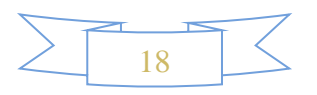

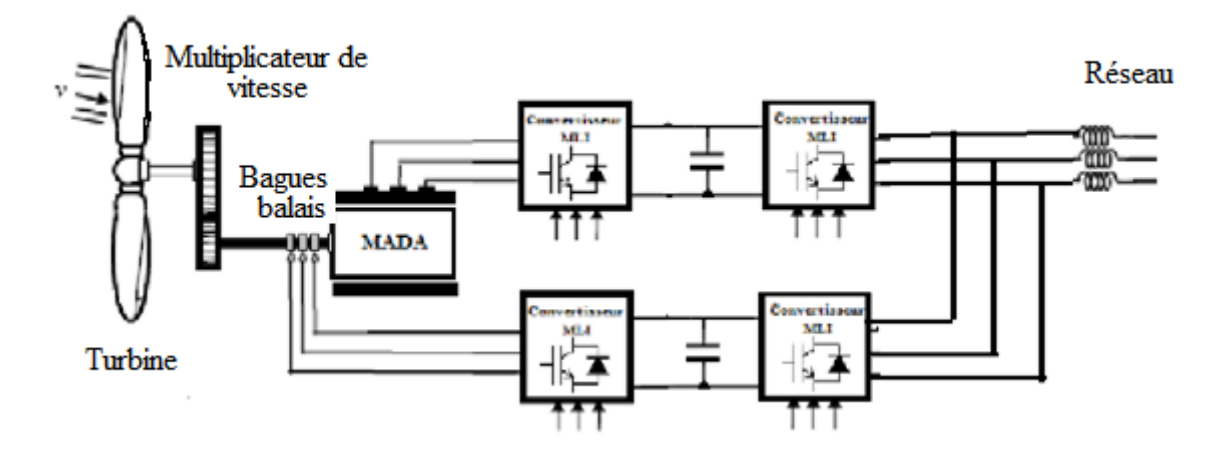

 **Figure [I.14]:** Eolienne à base de MADA totalement interfacée avec quatre convertisseurs MLI

 Ces deux structures héritent des mêmes caractéristiques que la structure à base de la machine synchrone, en ce qui concerne le comportement face aux perturbations affectant le réseau et l'échange de puissance réactive avec le réseau. Elle présente aussi de nombreux avantages comparée à la structure avec un seul convertisseur au rotor **[Ela 04] [Sal 07]** :

- Les convertisseurs disposés aux bornes des deux circuits permettent une bonne maîtrise du flux et du couple de la machine et confère une dynamique particulièrement élevée sur toute la plage de variation de vitesse.

- Cette structure permet un fonctionnement sur une large plage de vitesse, ce qui permet d'envisager une réduction de la complexité du système mécanique de régulation de la puissance.

-La possibilité de partager la fréquence de rotation du rotor entre les deux convertisseurs alimentant la machine, réduisant ainsi les pertes fer de la machine et augmentant son rendement, et les puissances sont également partagées évitant ainsi le surdimensionnement de ces convertisseurs.

La structure de la figure (I.13) à base de la MADA fera l'objet principal de notre étude.

# **I.8 Conclusion**

 Dans ce chapitre nous avons présenté les différents types d'éoliennes avec leurs constitutions et leurs principes de fonctionnements. Après un rappel des notions élémentaires nécessaires à la compréhension de la chaîne de conversion de l'énergie cinétique du vent en énergie électrique et leur principe, une description brève sur les avantages et les inconvénients de l'énergie éolienne et les modes de régulation utilisées ont été présentés. Puis on a cité quelques exemples sur l'application de la MADA dans les systèmes de génération de l'énergie

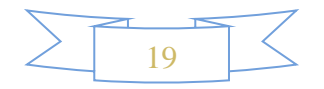

électrique apparue dans la littérature. En particulier, le cas d'une structure entièrement interfacée qui fera l'objet de notre étude dans ce mémoire. La modélisation de tous les éléments de la chaine de conversion choisie sera présentée en détail dans le deuxième chapitre de ce travail.

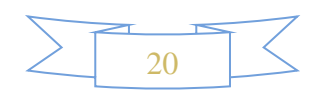

# *Chapitre II Modélisation des différentes parties de l'aérogénérateur*

#### **II.1 introduction**

Après avoir présenté les différentes structures d'une chaine de conversion d'énergie éolienne en énergie électrique au chapitre (I), nous avons choisi la machine asynchrone à double alimentation associée à trois convertisseurs statiques commandés en MLI, afin de permettre une production optimale d'électricité et un fonctionnement sur une large plage de variation de vitesse.

Ce chapitre sera consacré à la modélisation des différents éléments de la structure de la chaine de conversion éolienne présentée à la figure (I.13), on commencera par la modélisation de la partie mécanique. Après on fera la modélisation de la machine asynchrone à double alimentation (MADA), on terminera par la modélisation des convertisseurs statique, le filtre ainsi que le bus continu et le réseau électrique.

## **II.2 Modélisation de la partie mécanique**

## **II. 2. 1 Modèle du vent**

Le choix géographique d'un site éolien est primordial dans un projet de production d'énergie. Les caractéristiques du vent vont déterminer la quantité de l'énergie qui pourra être effectivement extraite du gisement éolien. Pour connaître les propriétés d'un site, des mesures de la vitesse du vent ainsi que de sa direction, sur une grande période du temps, sont nécessaires **[Gue 10]**.

#### **II.2.2 Modélisation de la turbine**

Le dispositif, qui est étudié ici, est constitué d'une turbine éolienne comprenant des pales de rayon **R** entraînant une génératrice à travers un multiplicateur de vitesse de gain **G** Figure (II.1).

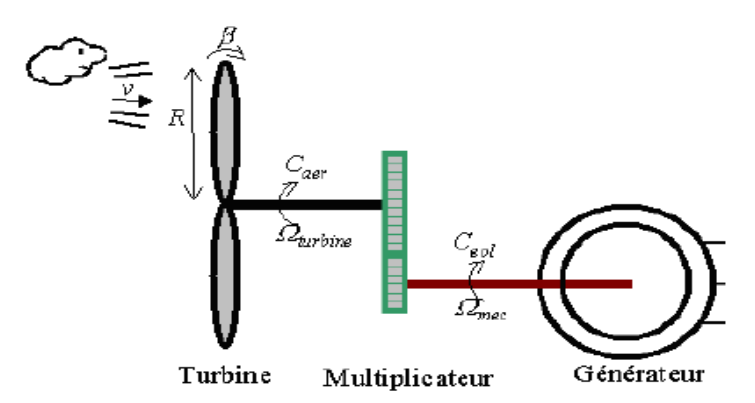

**Figure [II.1]**: Schéma de la turbine éolienne

Trois facteurs déterminent le rapport entre l'énergie du vent et l'énergie mécanique récupérée par le rotor : la densité de l'air, la surface balayée par le rotor et la vitesse du vent. La densité de l'air et la vitesse du vent sont des paramètres climatologiques

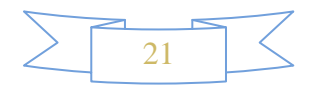

qui dépendent du site **[Tou 10]**.

## **II.2.2.1 Loi de Betz**

Etudions l'éolienne présentée sur la figure (II.2), d'après la théorie de Betz, la puissance du vent est **[Khe 07]** :

$$
Pvent = \frac{1}{2} \cdot S_{eolienne} \cdot \rho \cdot V^3 \tag{II. 1}
$$

Avec :

Seolienne : la surface balayée par l'éolienne ;

 $p$  : la masse volumique de l'air (1. 22 kg / m<sup>3</sup>);

V : la vitesse du vent.

L'éolienne ne peut récupérer qu'une partie de la puissance du vent P<sub>vent</sub>

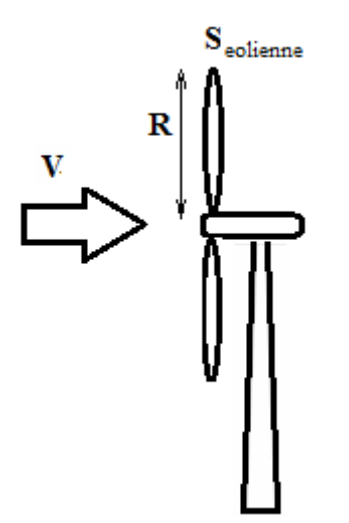

**Figure [II.2] :** Eolienne simplifiée

La puissance du vent et la puissance extraite par l'éolienne P<sub>éolienne</sub> peuvent s'exprimer en fonction du coefficient de puissance  $C_p$ :

$$
P_{\text{éolienne}} = C_p P_{\text{vent}} \tag{II.2}
$$

D'après Betz, le coefficient de puissance C <sub>p</sub> ne peut être supérieur à 0.592 **[Ghe 10]**, diffère pour chaque éolienne et aussi dépend de l'angle d'inclinaison des pales  $\beta_i$  et du rapport de vitesse λ :

$$
\lambda = \frac{R.\,\Omega_{tur}}{V} \tag{II.3}
$$

Avec :

R : le rayon des pales de l'éolienne ;

 $\Omega_{tur}$ : la vitesse de rotation de l'éolienne;

V : la vitesse du vent ;

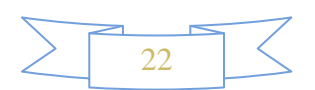

Le coefficient de puissance  $C_p$  est souvent issu de mesures pratiques.

L'étude d'une éolienne particulière a permis de déduire la formule empirique **[Khe 07]** :

$$
C_p = (0, 44-0, 0167\beta) \cdot \sin(\pi \frac{\lambda - 3}{15-0.3\beta}) - 0,00184(\lambda - 3)\beta
$$
 (II.04)

Avec :

β exprimé en degrés.

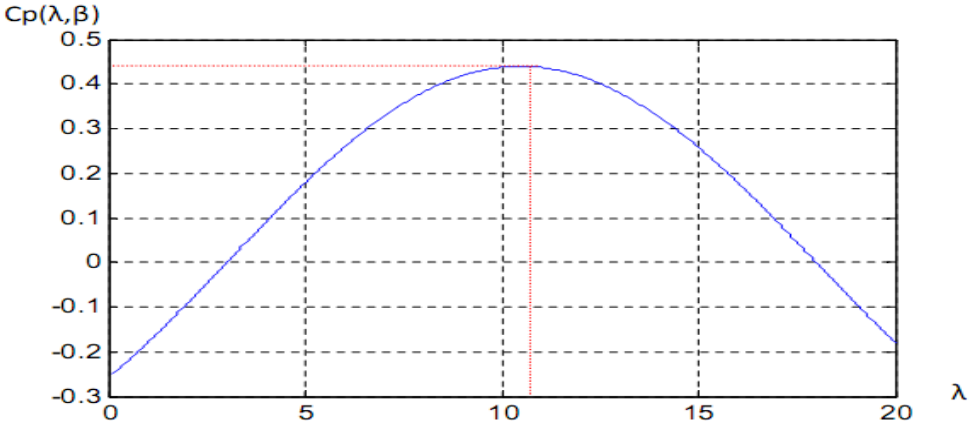

**Figure [II.3]**: Coefficient de puissance Cp

 A partir de la figure (II.3), On peut remarquer que le coefficient de puissance passe par un maximum pour un angle de calage des pales égales à zero et une valeur particulière de vitesse spécifique que l'on appelle  $\lambda_{opt}$ . C'est ce point que l'on pourra atteindre avec les structures à vitesse variable en régime de charge partielle **[Mun 08]**. Pour optimiser la capture de l'énergie contenue dans le vent, la commande de l'éolienne doit se faire de sorte que la vitesse de rotation s'adapte à la vitesse du vent afin que la vitesse spécifique soit optimale. Pour un fonctionnement à vitesse de rotation fixe, le coefficient  $\lambda$  varie avec la vitesse du vent (la puissance captée est maximale seulement pour une vitesse du vent donnée).

Le fonctionnement à vitesse de rotation variable permet d'optimiser l'énergie captée par l'éolienne mais demande la mise en œuvre d'un convertisseur avec sa commande, ce qui entraîne un surcoût par rapport à la vitesse fixe. La littérature donne un gain de puissance extraite variant entre 2% et 38% **[Khe 07]**.

En vue de la caractéristique de la figure  $(II.4)$ , il apparaît clairement que si l'éolienne et par conséquent la génératrice fonctionne à vitesse fixe, les maximales théoriques des courbes de puissance ne sont pas exploités**[Ber 10], [Tou 10], [Khe 07]**.

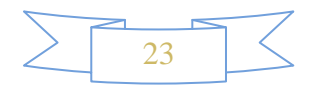

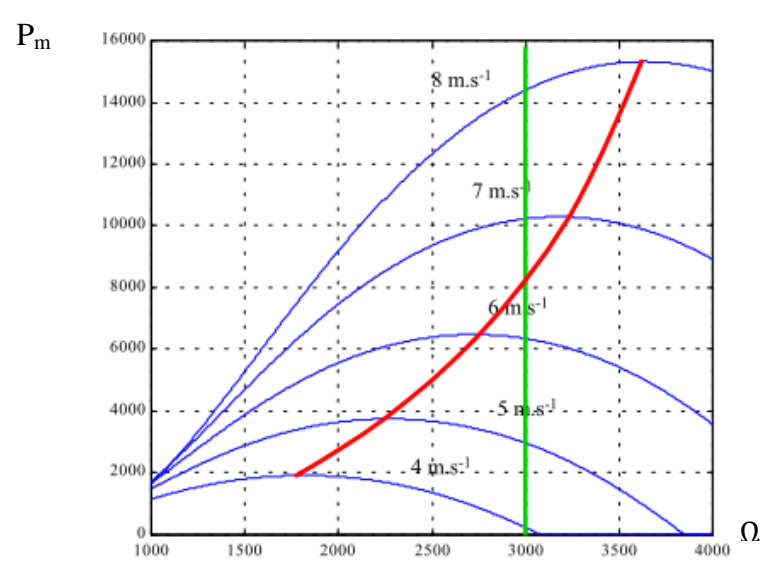

**Figure [II.4]**:Puissance théorique disponible pour un type d'éolienne donné.

En vitesse fixe : le maximum théorique n'est pas atteint.

En vitesse variable : La puissance maximale est exploitée pour toutes les vitesses du vent (régulation de  $\lambda_{optimal}$  pour avoir  $C_p$  maximum).

## **II.2.3 Multiplicateur**

Le multiplicateur a pour but de transférer la puissance aérodynamique porté sur l'arbre lent (l'arbre de la turbine) vers l'arbre rapide (l'arbre de la MADA). Il peut être représenté par deux cercles  $C_1$  et  $C_2$  de Rayon  $R_1$  et  $R_2$ , figure (II.5)

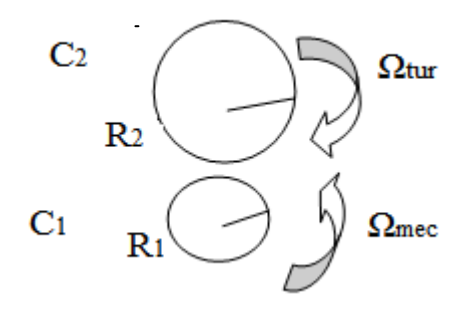

**Figure [II.5]**:Schéma explicatif du multiplicateur

Ce multiplicateur est modélisé mathématiquement par un Gain de vitesse G tel que

$$
G = \frac{R_2}{R_1} = \frac{\Omega_{mec}}{\Omega_{tur}}\tag{II.5}
$$

Le couple aérodynamique est défini comme le rapport entre la puissance aérodynamique et la vitesse angulaire de la turbine :

$$
C_{aer} = \frac{P_m}{\Omega_{tur}}\tag{II.6}
$$

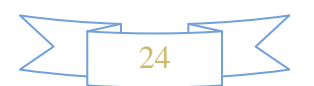

Telle que  $P_m = P_{\text{eolienne}}$ 

Le couple sur l'arbre de la machine est donne par :

$$
C_g = \frac{C_{aer}}{G} \tag{II.7}
$$

## **II.2.4 Equation dynamique de l'arbre**

La masse de la turbine éolienne est reportée sur l'arbre de la turbine sous la forme d'une inertie  $f_{tur}$  et comprend la masse des pales et la masse du rotor de la turbine reportée sur le rotor de la génératrice et de l'inertie de la génératrice **[Tou 10]**.

$$
J_t = \frac{J_{tur}}{G^2} + J_g
$$
 (II. 8)

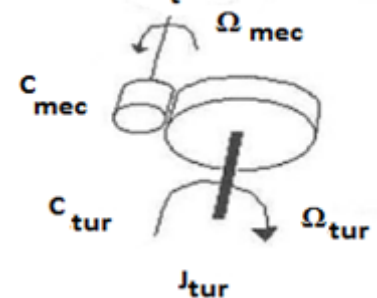

**Figure [II.6]**:Modèle mécanique simplifie du multiplicateur

Il est à noter que l'inertie du rotor de la génératrice est très faible par rapport a l'inertie de la turbine reporté par cet axe. L'équation fondamentale de la dynamique permet de déterminer l'évolution de la vitesse mécanique à partir du couple mécanique total  $C_{\text{mec}}$ appliqué au rotor :

$$
C_{mec} = J_t \frac{d\Omega_{mec}}{dt}
$$
 (II. 9)

Où  $J_t$  est l'inertie totale qui apparaît sur le rotor de la génératrice. Ce couple mécanique prend en compte , le couple électromagnétique Cem produit par la génératrice, le couple des frottements visqueux  $C_{vi}$  et le couple issu du multiplicateur  $C_{g}$ .

$$
C_{mec} = C_g - C_{em} - C_{vi} \tag{II.10}
$$

Le couple résistant due aux frottements est modélisé par un coefficient de frottements visqueux  $f$ :

$$
C_{vi} = f \cdot \Omega_{mec} \tag{II.11}
$$

Donc :

$$
C_{mec} = J_t \frac{d\Omega_{mec}}{dt} = C_g - C_{em} - f \cdot \Omega_{mec}
$$
 (II. 12)

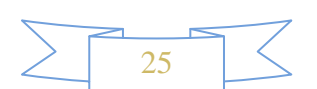

Si on applique la transformée de Laplace sur l'équation (II.12) on peut écrire :

 $C_a - C_{em} = (J_t S + f) \cdot \Omega_{mec}$  (II. 13)

On résume la modélisation de la turbine par un schéma bloc montré sur la figure **(**II. 7)

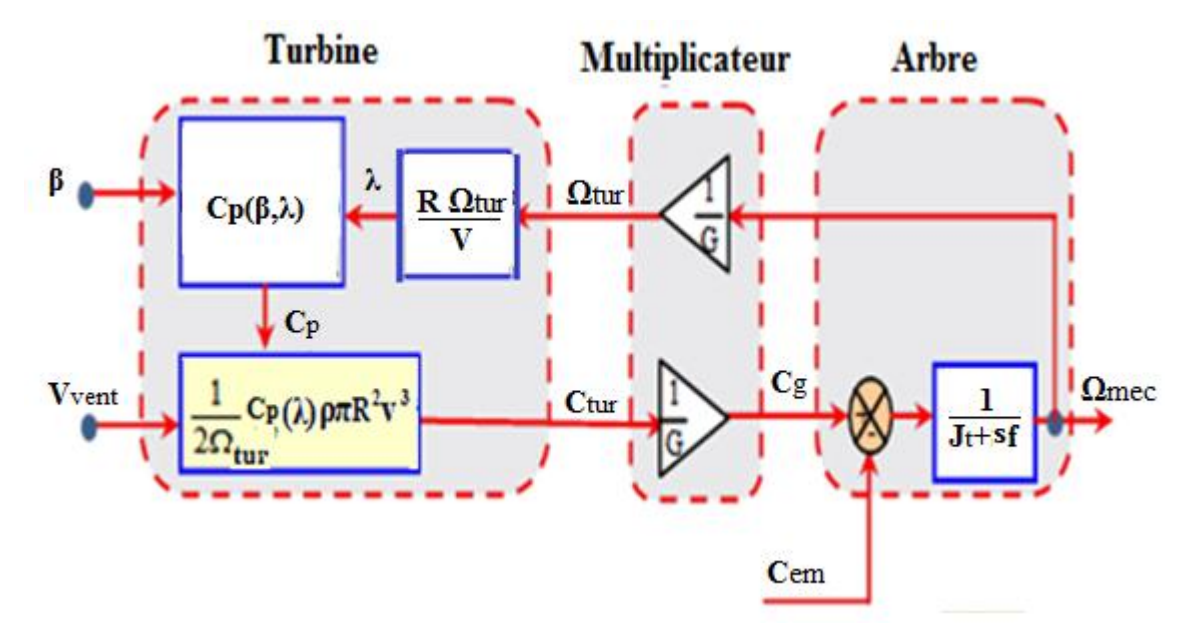

**Figure [II.7]**:Schéma du modèle de la turbine.

# **II.2.5Simulation de la turbine et interprétation des résultats**

La simulation de la turbine éolienne sur Matlab/Simulink nous a donnés les résultats suivants :

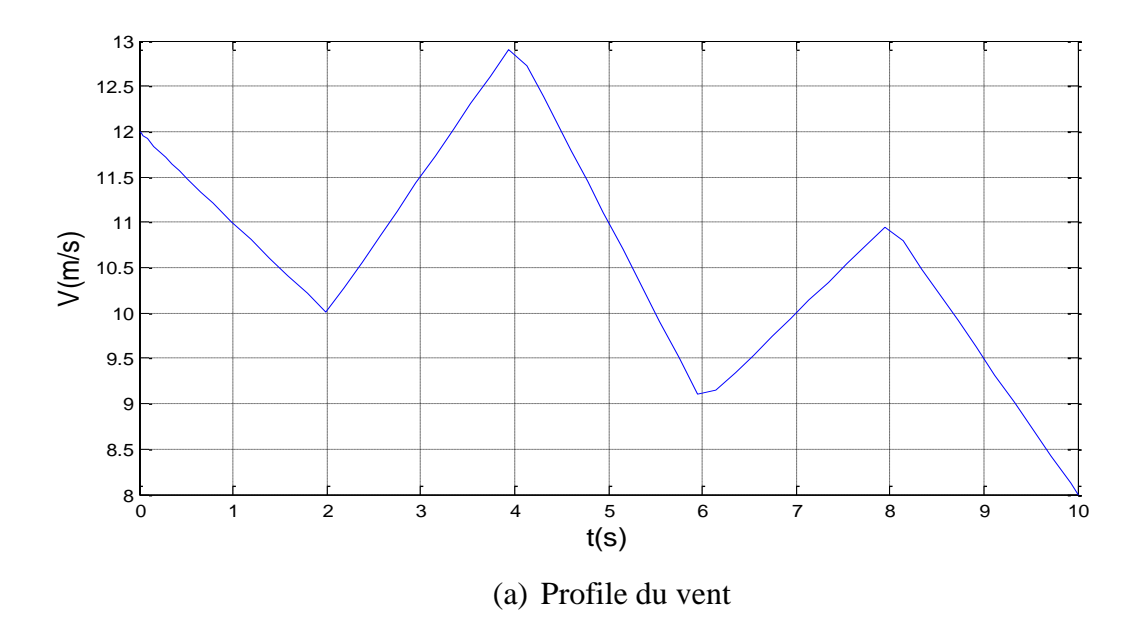

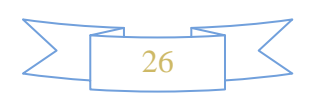

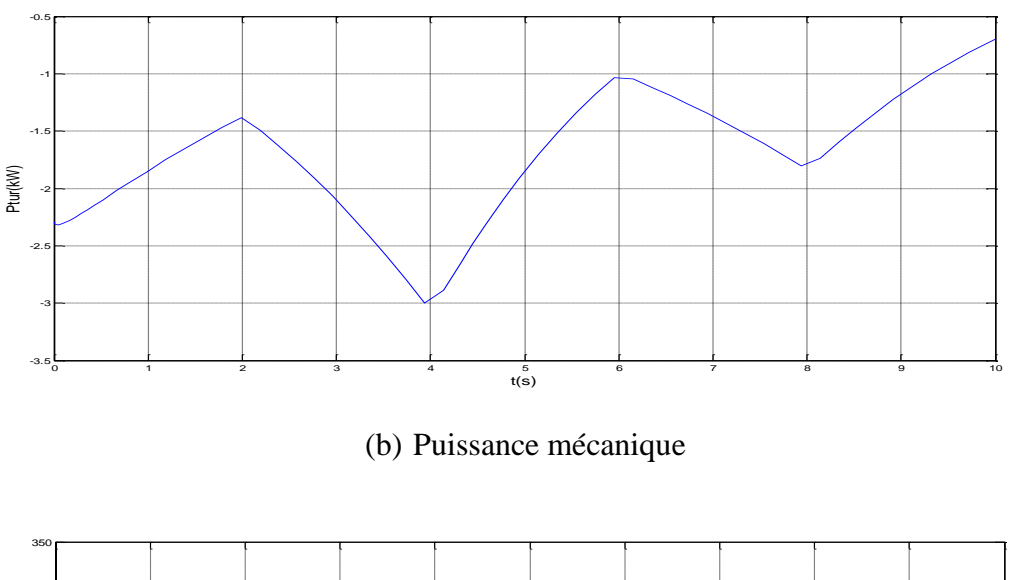

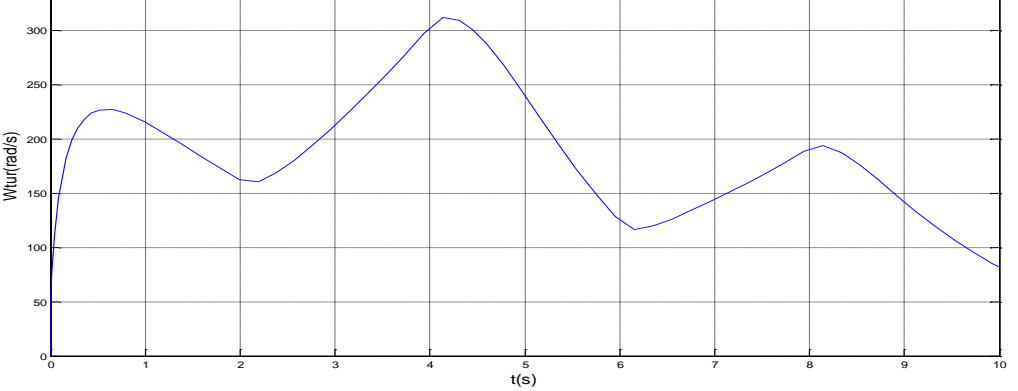

(c) Vitesse angulaire mécanique

**Figure [II.8]**: Résultats de simulation du model de la turbine éolienne

Les résultats de simulation représentent la vitesse du vent et la puissance mécanique produite par la turbine suite à une application de profil du à la chaîne éolienne, figure (II.8.a) est de forme aléatoire où sa valeur moyenne oscille autour de **10.45m/s**

La figure (II.8.b) représente la puissance mécanique produite par la turbine. Elle est de même allure que celle de la variation de la vitesse de l'arbre de la turbine. Ceci montre l'influence directe de la variation de la vitesse du vent sur la vitesse mécanique et la puissance mécanique produite.

La figure (II.8.c) présente l'allure de la vitesse de l'arbre de la turbine qui suit parfaitement la variation de la vitesse du vent.

# **II.3 Modélisation de la machine asynchrone à double alimentation**

En effet, dans un premier temps on modélisera la machine dans un repère triphasé (a,b,c) tout en donnant les équations électriques, magnétiques et mécanique puis on introduit la transformation de PARK qui nous permettra de passer de système triphasé au système

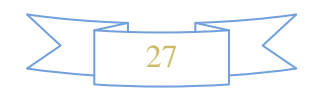

# biphasé **[Bab 10].**

# **II.3.1 Hypothèses**

La modélisation de la machine asynchrone s'appuie sur un certain nombre d'hypothèses simplificatrices suivantes : **[Ben 06] [Den 09] [Idj 07]**

- La machine a une parfaite symétrie de construction ;
- L'entrefer entre le rotor et le stator constant ;
- L'effet d'encoches ainsi l'effet de peau sont négligeables ;
- Une répartition sinusoïdale des forces magnétomotrices le long de l'entrefer ;
- Circuit magnétique non saturé ;
- Les pertes ferromagnétiques sont négligées ;
- Les grandeurs homopolaires nulles ;
- La résistance des enroulements ne varie pas en fonction de la température.

# **II.3.2 Modélisation de la MADA dans le repère abc**

 La figure (II.9) nous montre la représentation schématique de la MADA dans l'espace électrique :

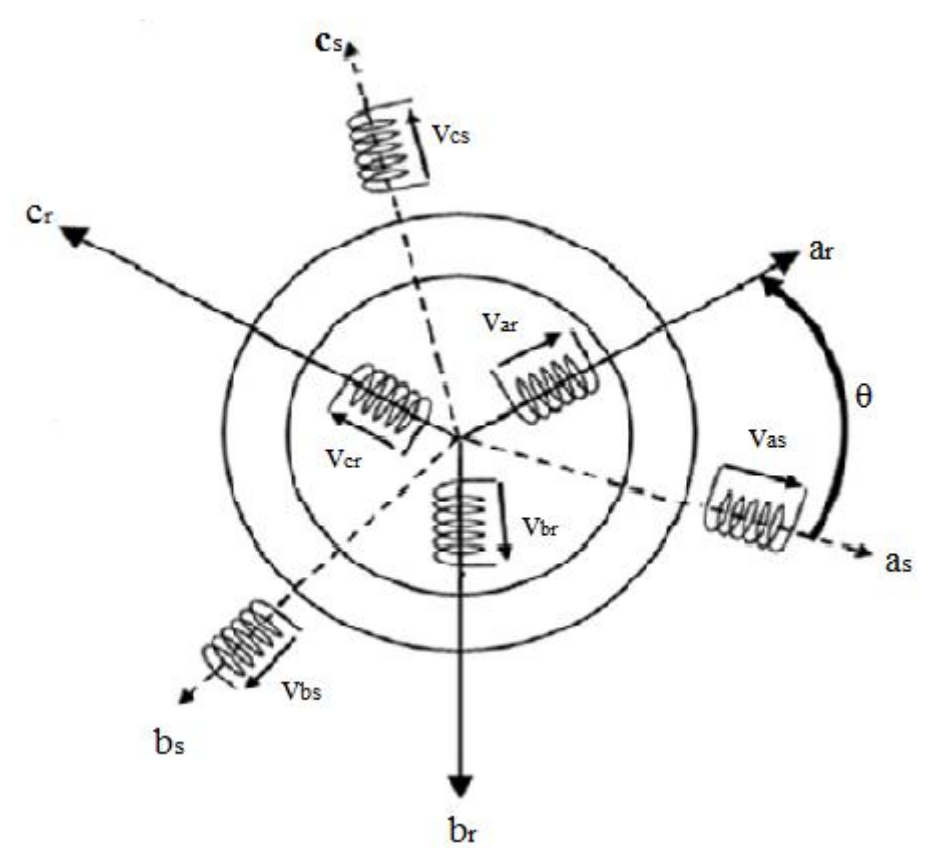

**Figure [II.9] :** Représentation schématique de la MADA **[Bab 10]**

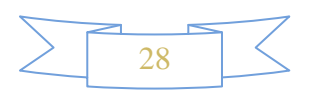

 La représentation schématique de la MADA diffère de la représentation schématique de la machine asynchrone ordinaire de fait que les enroulements rotorique ne sont pas courtcircuités.

La modélisation de la MADA repose sur trois types d'équation :

- Equations électrique ;
- Equations magnétique ;
- Equation mécanique.

#### **II.3.2.1 Equations électriques**

 $\mathbf{I}$ 

Les enroulements statorique et rotorique sont alimentés respectivement par les tensions  $V_{sa}$ ,  $V_{sb}$ ,  $V_{sc}$  et  $V_{ra}$ ,  $V_{rb}$ ,  $V_{rc}$ , et parcourus par les courants i<sub>sa</sub>, i<sub>sb</sub>, i<sub>sc</sub> et i<sub>ra</sub>, i<sub>rb</sub>, i<sub>rc</sub> .La loi de Kirchhoff nous permet d'écrire **:[Ben 06][Den 09]**

$$
\begin{cases}\nV_{sa} = R_s i_{sa} + \frac{d\varphi_{sa}}{dt} \\
V_{sb} = R_s i_{sb} + \frac{d\varphi_{sb}}{dt} \\
V_{sc} = R_s i_{sc} + \frac{d\varphi_{sc}}{dt}\n\end{cases}
$$
\n(II.14)

Et

$$
\begin{cases}\nV_{ra} = R_r i_{ra} + \frac{a\varphi_{ra}}{dt} \\
V_{rb} = R_r i_{rb} + \frac{d\varphi_{rb}}{dt} \\
V_{rc} = R_r i_{rc} + \frac{d\varphi_{rc}}{dt}\n\end{cases}
$$
\n(II.15)

L'écriture des équations précédentes sous forme matriciel donne :

$$
\begin{bmatrix}\nV_{sa} \\
V_{sb} \\
V_{sc}\n\end{bmatrix} = \begin{bmatrix}\nR_s & 0 & 0 \\
0 & R_s & 0 \\
0 & 0 & R_s\n\end{bmatrix} \cdot \begin{bmatrix}\ni_{sa} \\
i_{sb} \\
i_{sc}\n\end{bmatrix} + \frac{d}{dt} \begin{bmatrix}\n\varphi_{sa} \\
\varphi_{sb} \\
\varphi_{sc}\n\end{bmatrix}
$$
\n(II.16)

Et

$$
\begin{bmatrix}\nV_{ra} \\
V_{rb} \\
V_{rc}\n\end{bmatrix} = \begin{bmatrix}\nR_r & 0 & 0 \\
0 & R_r & 0 \\
0 & 0 & R_r\n\end{bmatrix} \cdot \begin{bmatrix}\ni_{ra} \\
i_{rb} \\
i_{rc}\n\end{bmatrix} + \frac{d}{dt} \begin{bmatrix}\n\varphi_{ra} \\
\varphi_{rb} \\
\varphi_{rc}\n\end{bmatrix}
$$
\n(II.17)

L'écriture matricielle simplifiée est donnée comme suit :

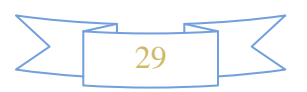

$$
\begin{cases}\n[V_s] = [R_s][i_s] + \frac{d}{dt}[\varphi_s] \\
[V_r] = [R_r][i_r] + \frac{d}{dt}[\varphi_r]\n\end{cases}
$$
\n(II.18)

Avec :

$$
\begin{bmatrix} V_s \end{bmatrix} = \begin{bmatrix} V_{sa} \\ V_{sb} \\ V_{sc} \end{bmatrix}; \quad \begin{bmatrix} V_r \end{bmatrix} = \begin{bmatrix} V_{ra} \\ V_{rb} \\ V_{rc} \end{bmatrix}; \quad \begin{bmatrix} i_r \end{bmatrix} = \begin{bmatrix} i_{ra} \\ i_{rb} \\ i_{rc} \end{bmatrix}; \quad \begin{bmatrix} i_s \end{bmatrix} = \begin{bmatrix} i_{sa} \\ i_{sb} \\ i_{sc} \end{bmatrix};
$$

$$
[R_s] = \begin{bmatrix} R_s & 0 & 0 \\ 0 & R_s & 0 \\ 0 & 0 & R_s \end{bmatrix}; [R_r] = \begin{bmatrix} R_r & 0 & 0 \\ 0 & R_r & 0 \\ 0 & 0 & R_r \end{bmatrix};
$$

$$
[\varphi_s] = \begin{bmatrix} \varphi_{sa} \\ \varphi_{sb} \\ \varphi_{sc} \end{bmatrix} ; \quad [\varphi_r] = \begin{bmatrix} \varphi_{ra} \\ \varphi_{rb} \\ \varphi_{rc} \end{bmatrix} ;
$$

Telles que :

- $\bullet$   $[V<sub>s</sub>], [V<sub>r</sub>]$ : Vecteurs des tensions statorique et rotorique;
- $[R_s]$ ,  $[R_r]$ : Matrices des résistances statorique et rotorique;
- $\bullet$  [ $\varphi$ <sub>s</sub>], [ $\varphi$ <sub>r</sub>] : Vecteurs des flux statorique et rotorique ;
- $\bullet$  [i<sub>s</sub>], [i<sub>r</sub>]: Vecteurs des courants statorique et rotorique.

## **II.3.2.2 Equations magnétiques**

Les équations magnétiques sont les équations des flux statorique et rotorique,  $(\varphi_{\rm as}, \varphi_{\rm bs}, \varphi_{\rm cs})$  et  $(\varphi_{\rm ar}, \varphi_{\rm br}, \varphi_{\rm cr})$  en fonction des courants statorique et rotorique  $(i_{as}, i_{bs}, i_{cs})$  et  $(i_{ar}, i_{br}, i_{cr})$  respectivement. Ces équations s'obtiennent à partir de la matrice inductance [ $L(\theta)$ ], celle-ci comporte 36 coefficients non nuls dont la moitié dépend du temps par l'intermédiaire de l'angle électrique  $\theta$ , position de la phase  $(a_r)$  du rotor par rapport à la phase  $(a<sub>s</sub>)$  du stator, comme la montre la figure (II.9), elle est donnée par la relation suivante :

#### **[Den 09][Ben 06].**

$$
\theta = p\theta_{\text{mec}} \tag{II.19}
$$
  
Od :

: Nombre de pairs de pôles de la machine ;

 $\theta_{mec}$ : La position mécanique du rotor par rapport au stator.

L'équation matricielle reliant les flux et les courants est donnée comme suit :

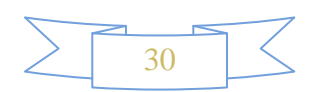

$$
\begin{bmatrix}\n\varphi_{sa} \\
\varphi_{sb} \\
\varphi_{sc} \\
\varphi_{rc} \\
\varphi_{ra} \\
\varphi_{rb} \\
\varphi_{rc}\n\end{bmatrix} = \begin{bmatrix}\nl_s & M_s & M_s & M_{sr1} & M_{sr3} & M_{sr2} \\
M_s & l_s & M_s & M_{sr2} & M_{sr1} & M_{sr3} \\
M_s & M_s & l_s & M_{sr3} & M_{sr2} & M_{sr1} \\
M_{sr1} & M_{sr2} & M_{sr3} & l_r & M_r & M_r \\
M_{sr2} & M_{sr1} & M_{sr2} & M_r & l_r & M_r \\
M_{sr2} & M_{sr3} & M_{sr2} & M_r & M_r & l_r\n\end{bmatrix} \begin{bmatrix}\ni_{sa} \\
i_{sb} \\
i_{sb} \\
i_{rc} \\
i_{rc} \\
i_{rc}\n\end{bmatrix}
$$
\n(II.20)

Avec :

• 
$$
M_{sr1} = Mcos(\theta);
$$

• 
$$
M_{sr2} = Mcos(\theta - \frac{2\pi}{3});
$$

• 
$$
M_{sr3} = Mcos(\theta + \frac{2\pi}{3}).
$$

Où M est la valeur maximale des inductances mutuelles entre les phases du stator et les phases du rotor.

La matrice L  $[\theta]$  fait apparaitre quatre sous-matrices inductances :

$$
\begin{bmatrix} \varphi_s \\ \varphi_r \end{bmatrix} = \begin{bmatrix} [l_s][M_{sr}] \\ [M_{rs}] & [l_r] \end{bmatrix} \begin{bmatrix} i_s \\ i_r \end{bmatrix}
$$
(II.21)

Avec :

- La matrice inductance statorique :

$$
[l_s] = \begin{bmatrix} l_s & M_s & M_s \\ M_s & l_s & M_s \\ M_s & M_s & l_s \end{bmatrix}
$$

- La matrice inductance rotorique :

$$
\begin{bmatrix} l_r \end{bmatrix} = \begin{bmatrix} l_r & M_r & M_r \\ M_r & l_r & M_r \\ M_r & l_r & M_r \end{bmatrix}
$$

- La matrice inductance mutuelle stator-rotor :

$$
[M_{sr}] = [M_{rs}]^t = M \begin{bmatrix} \cos(\theta) & \cos(\theta + 2\pi/3) & \cos(\theta - 2\pi/3) \\ \cos(\theta - 2\pi/3) & \cos(\theta) & \cos(\theta + 2\pi/3) \\ \cos(\theta + 2\pi/3) & \cos(\theta - 2\pi/3) & \cos(\theta) \end{bmatrix}
$$

L'équation matricielle (II.21) peut se mettre sous forme d'un système d'équation comme suit :

$$
\begin{aligned}\n\left[ \left( \varphi_{s} \right) = [l_{s}][i_{s}] + [M_{sr}][i_{r}] \\
\left[ \varphi_{r} \right] = [M_{rs}][i_{s}] + [l_{r}][i_{r}]\n\end{aligned}
$$
\n(II.22)

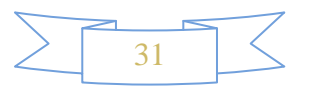

## **II.3.3 Modélisation de la MADA dans le repère Park**

## **II.3.3.1 Intérêt de repère dq**

La mise en équations des machines triphasées aboutit à des équations différentielles à coefficients variables. L'étude analytique du comportement du système est alors relativement laborieuse, vu le grand nombre de variables. On utilise alors des transformations mathématiques qui permettent de décrire le comportement de la machine à l'aide d'équations différentielles à coefficients constants, parmi ces transformations on utilise la transformation de Park.

Ces transformations permettent : de faciliter l'étude de machine tout en conservant la puissance instantanée et la réciprocité des inductances mutuelles ; et d'établir une expression de couple électromagnétique dans le repère correspondant au système transformé et qui reste valable pour la machine réel **[Tam 06][Sma 02].**

## **II.3.3.2 Matrice de Park**

La matrice de Park consiste à appliquer aux courants, tensions, et flux un changement de variable faisant intervenir l'angle entre l'axe d'une phase statorique et le système d'axe (d,q), elle est définie comme suit : **[Ben 06]**

$$
[A] = \sqrt{\frac{2}{3}} \begin{bmatrix} \cos(\theta)\cos(\theta - 2\pi/3) & \cos(\theta + 2\pi/3) \\ -\sin(\theta) & -\sin(\theta - 2\pi/3) & -\sin(\theta + 2\pi/3) \\ 1/\sqrt{2} & 1/\sqrt{2} & 1/\sqrt{2} \end{bmatrix}
$$

La matrice inverse de Park est donnée comme suit :

$$
[A]^{-1} = \sqrt{\frac{2}{3}} \begin{bmatrix} \cos(\theta) & -\sin(\theta) & 1/\sqrt{2} \\ \cos(\theta - 2\pi/3) & -\sin(\theta - 2\pi/3) & 1/\sqrt{2} \\ \cos(\theta + 2\pi/3) & -\sin(\theta + 2\pi/3) & 1/\sqrt{2} \end{bmatrix}
$$

## **II.3.3.3 Application de transformation de Park au modèle de la MADA**

## **a. Application aux équations électriques**

L'application de la transformation de Park aux équations électrique nous permet d'aboutir aux équations suivantes :

$$
[A]^{-1}[V_{dqo}] = [R][A]^{-1}[i_{dqo}] + \frac{d}{dt}[[A]^{-1}[\phi_{dqo}]]
$$
\n(II.23)

$$
\left[V_{dqo}\right] = [R]\left[i_{dqo}\right] + \frac{d}{dt}\left[\phi_{dqo}\right] + [A]\left[\frac{d}{dt}[A]^{-1}\left[\phi_{dqo}\right]\right]
$$
\n(II.24)

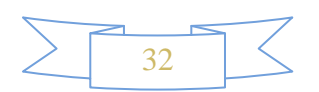

Tel que:

$$
[A] \begin{bmatrix} \frac{d}{dt} [A]^{-1} \end{bmatrix} = \begin{bmatrix} 0 & -1 & 0 \\ 1 & 0 & 0 \\ 0 & 0 & 0 \end{bmatrix} \begin{bmatrix} \frac{d\theta}{dt} \end{bmatrix}
$$
(II.25)

On remplace la relation (II.24) dans (II.25) on obtient le modèle biphasé suivant :

$$
\begin{cases}\nV_d = Ri_d + \frac{d\phi_d}{dt} - \frac{d\theta}{dt} \phi_q \\
V_q = Ri_q + \frac{d\phi_q}{dt} + \frac{d\theta}{dt} \phi_d \\
V_o = Ri_o + \frac{d\phi_o}{dt}\n\end{cases}
$$
\n(II.26)

Pour un système équilibré les composantes homopolaires sont nulles, de ce fait on conclut les équations électriques dans le repère dq :

$$
\begin{cases}\nV_{sd} = R_{sd} i_{sd} + \frac{d\phi_{sd}}{dt} - \frac{d\theta_s}{dt} \phi_{sq} \\
V_{sq} = R_s i_{sq} + \frac{d\phi_{sq}}{dt} + \frac{d\theta_s}{dt} \phi_{sd} \\
V_{rd} = R_r i_{rd} + \frac{d\phi_{rd}}{dt} - \frac{d\theta_r}{dt} \phi_{rq} \\
V_{rq} = R_r i_{rq} + \frac{d\phi_{rq}}{dt} + \frac{d\theta_r}{dt} \phi_{rd}\n\end{cases} \tag{II.27}
$$

Les expressions des puissances active et réactivestatorique sont données par :

$$
P_s = (V_{sd} i_{sd} + V_{sq} i_{sq})
$$
\n(II.28)

$$
Q_s = (V_{sq}i_{sd} - V_{sd}i_{sq})
$$
\n(II.29)

Les expressions des puissances active et réactiverotorique sont données par :

$$
P_r = (V_{rd}i_{rd} + V_{rq}i_{rq})
$$
\n(II.30)

$$
Q_r = (V_{rq} i_{rd} - V_{rd} i_{rq}) \tag{II.31}
$$

# **b. Application aux équations magnétiques**

On applique la transformation de Park au système d'équation (II.22) on obtient :

$$
\begin{aligned}\n\left\{ [\phi_{sdqo}] = [A][l_s][A]^{-1} [i_{sdqo}] + [A][M_{sr}][A]^{-1} [i_{rdqo}] \right. \\
\left\{ [\phi_{rdqo}] = [A][l_r][A]^{-1} [i_{rdqo}] + [A][M_{sr}][A]^{-1} [i_{sdqo}] \right. \\
\end{aligned}
$$
\n(II.32)

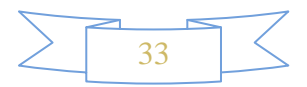

La mise sous forme matricielle de système (II-32) nous donne :

$$
\begin{bmatrix}\n\phi_{sd} \\
\phi_{sq} \\
\phi_{so} \\
\phi_{rd} \\
\phi_{rq} \\
\phi_{ro}\n\end{bmatrix} =\n\begin{bmatrix}\n l_s - M & 0 & 0 & 3/2 M & 0 & 0 \\
 0 & l_s - M & 0 & 0 & 3/2 M & 0 \\
 0 & 0 & l_s + 2M & 0 & 0 & 0 \\
 3/2 M & 0 & 0 & l_r - M & 0 & 0 \\
 0 & 3/2 M & 0 & 0 & l_r - M & 0 \\
 0 & 0 & 0 & 0 & l_r + 2M\n\end{bmatrix}\n\begin{bmatrix}\ni_{sd} \\
i_{sq} \\
i_{so} \\
i_{ro} \\
i_{rq} \\
i_{ro}\n\end{bmatrix}
$$
\n(II.33)

Tel que :

 $L_s = l_s - M_s$ : Inductance cyclique statorique;  $L_r = l_r - M_r$ : Inductance cyclique rotorique ;  $M=\frac{3}{2}$  $\frac{3}{2}M_{sr}$ : Inductance cyclique mutuelle entre le stator et le rotor ;  $L_{os} = l_s + 2M_s$ : Inductance homopolaire statorique ;  $L_{or} = l_r + 2M_r$  Inductance homopolaire rotorique.

Si on élimine les composantes homopolaires du système d'équation (II.32) on obtient :

$$
\begin{bmatrix} \phi_{sd} \\ \phi_{sq} \\ \phi_{rd} \\ \phi_{rq} \end{bmatrix} = \begin{bmatrix} L_s & 0 & M & 0 \\ 0 & L_s & 0 & M \\ M & 0 & L_r & 0 \\ 0 & M & 0 & L_r \end{bmatrix} \begin{bmatrix} i_{sd} \\ i_{sq} \\ i_{rd} \\ i_{rq} \end{bmatrix}
$$
(II.34)

L'équation (II-32) peut se mettre sous le système d'équation

$$
\begin{cases}\n\phi_{sd} = L_s i_{sd} + Mi_{rd} \\
\phi_{sq} = L_s i_{sq} + Mi_{rq} \\
\phi_{rd} = L_r i_{rd} + Mi_{sd} \\
\phi_{rq} = L_r i_{rq} + Mi_{sq}\n\end{cases}
$$
\n(II.35)

D'où on peut tirer les expressions des courants suivantes :

$$
\begin{cases}\ni_{sd} = \frac{\phi_{sd}}{L_s} + \frac{M}{L_s} i_{rd} \\
i_{sq} = \frac{\phi_{sq}}{L_s} + \frac{M}{L_s} i_{rq} \\
i_{rd} = \frac{\phi_{rd}}{L_r} + \frac{M}{L_r} i_{sd} \\
i_{rq} = \frac{\phi_{rq}}{L_r} + \frac{M}{L_r} i_{sq}\n\end{cases} \tag{II.36}
$$

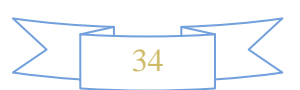

Nous avons exprimé les équations électriques et magnétiques de la machine, mais il reste également le couple électromagnétique. Ce dernier peut être dérivé de l'expression de la co-énergie ou obtenu à l'aide d'un bilan de puissance. Il en résulte plusieurs expressions tout égales :

$$
C_{em} = p(\phi_{sd}i_{sq} - \phi_{sq}i_{sd})
$$
 (II.37)

$$
C_{em} = p(\phi_{rq}i_{rd} - \phi_{rd}i_{rq})
$$
 (II.38)

$$
C_{em} = pM(i_{sq}i_{rd} - i_{sd}i_{rq})
$$
\n(II.39)

$$
C_{em} = p \frac{M}{L_r} (\phi_{rd} i_{sq} - \phi_{rq} i_{sd})
$$
 (II.40)

#### **II.3.4 Choix de référentiel**

Les équations de la machine peuvent être exprimées dans trois référentiels selon le positionnement de ses axes par rapport aux axes de la machine :

- Référentiel lié au stator  $\left(\frac{d}{dx}\right)$  $\frac{d\theta_s}{dt} = 0, \frac{d}{dt}$  $\frac{d\sigma_r}{dt} = -\omega_r$ );
- Référentiel lié au rotor  $\left(\frac{d}{dx}\right)$  $\frac{d\theta_s}{dt} = \omega_s, \frac{d}{dt}$  $\frac{iv_r}{dt} = 0$ );
- Référentiel lié au champ tournant $(\frac{d}{dx})$  $\frac{d\theta_s}{dt} = \omega_s, \frac{d}{dt}$  $\frac{d\sigma_r}{dt} = \omega_s - \omega_r$ .

Dans notre cas on choisit le système d'axe (d,q) lié au champ tournant car il est le plus approprié. En effet, il peut ramener les grandeurs variables à des grandeurs continues, ainsi les calculs seront plus simples.

Le système d'équations (II.27) exprimé dans le référentiel lié au champ tournant est alors donné comme suit :

$$
\begin{cases}\nV_{sd} = R_{sd} i_{sd} + \frac{d\phi_{sd}}{dt} - \omega_s \phi_{sq} \\
V_{sq} = R_s i_{sq} + \frac{d\phi_{sq}}{dt} + \omega_s \phi_{sd} \\
V_{rd} = R_r i_{rd} + \frac{d\phi_{rd}}{dt} - (\omega_s - \omega_r) \phi_{rq} \\
V_{rq} = R_r i_{rq} + \frac{d\phi_{rq}}{dt} + (\omega_s - \omega_r) \phi_{rd}\n\end{cases} \tag{II.41}
$$

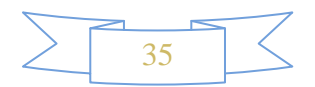

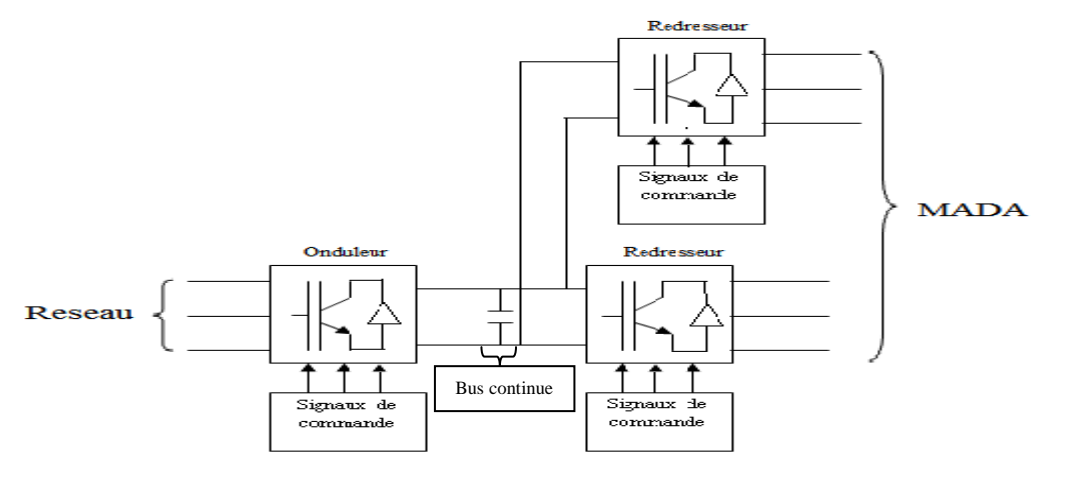

#### **II.4 Modélisation du convertisseur de puissance**

**Figure [II.10]**: Redresseurs et onduleur MLI

Les deux redresseurs et l'onduleur sont formés de trois bras composés chacun de deux cellules de commutation. Chaque cellule de commutation est composée d'un élément semiconducteur commandé par la MLI naturelle et d'une diode antiparallèle. Du fait que les constantes de temps des machines et des régulateurs sont très grandes devant le temps de transition d'un état à l'autre des composants semi-conducteurs, on peut faciliter la tâche et réduire le temps de simulation en modélisant les convertisseurs par un ensemble d'interrupteurs idéaux : les durées de commutation sont négligeables, la chute de tension produite est supposée nulle lorsqu'ils conduisent et les courants qui les traversent sont nuls lorsqu'ils sont bloqués**[Lar 05] [Bag 99].** 

## **II.4.1 Onduleur**

L'onduleur de tension réalise l'interface entre deux types de source : la première est une source de courant (coté alternatif), la deuxième est une source de tension (coté continu).

L'onduleur de tension utilisé, est composé de six interrupteurs, répartis d'une façon symétrique sur trois bras commandés à la fermeture et à l'ouverture, avec des diodes en antiparallèle comme le montre la figure (II.11).

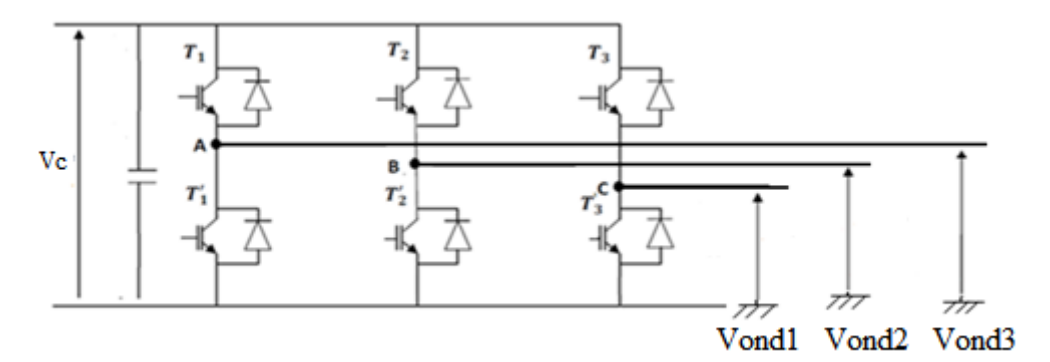

**Figure [II.11]**:Onduleur MLI

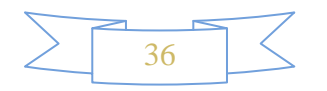

On pose les fonctions logiques suivantes :

$$
S_i = \begin{cases} 1 \text{ si } T_i \text{ est fermé} \\ 0 \text{ si } T_i \text{ est ouvert} \end{cases}
$$

$$
S'_i = \begin{cases} 1 \text{ si } T'_i \text{ est fermé} \\ 0 \text{ si } T'_i \text{ est ouvert} \end{cases}
$$

L'onduleur est modélisé en associant à chaque bras une fonction  $F_i$  avec (i=1, 2,3) tel que :

$$
F_i = (S_i - S'_i) = \begin{cases} +1 & \text{si } S_i = 1 \ (S'_i = 0) \\ -1 & \text{si } S_i = 0 \ (S'_i = 1) \end{cases}
$$

Les tensions simples  $v_{on1}$ ,  $v_{on2}$  et  $v_{on3}$  sont exprimées par la relation matricielle suivante :

$$
\begin{bmatrix}\nV_{\text{ond1}} \\
V_{\text{ond2}} \\
V_{\text{ond3}}\n\end{bmatrix} = \frac{V_{\text{dc}}}{3} \cdot \begin{bmatrix} 2 & -1 & -1 \\
-1 & 2 & -1 \\
-1 & -1 & 2 \end{bmatrix} \cdot \begin{bmatrix} F_1 \\
F_2 \\
F_3 \end{bmatrix}
$$
\n(II. 42)

Avec :

 $F_1, F_2, F_3$ : Fonctions logiques correspondant à l'état de l'interrupteur.

#### **II.4.2 Redresseur**

Les redresseurs MLI sont des onduleurs utilisés "à l'envers" qui permettent de produire une tension continue à partir d'un réseau alternatif.

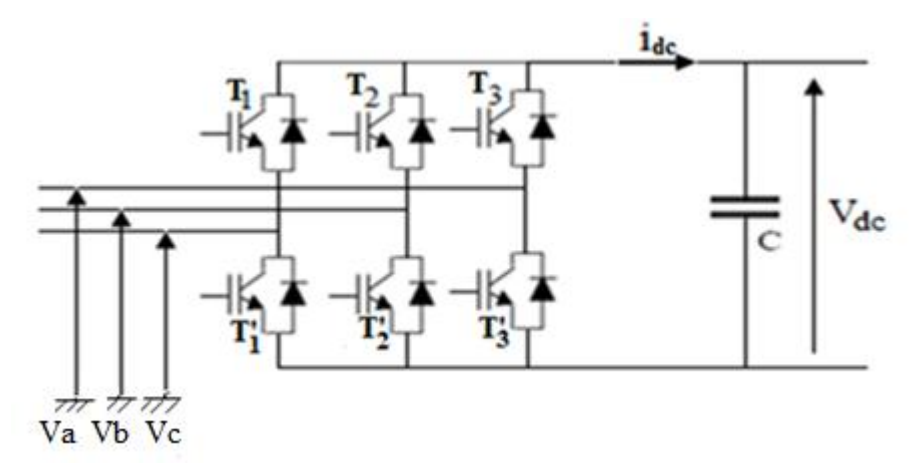

**Figure [II.12]**:Redresseur MLI

Le redresseur MLI est modélisé par la matrice de connexion suivante :

$$
\begin{bmatrix} V_a \\ V_b \\ V_c \end{bmatrix} = \frac{V_{dc}}{3} \cdot \begin{bmatrix} -2 & 1 & 1 \\ 1 & -2 & 1 \\ 1 & 1 & -2 \end{bmatrix} \cdot \begin{bmatrix} F'_1 \\ F'_2 \\ F'_3 \end{bmatrix}
$$
 (II. 43)

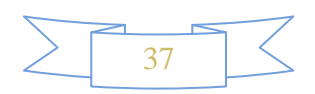

$$
I_{dc} = F_1'. I_a + F_2'. I_b + F_3'. I_c
$$
 (II. 44)

Avec :

- $\bullet$   $V_{dc}$ : Tension redressée.
- $-I_{dc}$ : Courant redressé.
- $\bullet$   $F'_1, F'_2, F'_3$ : fonctions logiques correspondant à l'état de l'interrupteur.

#### **II.5 Modélisation du bus continu**

L'évolution temporelle de la tension du bus continu est obtenue à partir de l'intégration du courant capacitif :

$$
\frac{dV_{dc}}{dt} = \frac{1}{C}I_c
$$
 (II. 45)

Donc la tension du bus continue est égale à l'intégration du courant capacitif et son expression s'écrira comme suit :

$$
V_{dc} = \int \frac{1}{C} I_c dt
$$
 (II. 46)

Le courant du condensateur est issu d'un nœud où circulent deux courants modulés par chaque convertisseur comme le montre la figure (II.13) :

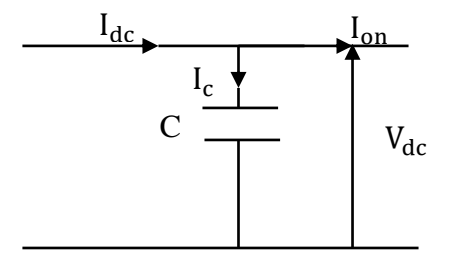

**Figure**[II .13]: Courants circulant dans le bus continu

$$
I_c = I_{dc} - I_{on} \tag{II.47}
$$

Avec :

 $I_{dc} = Ir_{red} + Is_{red}$ 

#### **II.6 Modélisation du filtre électrique**

Il s'agit d'un filtre passif série ( $R_{res}$ , L<sub>res</sub>) raccordé entre le convertisseur de puissance (l'onduleur) et le réseau (Figure. II.14) pour réduire la propagation des harmoniques dans le réseau électrique.

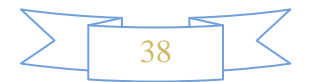

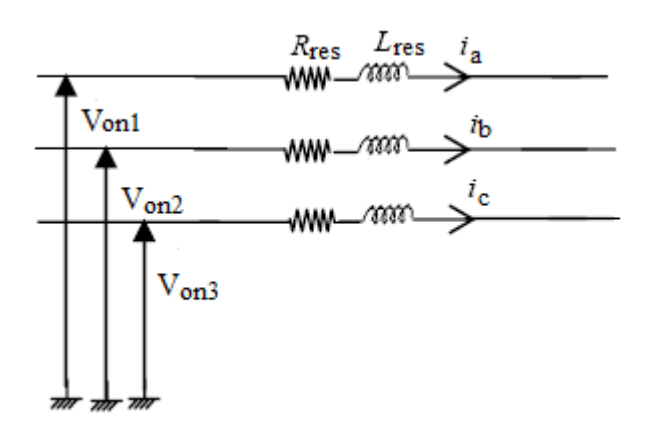

**Figure [II.14]** : Modélisation du filtre électrique

Le filtre de la figure  $(II.14)$  est modélisé par l'équation suivante :

$$
i_x = \frac{1}{L_{res}.s + R_{res}} v_x.
$$
 (II.48)

Avec :

 $i_x = i_a, i_b, i_c$ : Courants des trois phases.

 $v_x = v_a$ ,  $v_b$ ,  $v_c$ : Tension des trois phases.

## **II.7 Commande de la liaison au réseau**

Un schéma global de la commande de la liaison au réseau est représenté sur la figure (II. 15)

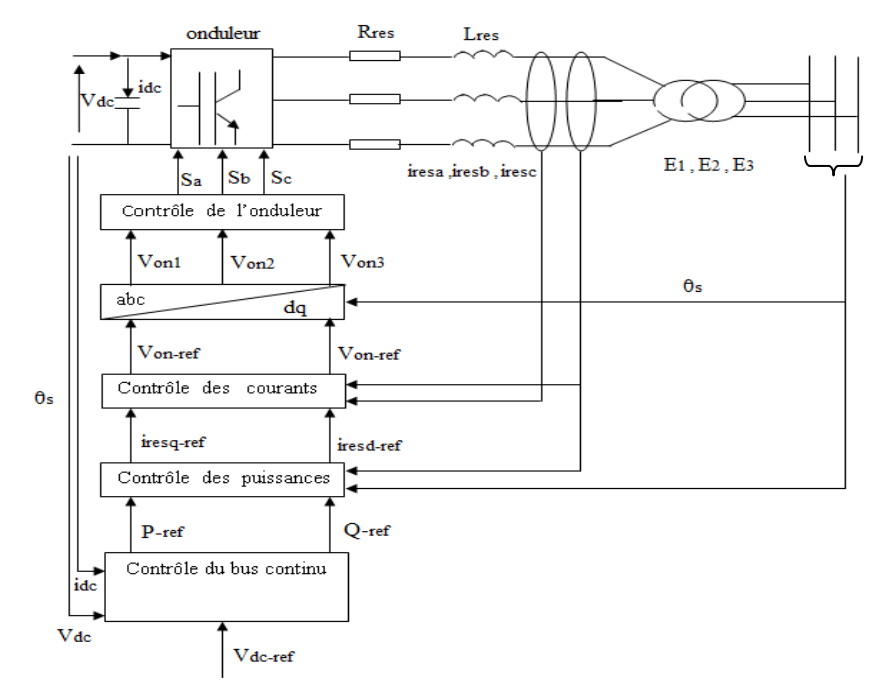

**Figure [II.15]**:Contrôle de la liaison au réseau

## **II.7.1 Contrôle du bus continu**

Le contrôle de bus continu est réalisé avec une boucle qui permet de garder la tension du bus continu constante, au moyen d'un correcteur proportionnel intégral. La puissance dans la capacité est donnée par :

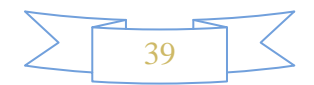

$$
P_c = V_{dc} . i_c \tag{II.49}
$$

Et sa référence est donnée par :

$$
P_{c\_ref} = V_{dc} . i_{c-ref}
$$
 (II. 50)

Les pertes dans le convertisseur et dans le filtre sont considérées négligeables par rapport à la puissance transitée. On aura alors la figure (II.16).

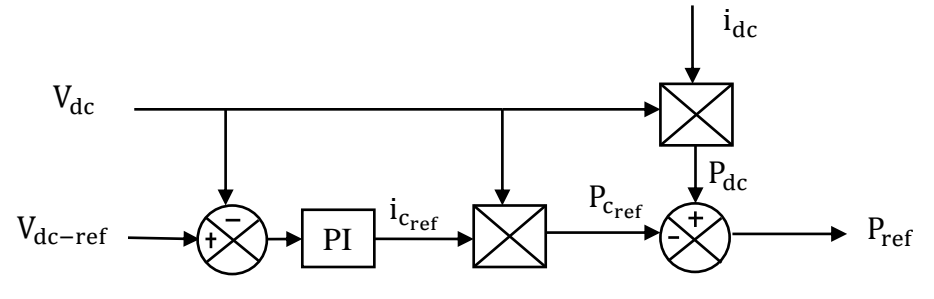

**Figure [II.16]** : Contrôle du bus continu

#### **II.7.2 Contrôle des puissances**

Le dispositif de commande permet d'imposer les courants transités à suivre leurs références. Cela entraine les puissances active et réactive transitées suivantes :

$$
P = E_d \cdot i_{\text{resd}} + E_q \cdot i_{\text{resq}} \tag{II.51}
$$

$$
Q = E_q \cdot i_{\text{resd}} - E_d \cdot i_{\text{resq}} \tag{II.52}
$$

En multipliant l'équation (II.51) par  $E_d$  et l'équation (II.52) par  $E_q$ , on aura :

$$
P.E_d = E_d^2 \cdot i_{\text{resd}} + E_d \cdot E_d \cdot i_{\text{resd}} \tag{II.53}
$$

$$
Q. E_q = E_q^2. i_{\text{resd}} - E_d. E_q. i_{\text{resg}} \tag{II.54}
$$

En faisant la somme de ses deux équations, l'expression du courant i<sub>resd</sub> est donnée par :

$$
i_{\text{resd}} = \frac{P.E_d + Q.E_q}{E_d^2 + E_q^2}
$$
 (II. 55)

On remplace  $i_{\text{resd}}$  dans (II.51) et on tire  $i_{\text{resq}}$ :

$$
i_{\text{resq}} = \frac{P.E_q - Q.E_d}{E_d^2 + E_q^2}
$$
 (II. 56)

Il est donc possible d'imposer des références pour la puissance active  $P_{ref}$  et la

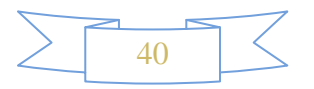

puissance réactive  $Q_{ref}$ , en imposant les courants de références comme suit :

$$
i_{\text{resd}_{\text{ref}}} = \frac{P_{\text{ref}} E_{d_{\text{mes}}} + Q_{\text{ref}} E_{q_{\text{mes}}}}{E_{d_{\text{mes}}}^2 + E_{q_{\text{mes}}}^2}
$$
(II. 57)

$$
i_{\text{resq}_{\text{ref}}} = \frac{P_{\text{ref}} E_{\text{q}_{\text{mes}}} - Q_{\text{ref}} E_{\text{d}_{\text{mes}}}}{E_{\text{d}_{\text{mes}}}^2 + E_{\text{q}_{\text{mes}}}^2}
$$
(II. 58)

La composante directe du courant est utilisée pour réguler la tension du bus continu. Ce dernier est contrôlé à l'aide d'un régulateur (PI). La composante en quadrature est utilisée pour réguler la puissance réactive transitée **[Bou 08].**Le système de commande doit permettre de maintenir constante la tension du bus continu, et d'obtenir des tensions sinusoïdales au primaire du transformateur de fréquence identique à celle du réseau. La puissance réactive est imposée nulle  $Q_{ref} = 0$ .

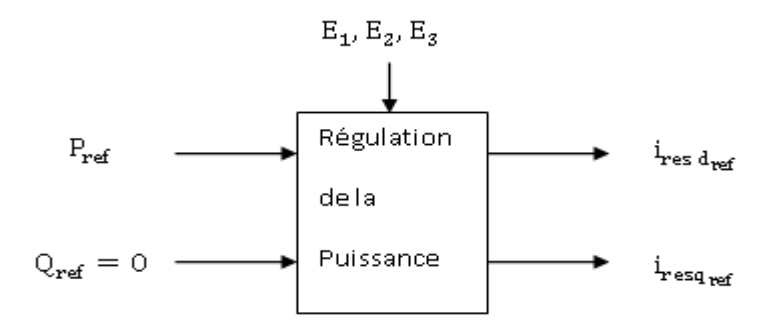

**Figure [II.17] :** Contrôle de la puissance

#### **II.7.3Contrôle des courants envoyés au réseau**

Le contrôle des courants est obtenu par trois actions spécifiques :**[Bou 08]**

Une compensation de la liaison au secondaire du transformateur

$$
e_q = L_{res}\omega_s i_{resq} \tag{II.61}
$$

$$
e_d = L_{res}\omega_s i_{resd} \tag{II.62}
$$

Une action de découplage des courants

$$
v_{\text{ond}_{\text{ref}}} = v_{\text{bd}_{\text{ref}}} - e_q + E_{d_{\text{mes}}}
$$
 (II. 63)

$$
v_{\text{onq}_{\text{ref}}} = v_{\text{bq}_{\text{ref}}} + e_d + E_{\text{q}_{\text{mes}}}
$$
 (II. 64)

Un contrôle en boucle fermée des courants

 $v_{\text{bd}_{\text{ref}}} = [PI] \left[ i_{\text{resd}_{\text{ref}}} - i_{\text{resd}} \right]$  (II. 65)

$$
v_{bq_{ref}} = [PI][i_{resq_{ref}} - i_{resq}] \tag{II.66}
$$

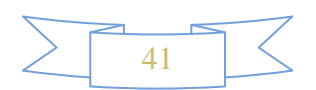

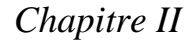

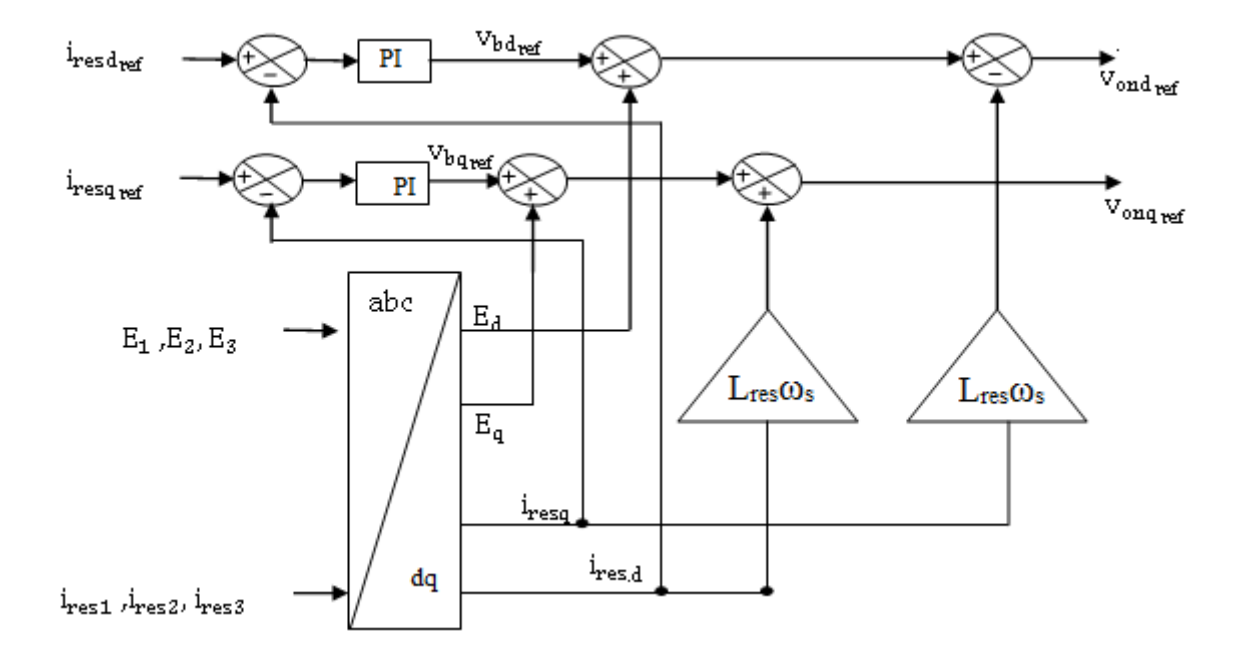

**Figure [II.18]**: Contrôle des courants

## **II. Conclusion**

Dans ce chapitre nous avons présenté et modélisé les différentes parties de l'aérogénérateur. Pour cela nous avons décomposé le système étudié en trois parties.

La première partie est consacrée à la modélisation de la partie mécanique (turbine) où on a présenté le schéma global du modèle de la turbine. Dans la deuxième partie nous avons modélisé la machine dans le repère de Park.

La troisième partie aborde la modélisation des différentes parties du convertisseur de puissance. Où on a établi un modèle de fonctionnement de l'onduleur et de redresseur triphasé à deux niveaux. En vue de la commande de ces derniers, on a choisi une commande à stratégie triangulo-sinusoidale (MLI). Et aussi une modélisation de la liaison au réseau a été décrite. Le troisième chapitre sera consacré à l'application de la commande vectorielle ainsi que la logique floue pour le contrôle de l'aérogénérateur étudie.

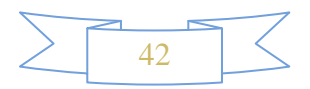

# *Chapitre III Commande de l'aérogénérateur par la logique floue*

#### **III.1Introduction**

La logique floue, ou plus généralement le traitement des incertitudes, est l'une des classes de l'intelligence artificielle. Elle a pour objet l'étude et la représentation des connaissances imprécises et le raisonnement approché. Elle a été connue en première fois comme une branche mathématique complémentaire à la théorie de la logique classique, puis elle a trouvé sa place parmi les techniques de commande basées sur l'intelligence artificielle. Elle a été conçue au milieu des années soixante à l'université de **BERKLEY** en Californie par le professeur **Lotfi ZADEH** qui a introduit la notion des variables linguistiques et des ensembles flous. La première application expérimentale de cette technique de commande est celle réalisée par **MAMDANI**.

Dans ce présent chapitre, nous allons décrire une stratégie de pilotage de la MADA, il s'agit d'un contrôle vectoriel à orientation de flux qui permet d'obtenir un contrôle séparé du flux et du couple, puis on donne un aperçu général sur la théorie de la logique floue et ses principes de base. Ensuite, on montrera comment construire un régulateur flou, et on l'appliquera au réglage de la vitesse de la MADA. Le schéma de commande du système globale ainsi que les résultats de simulation seront également présentés.

#### **III.2 Commande vectorielle de la MADA**

 La commande vectorielle de la MADA est une solution plus attractive pour les applications à hautes performances comme l'entraînement à vitesse variable et les systèmes de génération de l'énergie électrique. En générale la commande vectorielle peut être représentée selon deux méthodes, l'une appelée directe est due à Blaschke, et l'autre appelée méthode indirecte a été développe par Hasse **[Vid04].**

 Les deux méthodes reposent sur le fait d'introduire une loi de commande conduisant à une caractéristique de réglage du couple similaire à celle de la machine à courant continu à excitation séparée.

#### **III.3 Principe de la commande vectorielle de la MADA**

L'objectif de la commande vectorielle est d'arriver à commander la MADA comme une machine à C.C à excitation séparée ou il y a un découplage naturel entre la grandeur commandant le flux (le courant d'excitation) et celle liée au couple (le courant d'induit).Ce découplage permet d'obtenir une réponse très rapide du couple. Pour cela, il faut choisir un

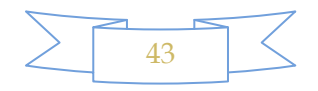

système d'axe  $(d, q)$ et une loi de commande qui assure ce découplage entre les grandeurs à contrôler **[Cle]**. La Figure (III.1) montre le but recherché par cette commande.

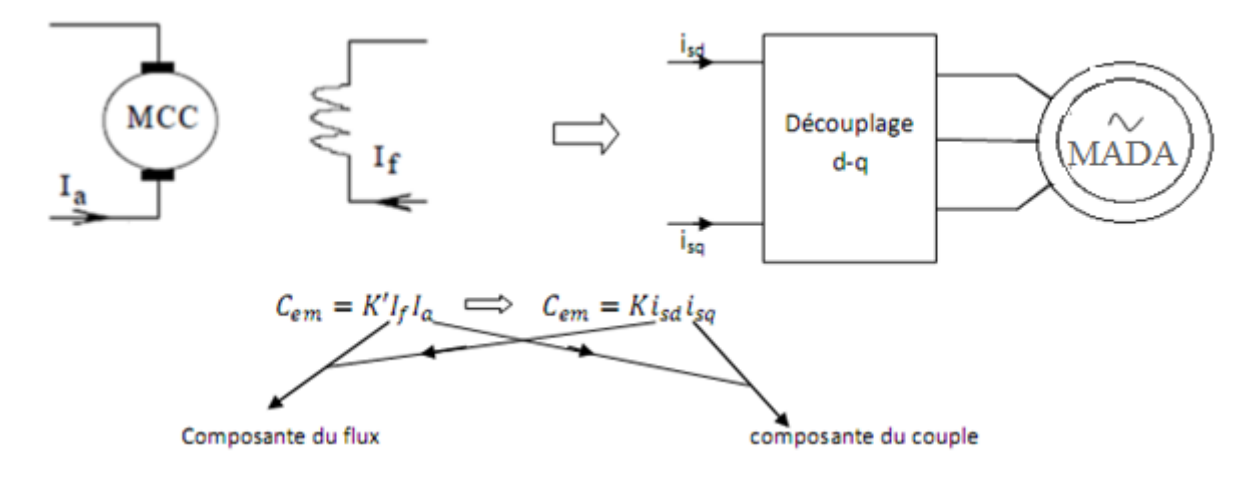

**Figure [III.1]** : Equivalence entre la commande d'une MCC et la commande vectorielle d'une MADA

#### **1. Application de la commande vectorielle à la MADA**

Dans notre application nous nous intéresserons au fonctionnement de la MADA en mode génératrice intégrer dans un système éolien, et cela nécessite le contrôle des convertisseurs de telle sorte à avoir le mode de fonctionnement désiré.

#### **2. Modèle de la MADA en vue de la commande**

Nous avons défini au chapitre II, les équations de la MADA dans le repère (d,q) lié au champ tournant. Si on exprime les équations du système (II.27) en utilisant la transformation de Laplace on obtient :

$$
\begin{cases}\nV_{sd}(s) = R_{sd}I_{sd}(s) + s\phi_{sd}(s) - \omega_s \phi_{sq}(s) \\
V_{sq}(s) = R_sI_{sq}(s) + s\phi_{sq}(s) + \omega_s \phi_{sd}(s) \\
V_{rd}(s) = R_rI_{rd}(s) + s\phi_{rd}(s) - (\omega_s - \omega_r)\phi_{rq}(s) \\
V_{rq}(s) = R_rI_{rq}(s) + s\phi_{rq}(s) + (\omega_s - \omega_r)\phi_{rd}(s)\n\end{cases}
$$
\n(III.1)

Dans la suite de notre travail on simplifie les variables obtenues par la transformation de Laplace ; par exemple nous noterons  $V_{sd}$  au lieu de  $V_{sd}(s)$ ; s est l'opérateur de Laplace.

Dans le but d'obtenir un bon découplage entre les axes d et q, nous définissons des tensions intermédiaires comme suite :**[Pau 05][Geo07]**

$$
\begin{cases}\nV_{sd} - \frac{M}{L_r} V_{rd} = V_{tsd} & \qquad \int V_{sq} - \frac{M}{L_r} V_{rq} = V_{tsq} \\
V_{rd} - \frac{M}{L_s} V_{sd} = V_{trd} & \qquad \int V_{rq} - \frac{M}{L_s} V_{sq} = V_{trq}\n\end{cases}
$$
\n(III.2)

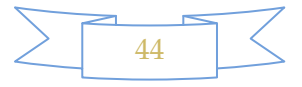

Des termes de couplage a compensé apparaissent ;  $P_{1d}$ ,  $P_{1q}$ ,  $P_{2d}$ ,  $P_{2q}$  ; ces expressions nous permettent d'obtenir des relations entre les tensions intermédiaires et les courant statoriques et rotoriques dans les axes d ou q **[Pau 05].**

Il devient :

$$
\begin{cases}\nV_{\text{tsd}} = R_{\text{s}}(1 + sT_{\text{s}}\sigma)I_{\text{sd}} + P_{1\text{d}} \\
V_{\text{tsq}} = R_{\text{s}}(1 + sT_{\text{s}}\sigma)I_{\text{sq}} + P_{1\text{q}} \\
V_{\text{trd}} = R_{\text{r}}(1 + sT_{\text{r}}\sigma)I_{\text{rd}} + P_{2\text{d}} \\
V_{\text{trq}} = R_{\text{r}}(1 + sT_{\text{r}}\sigma)I_{\text{rq}} + P_{2\text{q}}\n\end{cases} \tag{III.3}
$$

Avec :

$$
T_s = \frac{L_s}{R_s}
$$
:constante de temps électrique statorique ;  

$$
T_r = \frac{L_r}{R_r}
$$
: constate de temps électrique rotorique ;  

$$
\sigma = (1 - \frac{M^2}{L_s L_r})
$$
; coefficient de dispersion.

Les termes de couplage peuvent être exprimés comme suite :

$$
\begin{cases}\nP_{1d} = -\frac{M}{L_{r}} R_{r} I_{rd} - \omega_{s} \phi_{sq} + \omega \frac{M}{L_{r}} \phi_{rq} \\
P_{1q} = -\frac{M}{L_{r}} R_{r} I_{rq} + \omega_{s} \phi_{sd} - \omega \frac{M}{L_{r}} \phi_{rd} \\
P_{2d} = -\frac{M}{L_{s}} R_{s} I_{sd} + \omega_{s} \frac{M}{L_{s}} \phi_{sq} - \omega \phi_{rq} \\
P_{2d} = -\frac{M}{L_{s}} R_{s} I_{sq} - \omega_{s} \frac{M}{L_{s}} \phi_{sd} + \omega \phi_{rd}\n\end{cases}
$$
\n(III.4)

De système d'équations (III.3) on tire les fonctions de transfert suivantes :

$$
\begin{cases}\nT_{sd} = \frac{I_{sd}}{V_{tsd} - P_{1d}} = \frac{1/_{R_s}}{1 - ST_s \sigma} \\
T_{sq} = \frac{I_{sq}}{V_{tsq} - P_{1q}} = \frac{1/_{R_s}}{1 - ST_s \sigma} \\
T_{rd} = \frac{I_{rd}}{V_{trd} - P_{2d}} = \frac{1/_{R_r}}{1 - ST_r \sigma} \\
T_{rq} = \frac{I_{rq}}{V_{trq} - P_{2q}} = \frac{1/_{R_r}}{1 - ST_r \sigma}\n\end{cases}
$$
\n(III.5)

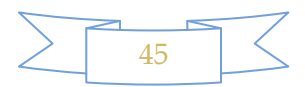

# **3. Schéma bloc des modes électriques de la MADA**

Le schéma bloc révélant les interactions entre les axes et les côtés de la machine est exprimé sur la figure (III.2) :

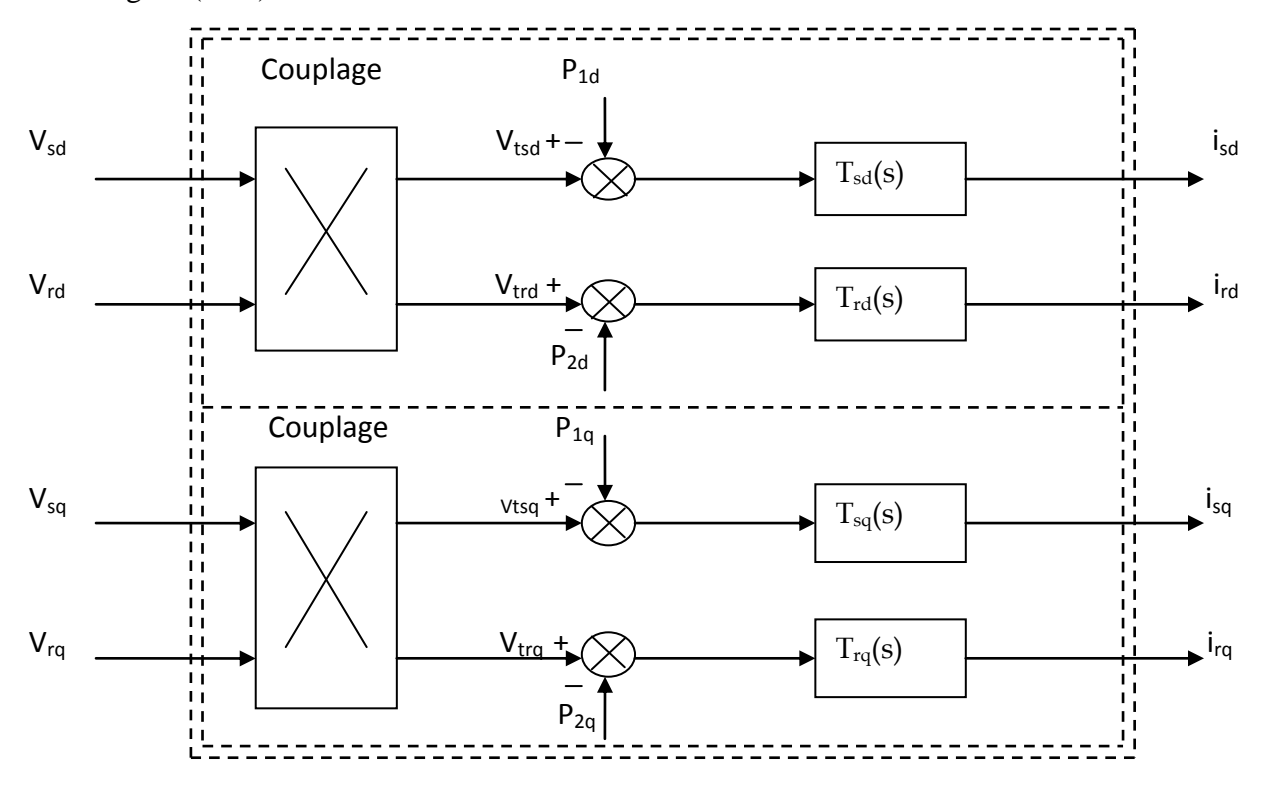

**Figure [III.2]:**Schéma bloc des modes électrique de la MADA

## **4. Commande vectorielle de la MADA**

La commande vectorielle de la machine asynchrone consiste à orienter l'un des flux de la machine suivant l'axe d ou q.

Dansnotre cas on choisit l'orientation de repère (d,q) suivant le vecteur flux statorique direct $\phi_{sd}$ ; ainsi le modèle de la MADA sera simplifié et le dispositif de commande qui en résulte l'est également.

$$
\begin{cases} \Phi_{\text{sd}} = \Phi_{\text{s}} \\ \Phi_{\text{sq}} = 0 \end{cases} \tag{III.6}
$$

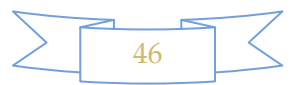

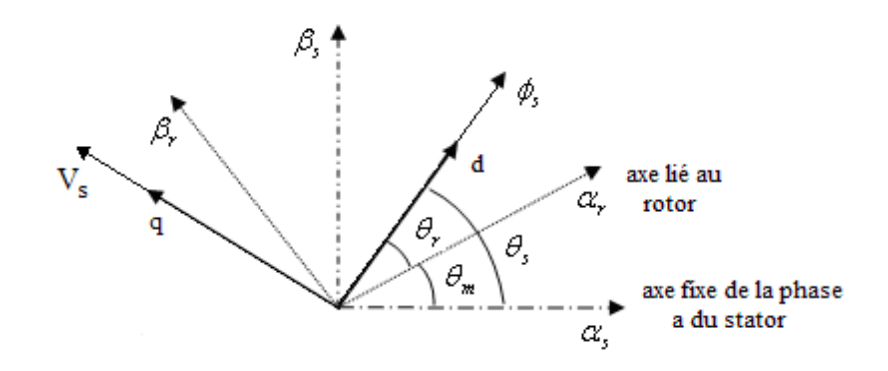

**Figure [III.3]** : Vecteurs flux dans le système d'axe choisit

Avec ce choix d'orientation du flux, les expressions des systèmes d'équations (III.1) et (III.2) en régime permanent deviennent :

$$
\begin{cases}\nV_{sd} = R_{sd}i_{sd} \\
V_{sq} = R_{s}i_{sq} + \omega_{s}\phi_{sd} \\
V_{rd} = R_{r}i_{rd} - \omega\phi_{rq} \\
V_{rq} = R_{r}i_{rq} + \omega\phi_{rd}\n\end{cases}
$$
\n(III.7)

Telle que :

$$
\omega = \omega_{\rm s} - \omega_{\rm r} \tag{III.8}
$$

 Compte tenu des hypothèses de travail retenues, cela nous incite à prendre le courant statorique dans l'axe d nul,  $i_{sd} = 0$ . Le courant et la tension dans cet axe sont alors en phase :

$$
V_{sq} = V_s \text{ et } i_{sq} = i_s
$$

 Dans ce cas nous obtenons un facteur de puissance unitaire au stator, donc la puissance réactive statorique est nulle  $Q_s = 0$ .

Ces simplifications nous conduisent à l'expression de couple électromagnétique :

$$
C_{em} = p\phi_s i_{sq} \tag{III.9}
$$

 Cette expression est semblable à celle de la machine à courant continu à excitation séparée.

L'analyse des équations de flux en régime permanant permet de conclure que  $\phi_{sd}$  ne peut être imposé que par le courant rotorique  $i_{rd}$ :

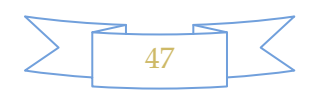

$$
\begin{cases}\n\Phi_{sd} = Mi_{rd} \\
\Phi_{sq} = 0 = L_{s}i_{sq} + Mi_{rq} \\
\Phi_{rd} = L_{r}i_{rd} \\
\Phi_{rq} = L_{r}i_{rq} + Mi_{sq}\n\end{cases}
$$
\n(III.10)

Afin de garantir l'état magnétique de la machine au rotor,  $(\phi_{sd} = \phi_{sn})$ , nous procédons à la régulation du courant rotorique i<sub>rd</sub>. La magnétisation est donc assurée par le rotor.

D'après les expressions des équations qui viennent d'être établaient, nous pouvons tracer un tableau récapitulatif mettant en liaison les objectifs de la stratégie de commande avec les références des variables d'action concernées :

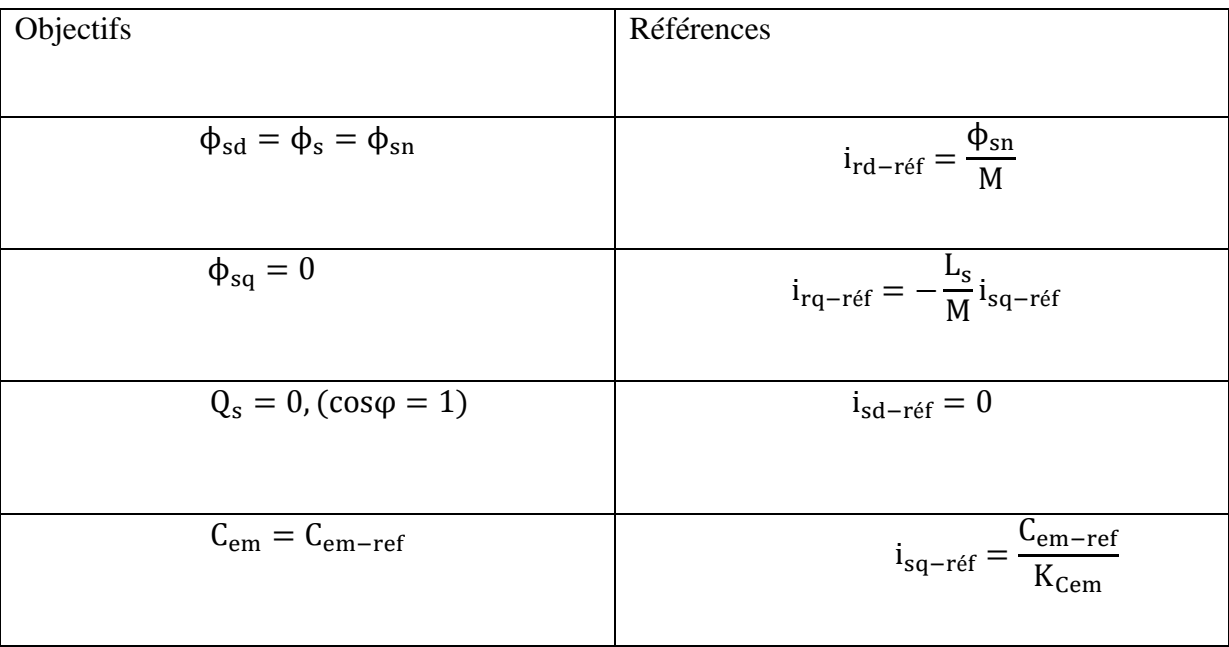

**Tableau [III.1] :** Stratégie de commande appliquée à la MADA

# **5. Schéma de contrôle des courants**

 La figure (III.4) donne la représentation sous forme de schéma bloc de contrôle des courants de la MADA.

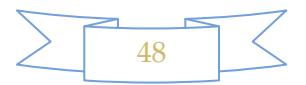

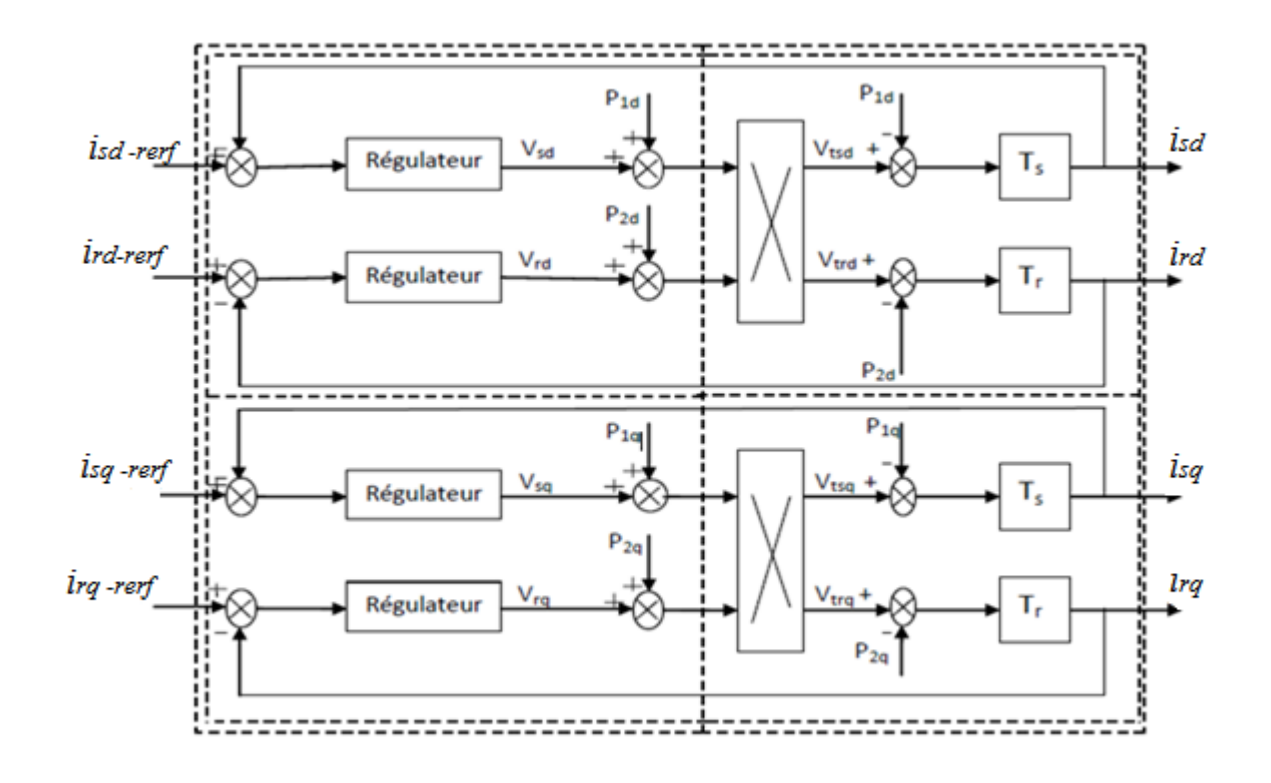

**Figure [III.4] :** Schéma bloc de la régulation des courants

## **III.4 Contrôleur à base de la logique floue**

Le contrôleur à base de la logique floue ne remplace pas nécessairement les systèmes classiques de régulation, il est complémentaire et utilisé particulièrement lorsqu'on ne dispose pas de modèle mathématique précis du processus à commander, ou lorsque ce dernier présente de forts non linéarités ou imprécisions. De plus, l'intérêt de ces contrôleurs réside dans leurs capacités de traiter l'imprécis et l'incertain. Ainsi, le succès de la commande par la logique floue trouve en grande partie son origine dans sa capacité à traduire une stratégie de contrôle d'un opérateur qualifié en ensemble de règles linguistiques facilement interprétables **[Akk 10].**

La logique floue inspire ces caractéristiques du raisonnement humain. Elle est basée sur la constatation que la plupart des phénomènes ne peuvent être représentés à l'aide de variables booléennes qui ne peuvent prendre que deux valeurs 0 ou 1.

# **III.4.1Notions de base de la logique floue**

Cette section n'a pas pour but de donner un état de lieux complet de la logique floue, mais uniquement fourni les quelques notions de base de la logique floue d'une manière abrégée.

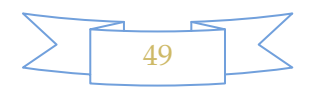

## **1. Ensemble flou**

Un ensemble flou est défini par une fonction d'appartenance qui peut prendre toutes les valeurs réelles comprises entre 0 et 1. C'est l'élément de base de la logique floue. Le concept de ce dernier a pour but d'éviter le passage brusque d'une classe à une autre et de permettre des graduations dans l'appartenance d'un élément à une classe ; c'est-à-dire d'autoriser un élément à appartenir plus ou moins fortement à une classe. Dans un domaine continu les ensembles flous sont définis par leurs fonctions d'appartenance. Tandis que dans le cas discret les ensembles flous sont des valeurs discrètes dans l'intervalle.

## **2. Fonction d'appartenance**

Un ensemble flou est défini par sa fonction d'appartenance qui correspond à la notion de fonction caractéristique en logique classique, elle permet de mesurer le degré d'appartenance d'un élément à l'ensemble flou. En toute généralité, une fonction d'appartenance d'un ensemble flou est désignée par  $(x)$ . L'argument x se rapporte à la variable caractérisée, alors que l'indice A indique l'ensemble concerné. Les fonctions d'appartenance peuvent avoir différentes formes :

Monotones (croissantes ou décroissantes) ; Triangulaires; Trapézoïdales ; En forme de cloche (Gaussiennes).

Généralement, les plus souvent utilisées sont les fonctions de forme trapézoïdale ou triangulaire.

# **3. Variables linguistiques**

Le concept des variables linguistiques joue un rôle important dans le domaine de la logique floue. Une variable linguistique comme son nom le suggère, est une variable définie à base de mots ou des phrases au lieu des nombres. En effet, la description d'une certaine situation, d'un phénomène ou d'un procédé contient en général des expressions floues comme ″quelque, beaucoup, souvent, chaud, froid, rapide, lent, grand, petit.etc″.Ce genre d'expressions forme ce qu'on appelle des variables linguistiques de la logique floue.

# **4. Operateurs de la logique floue**

Une fois les ensembles flous définis, des opérations mathématiques concernant ce type d'ensembles ont été développées. Les opérateurs mathématiques élaborés ressemblent beaucoup à ceux reliés à la théorie des ensembles conventionnels. Les opérateurs de l'intersection, l'union, la complémentation et l'implication sont traduites par les opérateurs ″ ET, OU, NON et  $ALORS''$  respectivement. Soit  $A$  et  $B$  deux ensembles flous, dont les

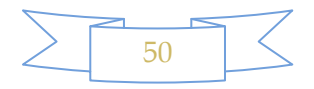

fonctions d'appartenance sont  $\mu_A(x)$ ,  $\mu_B(y)$  respectivement.

#### **5. Règles floues**

La règle floue est une relation exprimée à l'aide d'une implication entre deux propositions floues. Par exemple, considérons deux variables linguistiques  $(V_1, T_1, T_2)$ ,  $(V_2, U, Tv_2)$  et les deux propositions suivantes "  $V_1$  est  $A''$ , "  $V_2$  est  $B''$ , où  $A$  et  $B$  sont deux ensembles flous de  $V_1$ et  $V_2$ . On peut définir la règle floue par l'expression "si $V_1$  est A Alors  $V_2$  est  $B''$ .

- La proposition " $V_1$  est  $A$ " est la condition de l'implication;
- La proposition " $V_2$  est  $B$ " est la conclusion de l'implication.

Généralement, plusieurs règles floues sont nécessaires pour prendre une décision face à une situation donnée. On s'intéresse au cas de plusieurs règles floues dans le domaine de la commande et la régulation. Les règles floues peuvent être décrites de plusieurs façons :

**a. Linguistiquement** : dans ce cas, on exprime les règles de façon explicite comme dans l'exemple suivant :

″Si l'accélération est faible et la vitesse est faible *Alors* faire appel à un grand couple″.

**b. Symboliquement** : il s'agit, dans ce cas, d'une description linguistique où l'on remplace la désignation des ensembles flous par des symboles tels que *PG, P.*etc désignant (Positif Grand, positif Petit.etc).

**c. Par matrice d'inférence** : dans ce cas, on rassemble toutes les règles qui sont désignées symboliquement dans un tableau appelé ″*Matrice d'inférence*″. Les entrées du tableau représentent les degrés d'appartenance des variables linguistiques des entrées aux différents ensembles flous. Et l'intersection d'une colonne et d'une ligne donne l'ensemble flou de sortie défini par la règle **[M. T. Cao 97]**.

## **III.4.2 Commande par logique floue**

La commande par la logique floue est en pleine expansion. En effet, cette méthode permet d'obtenir une loi de réglage souvent très efficace sans devoir faire des modélisations approfondies. Le régulateur par logique floue ne traite pas une relation mathématique bien définie, mais utilise des inférences avec plusieurs règles, se basant sur des variables linguistiques. Par des inférences avec plusieurs règles, il est possible de tenir compte des expériences acquises par les opérateurs d'un processus technique **[M.T.Cao 97]**. Généralement le traitement d'un problème par la logique floue se fait en trois étapes :

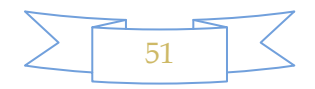
#### **III.4.2.1Fuzzification**

La fuzzification est l'opération qui consiste à affecter pour chaque entrée physique, un degré d'appartenance à chaque sous-ensemble flou. En d'autres termes c'est l'opération qui permet le passage du numérique (grandeurs physiques) au symbolique (variables floues).

#### **III.4.2.2Règles d'inférence floue**

Les règles d'inférence peuvent être décrites de plusieurs façons, linguistiquement, symboliquement ou bien par matrice d'inférence, dans ce dernier cas, une matrice dite d'inférence rassemble toutes les règles d'inférence sous forme d'un tableau. Dans le cas d'un tableau à deux dimensions, les entrées du tableau représentent les ensembles flous des variables d'entrées. L'intersection d'une colonne et d'une ligne donne l'ensemble flou de la variable de sortie définie par la règle.

Les trois méthodes d'inférence les plus usuelles sont: **Max-Produit**, S**omme-produit** et **Max-Min** (Implication de **Mamdani**), cette dernière méthode la plus utilisée à cause de sa simplicité, elle réalise l'opérateur "**ET**" par la fonction "**Min**", la conclusion "**ALORS**" de chaque règle par la fonction "**Min**" et la liaison entre toutes les règles (opérateur "**OU**") par la fonction **Max**.

#### **III.4.2.3Defuzzification**

Plusieurs stratégies de défuzzification existent. Les plus utilisées sont:

#### **a.Méthode du maximum**

Comme son nom l'indique, la commande en sortie est égale à la commande ayant la fonction d'appartenance maximale.

La méthode du maximum simple, rapide et facile mais elle introduit des ambiguïtés et une discontinuité de la sortie (parfois on trouve deux valeurs maximales).

#### **b. Méthode de la moyenne des maximums**

Elle considère, comme valeur de sortie, la moyenne de toutes les valeurs pour lesquelles la fonction d'appartenance issue de l'inférence est maximale.

#### **c. Méthode du centre de gravité**

Cette méthode est la plus utilisé dans les contrôleurs flous. Elle génère l'abscisse du centre de gravité de l'espace flou comme commande de sortie, l'abscisse de centre de gravité **Δ***u<sup>n</sup>* peut être déterminé à l'aide de la relation générale suivante:

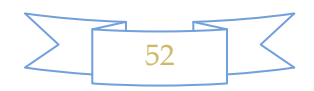

$$
\Delta \mathbf{u} = \frac{\int X \cdot \mu(X) dX}{\int \mu(X) dX}
$$
 (III.11)

Nous nous somme intéressé à cette dernière méthode à cause de sa simplicité de calculs et sa sortie unique.

#### **III.5 Application de la logique floue au contrôle de l'aérogénérateur**

Dans cette section, nous nous intéressons à application de la commande par la logique floue à l'aérogénérateur. On utilise alors un régulateur de **MAMDANI** pour le réglage de vitesse.

#### **III.5.1 Régulateur de type de MAMDANI**

En 1974 **MAMDANI**a présenté pour la première fois, la technique de réglage par la logique floue et conçoit le premier contrôleur flou. Ce contrôleur est construit autour d'un organe de décision manipulant des règles subjectives et imprécises comme celles du langage courant qui est appliquées au système, peuvent être contrôlées. L'obtention de ces règles auprès des experts qui connaissent bien le système est facile.

**MACVICAR** et **WHELAN** ont fait une analyse sur les bases de règles de **KING** et de **MAMDANI** et ont proposé une matrice des règles qui possède deux entrées, l'erreur et sa variation, en se basant sur les deux principes suivants **[Akk10]**.

Si la sortie à régler est égale à la valeur désirée et la variation de l'erreur est nulle, la commande sera maintenue constante.

Si la sortie à régler diverge de la valeur désirée, l'action sera dépendante du signe et de la valeur de l'erreur et de sa variation.

# **III.5.2 Synthèse du régulateur**

La majorité des contrôleurs développés utilisent le schéma simple proposé par **MAMDANI** pour les systèmes mono-entrée/mono-sortie. Ce schéma est représenté par la figure (III.5).

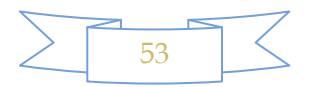

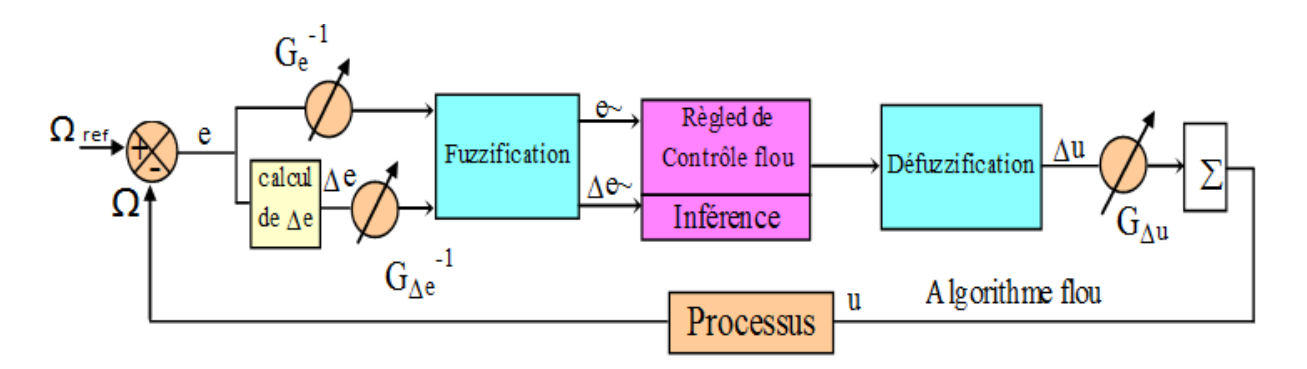

**Figure [III.5]**:Schéma bloc d'un contrôleur flou

D'après ce schéma, le système est composé:

- D'un bloc de calcul de variation de l'erreur au cours du temps **∆e**;
- Des facteurs d'échelle associés à l'erreur, à sa variation et à la variation de la commande **∆u**;
- Dun bloc de fuzzification utiliser pour calculer les degrés d'appartenance ;
- Des règles du contrôleur flou;
- D'un bloc de Defuzzification utilisé pour convertir la variation de la commande en valeur numérique;
- D'un bloc sommateur.

Le succès des algorithmes flous dans les systèmes industriels complexes est dû au choix des méthodes relativement pratiques, permettant avec une simplicité notable, la mise au point de tels algorithmes.

Ces méthodes permettent de formuler un ensemble de décisions en termes linguistiques, utilisant les ensembles flous pour décrire les amplitudes de l'erreur, de sa variation et de la commande appropriée. En combinant ces règles, nous pouvons tracer des tables de décision permettant de donner les valeurs de la sortie du contrôleur correspondant aux situations d'intérêt.

Les facteurs d'échelles doivent être choisis sur la base de l'étude du système de telle sorte que, lors des petits phénomènes transitoires, le domaine admissible pour l'erreur et sa variation ne soit pas dépassé.

Dans le cas du réglage par la logique floue, sont utilisées en général, des formes trapézoïdales et triangulaires pour les fonctions d'appartenance. Bien qu'ils n'existent pas de règles précises pour la définition des fonctions d'appartenance, quelques directives générales sont données, afin de conduire à un choix convenable :

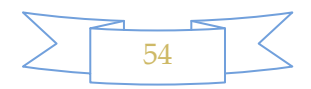

- En ce qui concerne les variables d'entrée, il faut éviter des lacunes ou un chevauchement insuffisant entre les fonctions d'appartenance de deux ensembles voisins. En effet, cela provoque des zones de non-intervention du régulateur (zones mortes), ce qui conduit le plus souvent à une instabilité du régulateur. De même, est évité un chevauchement trop important surtout, avec **μ=1** entre deux ensembles voisins.
- $\triangleright$  Pour la variable de sortie, la présence des lacunes entre les fonctions d'appartenance admissibles, même souhaitées, cela aboutit à une simplification notable de la détermination de l'abscisse du centre de gravité.

#### **III.5.3 Loi de commande**

Cette loi est fonction de l'erreur et sa variation (**u=ƒ(e, ∆e)**). Par conséquent, l'activation de l'ensemble des règles de décisions associées donne la variation de la commande **∆u** nécessaire, permettant ainsi l'ajustement d'une telle commande **u**. dans les cas simples, cette variation de la commande est obtenue par une simple lecture d'une table de décision définie hors ligne.

La forme de cette loi de commande est donnée par:

$$
u_{k+1} = u_k + G_{\Delta u} u_{k+1} \tag{III.12}
$$

Où :

 $G_{\Delta u}$ : Gain associé à la commande  $u_{k+1}$ ;

**Δuk+1** : Variation de la commande.

L'erreur e et la variation de l'erreur **Δe** sont normalisées comme suit:

$$
\begin{cases}\nX_e = G_e.e \\
X_{\Delta e} = G_{\Delta e}.\Delta e\n\end{cases}
$$
\n(III.13)

Où **G<sup>e</sup>** et **GΔe** sont les facteurs d'échelles (normalisation). Nous faisons varier ces facteurs jusqu'à ce que nous aurons un phénomène transitoire de réglage convenable. En effet, ce sont ces derniers qui fixeront les performances de la commande.

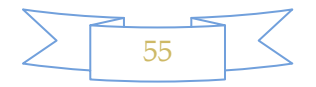

#### **III.5.4 Régulateur à cinq classes**

Dans ce régulateur, nous introduisons pour les variables d'entrée et la variable de sortie cinq ensembles, représentés par des fonctions d'appartenance, comme l'indique la figure (III.7).

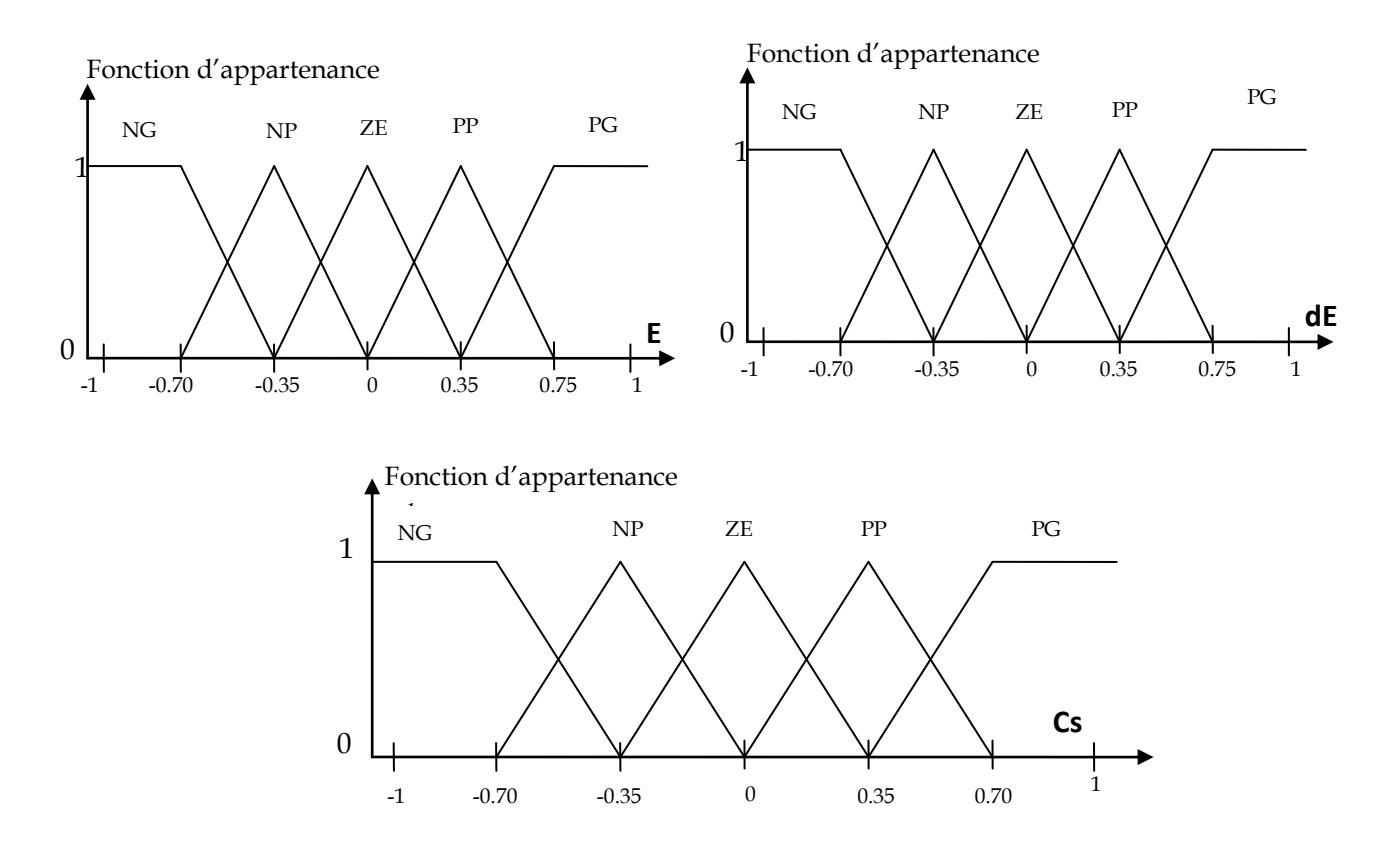

**Figure [III.6]:**Fonction d'appartenance de chacune des variables linguistiques

Les classes sont notées comme suit: **NG** pour négatif grand, **NP** pour négatif petit, **EZ** pour environ zéro, **PP** pour positif petit et **PG** pour positif grand.

| $e_i$<br>$\Delta$ ei | <b>NG</b> | <b>NP</b> | EZ | PP        | PG |
|----------------------|-----------|-----------|----|-----------|----|
| <b>NG</b>            | <b>NG</b> | <b>NG</b> | PN | <b>NP</b> | EZ |
| <b>NP</b>            | NG        | <b>NP</b> | PN | EZ        | PP |
| EZ                   | <b>NG</b> | <b>NP</b> | EZ | PP        | PG |
| PP                   | NG        | EZ        | PP | PP        | PG |
| PG                   | EZ        | PP        | PP | PG        | PG |

**Tableau [III.2]:** Table de règles à cinq classes

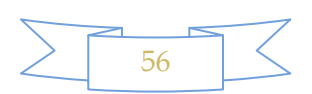

#### **III.6 Schéma de commande de l'aérogénérateur totalement interfacée**

L'objectif visé par cette structure d'aérogénérateur est de réduire la complexité de système mécanique de limitation de puissance, en n'incluant pas de dispositif de calage des pales. En effet, vu la possibilité de réduire le flux dans la machine, il est possible de faire une commande purement électrique de cet aérogénérateur. Pour cela le schéma globale de ce type d'aérogénérateur a commandé est donnée sur la figure(III.7).

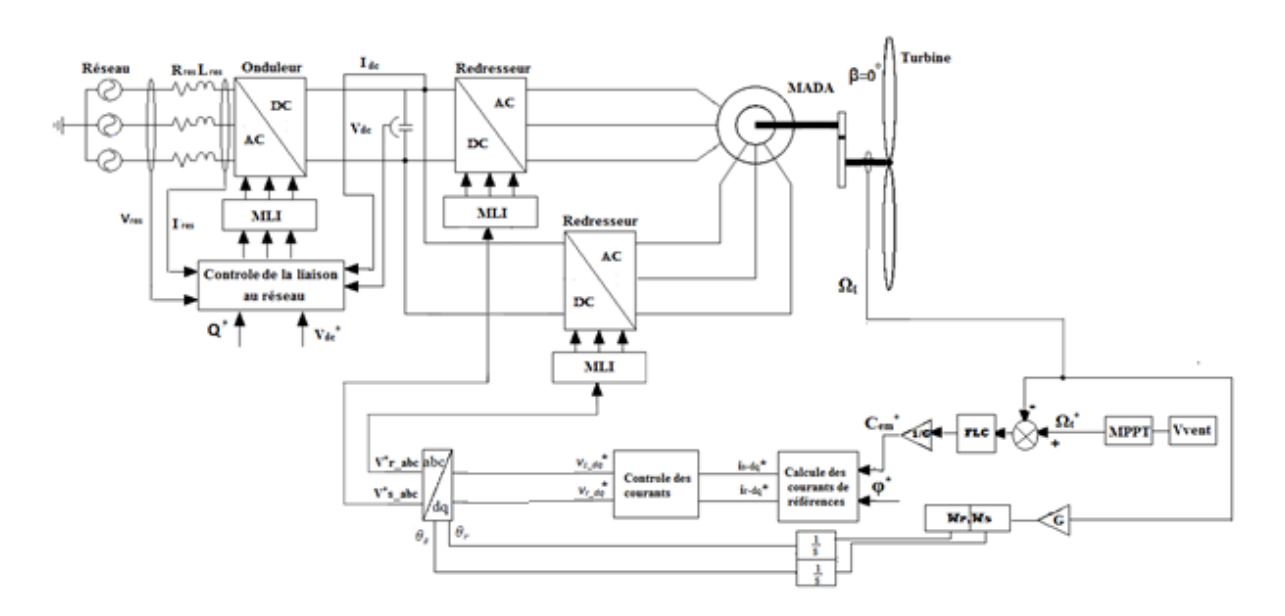

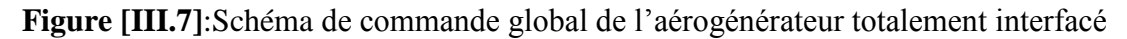

#### **III.7 Résultats de simulation et interprétation**

Les résultats de simulation présentés ci-après sont obtenus pour le même profil de vent utilisé dans le deuxième chapitre pour la simulation de la turbine. L'angle de calage des pales est maintenu ici à zéro et la référence de la puissance réactive est imposée nulle, pour assurer un fonctionnement à facteur de puissance unitaire de l'aérogénérateur.

La référence du flux est maintenue à 0.75Wb, l'évolution de la vitesse de rotation de la génératrice est rappelée sur la figure (II.8.c), les réponses du couple et flux sont illustrés sur les figures (III.8) et(III.9) respectivement ;

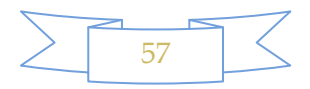

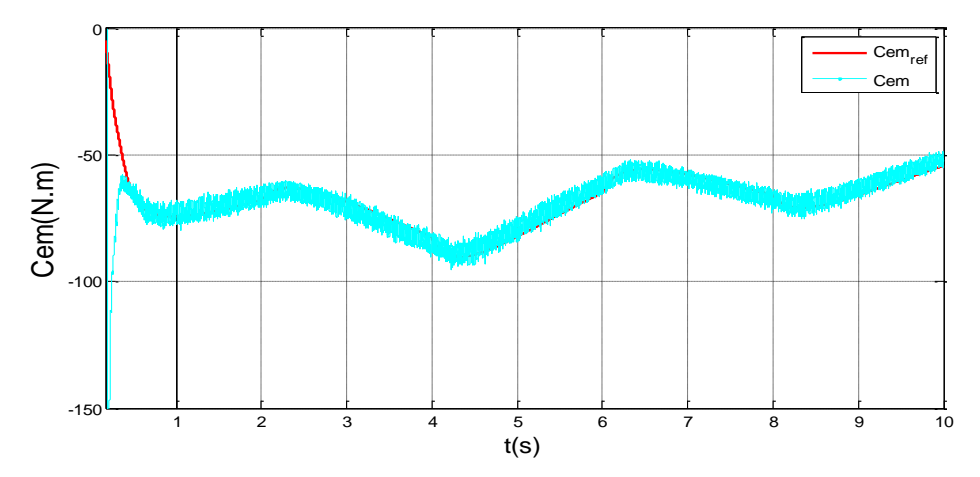

**Figure [III.8] :** Couple électromagnétique

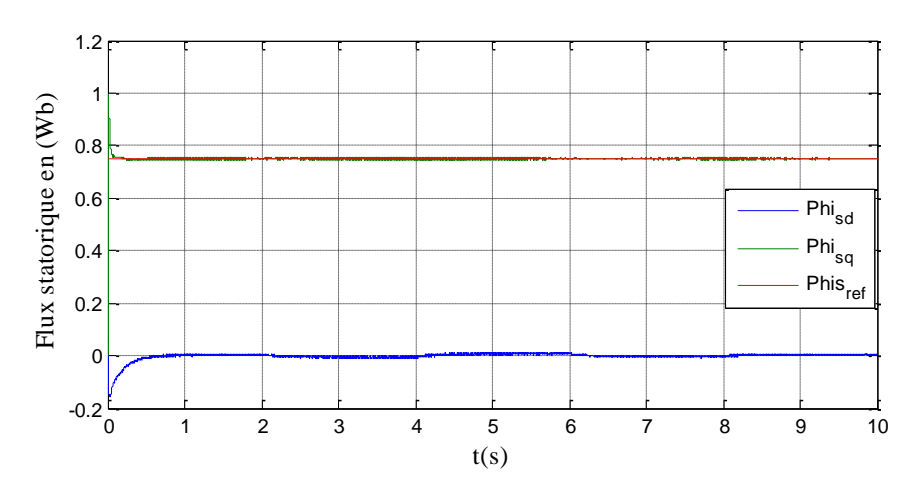

**Figure [III.9] :** Flux statorique

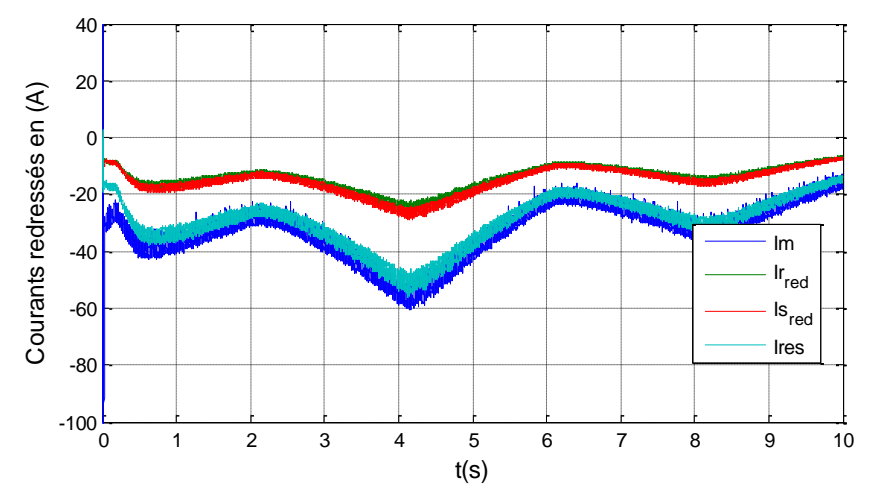

**Figure [III.10]** : Courants redressés

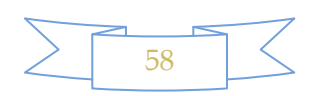

 Comme prévu, nous trouvons sur ces courbes des réponses apériodiques avec des dynamiques satisfaisantes. L'impact du couple n'a pas d'influence sur le flux statorique. Le flux statorique d'axe d reste à sa valeur de référence et le découplage nous assure un flux statorique d'axe q pratiquement nul, donc une bonne orientation du flux statorique selon l'axe d. Les courants au bornes de la MADA passant par les deux redresseurs du côté de cette dernière et celui de réseau redressé sont également représentés à la figure(III.10), on remarque bien que les courants du stator et du rotor sont presque égales et la petite différence entre eux est due à l'inégalité des résistances sur les quelles passent ces courants, leurs sommes est pratiquement le double de l'un de ces courants, et pour le courant du réseau redressé est la différence entre le courant Ic du bus continu et celui de la MADA redressé, ce dernier apparait légèrement inférieur à celui du réseau redressé car le courant du bus continu est très petit.

Les figures (III.11) et (III.12) illustrent la répartition des puissances actives et l'évolution des puissances réactives rotorique et statorique.

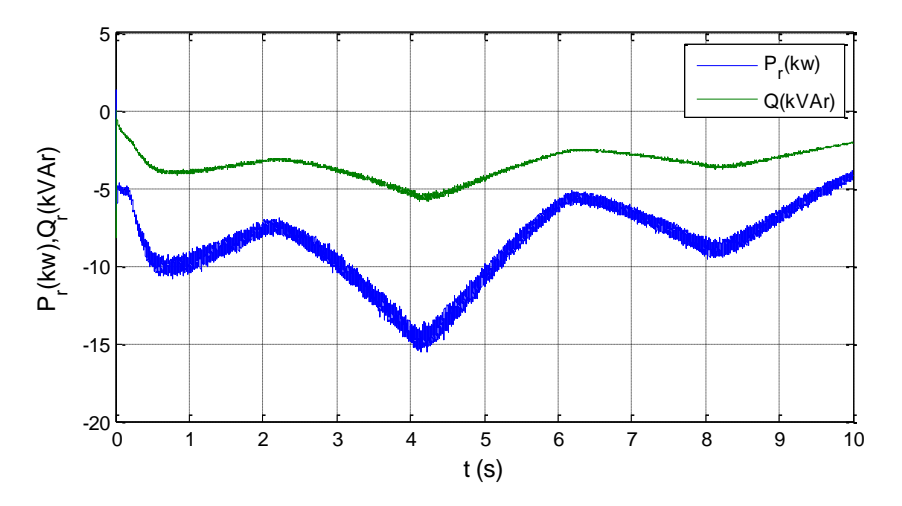

**Figure [III.11] :** Puissances rotorique

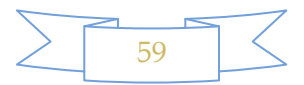

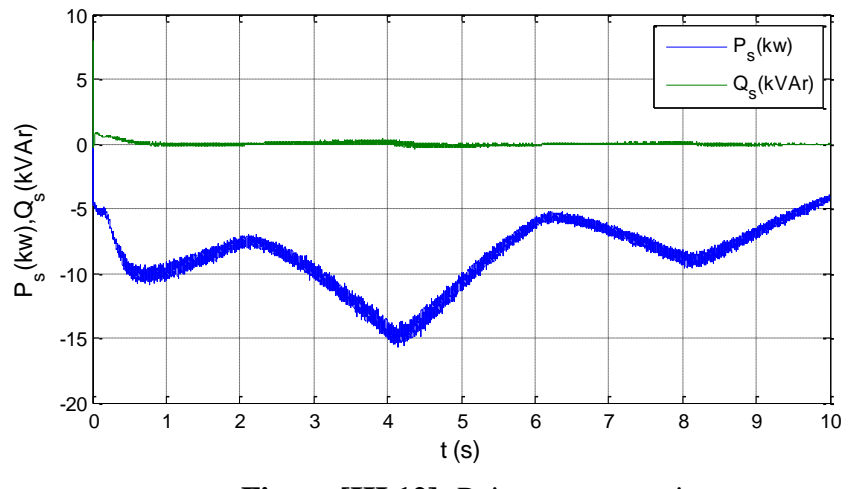

**Figure [III.12]:** Puissances statorique.

Ces résultats montrent que les puissances actives sont bien réparties entre les deux armatures de la machine. D'après les deux figures (III.11) et (III.12), on déduit que les deux puissances rotorique et statorique sont proches de la valeur nominale qui vaut 15kW, et leurs rapport esttrès proche de l'unité. Concernant les puissances réactives, celle du rotor varie en fonction de la vitesse de rotation, et celle du stator est nulle.

Les puissances échangées entre l'aérogénérateur et le réseau ainsi que les tensions etles courants injectés au nœud de connexion sont montrés sur les figures (III.13) et (III.14).

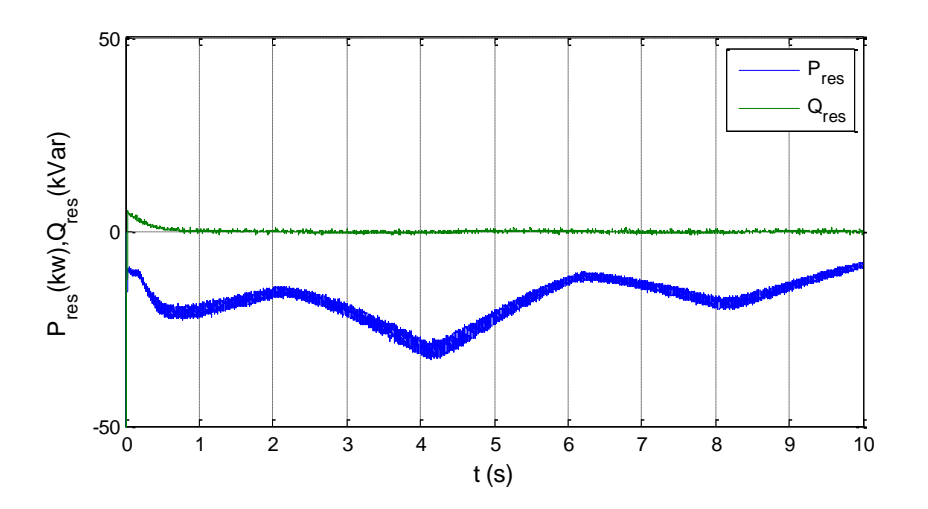

**Figure [III.13]:** Puissances injectées au réseau

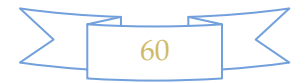

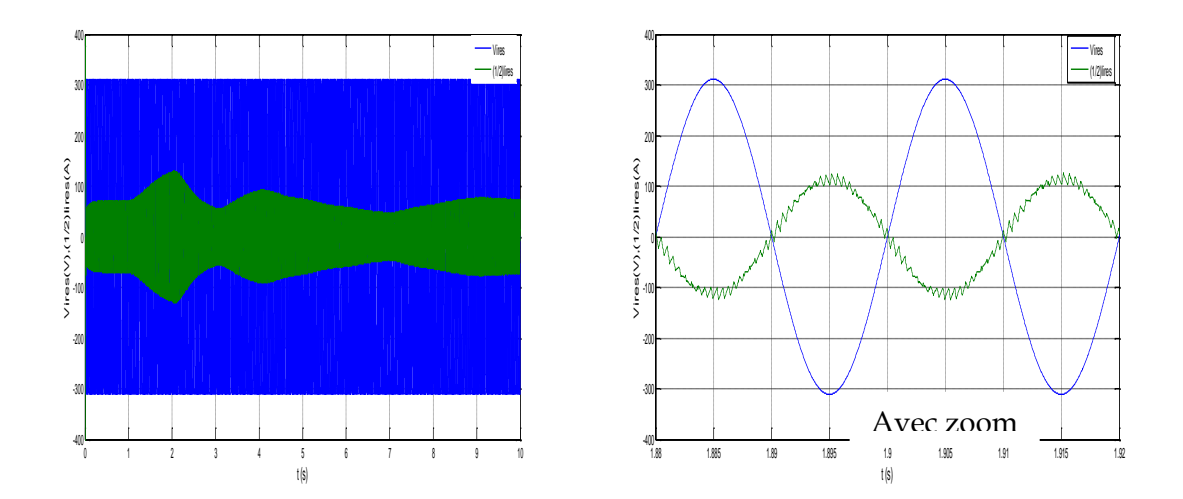

**Figure [III.14]:** Tension et courant injectés au réseau

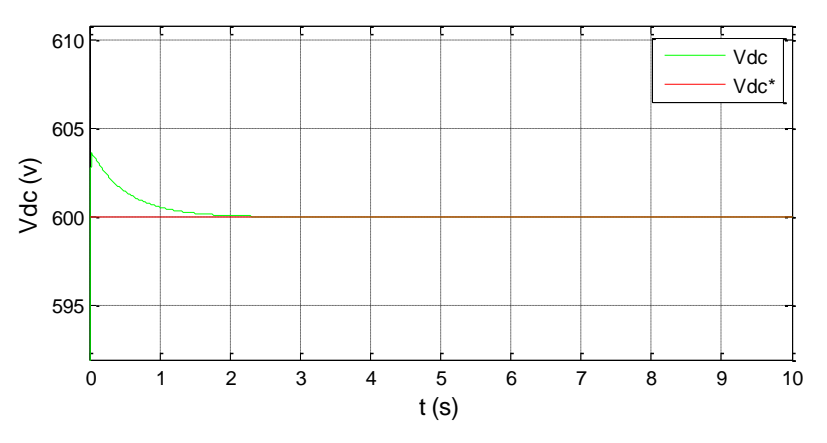

**Figure [III.15]:** Tension de bus continu

De la figure (III.13) apparait que la puissance réactive est pratiquement nulle, ceci malgré des variations importantes de la puissance active générée, et aussi que la puissance active injectée au réseau égale à deux fois la puissance nominale de la machine qui vaut15 KW.

La figure(III.14) avec zoom montre bien que le courant et la tension de la première phase sont en opposition de phase et cela valide le contrôle parfait du facteur de puissance.

Enfin, pour mettre en évidence la présence du bus continu, nous avons représenté sur la figure (III.15) l'allure de la tension continue. Celle-ci apparaît convenablement régulée même lorsque la puissance fournie varie.

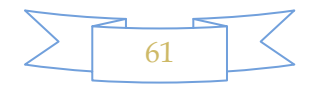

### **III.8 Conclusion**

 Au cours de ce chapitre, les différentes commandes associées ont été développées en vue de l'exploitation par le logiciel MATLAB/Simulink. Nous avons choisi de faire fonctionner la MADA à une vitesse double de celle de synchronisme, cella nous conduit à répartir en égalité la puissance générée entre les deux convertisseurs alimentant la machine.

 L'introduction de la logique floue au niveau de la commande de la vitesse de la MADA a donné des bons résultats (les performances statique et dynamique de la chaine), ce qui rend cette dernière très prometteuse, cela montre le bon fonctionnement de notre système et les performances du régulateur au réglage du couple généré.

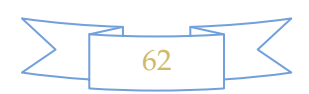

# *Conclusion générale*

#### **Conclusion générale**

L'objectif principal de ce présent travail était l'application d'une commande non linéaire pour étudier les performances de la MADA dans une chaîne de production d'énergie électrique à partir de l'énergie cinétique du vent.

Dans le premier chapitre, nous avons décrit d'une manière générale différentes structure de production d'énergie électrique.

Bien évidemment, toute implantation d'algorithme de commande nécessite la connaissance des modèles mathématiques des différentes parties du système à commander. Ces modèles ont été exposés au deuxième chapitre.

Au troisième chapitre, on a présenté une stratégie de commande de la MADA, telque on a pu établir un modèle de cette machine et on a lui appliqué la commande vectorielle à orientation de flux statorique, puis nous avons défini la stratégie de contrôle de vitesse de la MADA par la logique floue de la chaîne éolienne. Les résultats de simulations sont aussi présentés, elles sont obtenues en implantant le modèle mathématique sous l'environnement MATLAB/Simulink. Et on constate que la commande a montré sa performance vis-à-vis de la variation de la vitesse d'entraînement.

La structure totalement interfacée avec le réseau permet de gérer le partage d'énergie entre le stator et le rotor et présente l'avantage de fonctionner sur une large plage de vitesse de rotation. Cette configuration permet alors, en dehors des limites de la structure mécanique de l'éolienne, d'envisager la suppression du dispositif de calage des pales, ainsi que les perturbations du réseau n'infectent pas la MADA, et les conditions de couplage de la MADA avec le réseau ne sont pas imposées.

Les résultats obtenus montrent bien que le réglage par la logique floue a apporté des bonnes performances et cela est justifié par la poursuite et la convergence rapide des grandeurs mesurées vers leurs références désirées.

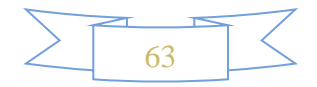

 *Bibliographie* 

### **Références bibliographique**

**[Akk 10]:N.AKKARI** «contribution a l'amélioration de la robustesse de la commande d'une machine asynchrone à double alimentation» Magister en Electrotechnique Université de BATNA année 2010**.**

**[Abd 07] :A. Abdelli** «Optimisation multicritère d'une chaine éolienne passive » Thèse de doctorat de l'institut national polytechnique de Toulouse, 2007.

**[Bab 10]: Babouri Rabah** «Contrôle, commande de la machine asynchrone à double alimentation dans les quatre quadrants couple-vitesse».Mémoire de master de l'université A.mira, Béjaia 2010.

**[Bag 99] :L. BAGHLI** «Contribution à la commande de la machine asynchrone, utilisation de la logique floue, des réseaux de neurones et des algorithmes génétiques » Thèse de doctorat, Université Henri Poincaré, Nancy-I, France, 1999.

**[Ben 06] : S. BENIKEN et A.F. IBOUDGHACEM** «Contribution à la commande vectorielle par des régulateurs linéaires et à structures variable de la machine asynchrone à double alimentation ». Mémoire d'ingénieur de l'université de Bejaia, 2006.

**[Ber 10] : D.BERIBER** «Optimisation et Gestion d'Energie de Système de Production Photovoltaïque -Eolienne avec Stockage» thèse DOCTORAT en instrumentation solaire, USTHB 2010.

**[Boy 06] :A. Boyette** « Controle - commande d'un générateur asynchrone à double alimentation avec système de stockage pour la production éolienne » Thèse de doctorat de l'université Nancy I, 2006.

**[Bou 08] :T. Boutabba** «Commande vectorielle en temps discret d'une Machine à induction », Mémoire de magister, Université de Batna, Algérie, 2008.

**[Che 10] :N. Cherfia**, «Conversion d'énergie produit par des générateurs éoliens», Mémoire de magister en électrotechnique en Electrotechnique l'université de Constantine, 2010.

**[Cam 03]:Haritza.CAMBLONG** «Minimisation de l'impact des perturbations d'origine éolienne dans la génération d'électricité par des aérogénérateurs a vitesse variable» Thèse de doctorat ENSAMBordeaux*,* France 2003.

**[Cha 05]:S.Chaouch** «Commande vectorielle robuste d'une machine à induction sans capteur de vitesse » Thèse de doctorat, Batna 2005.

**[Cle] : G. Clerc.** «Contrôle et commande des actionneurs électrique ». CEGELY

**[Den 09]: A. DENDOUGA.** « Contrôle des puissances active et réactive de la machine asynchrone à double alimentation ». Thèse de doctorat, Université de Batna, 2009.

**[Den 04]:A.Denouga** «Commande par mode glissant de la machine à double alimentation alimentée par un onduleur de tension »Thèse de magister, Batna 2004.

**[Dra 09] :R. Drareni** «Commande d'un aérogénérateur à base d'une machine asynchrone à cage connectée au réseau à travers un convertisseur AC-DC-AC » mémoire d'Ingénieur d'Etat en Electrotechnique Ecole Nationale Supérieure Polytechnique 2009.

**[Ela 04] :S.EL AIMANI** «Modélisation des différentes technologies d'éoliennes intégrées dans un réseau de moyenne tension » Thèse de doctorat de l'école central de Lille 2004.

[**Elb 09**]**:Y.ELBIA** «Commande Floue Optimisée d'une Machine Asynchrone à Double Alimentation et à Flux Orienté » thèse d'Ingénieur d'Etat en Electrotechnique Université de BATNA année 2009.

**[Jea 06] :Jean-Claude Sabonnadière** « Nouvelles technologies de l'énergie 1 : Les énergies renouvlables» Edition Hermès, 2006.

**[Has 10] :B. Dassini** «modélisation, simulation et optimisation d'un système hybride éolienphotovoltaïque », MEMOIRE De Magister de l'université Abou-bakrbelkaid de Tlemcen, 2010.

**[Ham 08] : N. Hamdi** «Modélisation et commande des génératrices éoliennes », Mémoire de magister en électrotechnique de l'université de Bejaia, 2006.

**[Idj 07]: H. IDJOUADIEN et S. IRBAH.** « Commande non linéaire d'une machine asynchrone à double alimentation ». Mémoire d'ingénieur de l'université de Bejaia,2007.

**[Idj 05] :K. Idjdarene**«Analyse et contrôle d'une chaîne de conversion électrique par énergie éolienne ». Mémoire de magister en électrotechnique de l'université de Bejaia, 2005.

**[Iva 04] :M. IVAN** «Modélisation et réalisation d'une chaîne de conversion éolienne petite puissance », journées des doctorants, université de Montpellier, France2004.

**[Gue 10] :S.GUERMACHE** et **H.BOUKHARI** « étude d'une éolienne a vitesse variable avec génératrice asynchrone pilotée par le stator» mémoire de Master. USTHB.2010.

**[Gou 06] :D .Gjamel** «éolienne à vitesse variable basée sur une machine asynchrone à double alimentation », mémoire de fin d'étude, 2006.

**[Kho 06] :S. Khojet el khil** « Commande vectorielle d'une machine asynchrone doublement alimentée. Optimisation des pertes dans les convertisseurs reconfiguration de la commande pour un fonctionnement sécurisé » Thèse de doctorat de l'institut polytechnique de Toulouse, 2006.

**[Ket 10] :I. Ketam** «Commande non linéaire d'un aérogénérateur basé sur une machine asynchrone à double alimentation MADA », mémoire d'ingénieur d'état, université A.MIRA de Bejaia, 2010.

**[Khe 07] : L.KHETTACHE** «Etude et Commande d'un Système Eolienne à Base d'une Machine Electrique Double Alimentée » thèse Magister en Electrotechnique année 2007.

**[Lar 05] : J. Laroche** « électronique de puissance », Dunod, France 2005.

**[Lop 06] :M. Lopez** «contribution a l'optimisation d'un système de conversion éolien pour une unité de production isolée », Thèse doctorat l'université paris – sud 11,2006.

**[Mok 09] :Y. Mokhtari** «étude de la machine asynchrone à double alimentation MADA dédiée à l'éolien », mémoire de magister, université A.MIRA de Bejaia, 2009.

**[Mir 05] :A. Mirecki** «Etude comparative de chaînes de conversion d'énergie dédiées à une éolienne de petite puissance», Thèse de docteur de l'institut national polytechnique de Toulouse, 2005.

**[Mer 05] :A .MERECKI** «Etude comparative de chaînes de conversion d'énergie dédiées a une éolienne de petite puissance » Thèse de doctorat institut nationale polytechnique de

Toulouse, 2005.

**[Mun 08] : I. Munteanu** et **al** «Optimal control of wind energy systems ». Springer-Verlag London, 2008.

**[M. T. Cao 97] : M. T. Cao** «Commande Numérique de Machines Asynchrones par Logique Floue », Thèse de Philosophiae Doctor (Ph.D.), Université de Laval, Québec, Canada, 1997.

**[Tam 06]: H.TAMARABET.** «Robustesse d'un contrôle vectoriel de structure minimale d'une machine asynchrone ». Mémoire de magister de l'université de Batna, 2006.

**[Tou 10] :B.TOUAL** «Modélisation et Commande Floue Optimisée d'une Génératrice à Double Alimentation, Application à un Système Eolien à Vitesse Variable» de Magister En Électrotechnique, Université de BATNA année 2010.

**[Poi 03] :F. Poitiers** «étude et commande de génératrices asynchrones pour l'utilisation de l'énergie éolienne», Thèse de Doctorat de l'Ecole polytechnique de l'Université de Nantes, 2003.

**[Sal 07] :G. Salloum** « Contribution à la commande robuste de la machine asynchrone à double alimentation » Thèse de doctorat de l'institut polytechnique de Toulouse, 2007.

**[Sma 02]: S. BACHIR.** «Contribution au diagnostic de la machine asynchrone par estimation paramétrique ». Thèse de doctorat de l'université de Poitier, 17 Décembre 2002.

**[Vid 04]: P.E. VIDAL** « Commande non linéaire d'une machine asynchrone à double alimentation ».Thèse de doctorat de l'institut national polytechnique de TOULOUSE, 14 Décembre 2004.

**[Zad 11]: S.ZADI** «Commande D'un Aérogénérateur, basé sur une Génératrice à double Alimentation» .Mémoire de master de l'université A.mira, Béjaia 2011.

# *Annexe*

# **ANNEXE**

# **Paramètres de l'aérogénérateur**

# **1. Paramètres de la turbine**

- Puissance nominale:  $P_n = 30KW;$
- nombre de pales 3;
- Rayon: R=3.66m;
- Vitesse moyenne du vent :  $v = 11m/s$ ;
- Gain du multiplicateur:  $G = 30$ ;
- Inertie totale :  $J_t = 100 \text{ kg.m}^2$ .
- Coefficient de frottement :  $f= 0.0024$  N.m.s/rd.

# **2. Paramètres de la machine asynchrone à double alimentation**

- 2 paires de pôles;
- Résistance statorique :  $R_s = 0.2147 \Omega$ .
- inductance statorique :  $L_s = 0.06518$  mH.
- inductance rotorique :  $L_r = 0.06518$  mH.
- Inductance mutuelle :  $M = 0.06419$  mH.
- Résistance rotorique :  $R_r = 0.2205 \Omega$ .
- Puissance nominale :  $P_n = 15$  KW.
- Tension nominale :  $Vn = 400 V$ .
- Coefficient de frottement : 0.008 N.m.s/rd.
- Inertie :  $0.102$  kg.m<sup>2</sup>.
- Fréquence  $f = 50$ Hz.

# **3. paramètres du régulateur floue**

- $\bullet E = 0.00012$ .
- $\bullet$  dE = 0.0005.
- $\bullet$  Cs = 1310.

# **4. Paramètres des éléments passifs du filtrage du réseau**

- Capacité du bus continu:  $C = 20$   $mF$
- Inductance du filtre du réseau :  $L_t = 3$   $mH$
- Résistance du filtre du réseau :  $R_t = 10$  *m* Ω.

# **Résumé**

L'objectif de ce travail porte sur l'application de la logique floue pour la commande d'un aérogénérateur basée sur une machine asynchrone à double alimentations à vitesse variable entièrement interfacée avec le réseau.

Pour se placer dans le contexte générale du travail et de choisir le système global à commander, il était important d'élaborer un document de synthèse illustrant les concepts fondamentaux d'une chaine de conversion éolienne.

Les résultats ont montrés, d'une manière générale, une poursuite parfaite de la consigne pour les différentes grandeurs de références imposées tout en gardant une meilleure précision du contrôle, ce qui est reflété par une très bonne régulation de la vitesse et du couple.